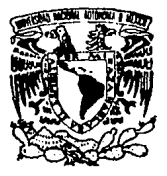

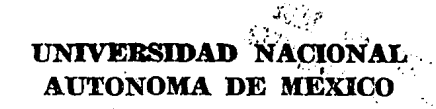

FACULTAD DE ESTUDIOS SUPERIORES CUAUTITLAN

# "TRATAMIENTO CONTABLE DE LOS EFECTOS DE LA INFLACION EN LA INFORMACION FINANCIERA "

# T E s 1 s QUE PARA OBTENER EL TITULO DE LICENCIADO EN CONTADURIA p R E s E N T <sup>A</sup> RAFAEL HUITRON HERNANOEZ

ASESOR: C. P. JOSE LUIS COVARRUBIAS GUERRERO

TESIS COR FALLA DE ORIGEN

CUAUTITLAN IZCALLI. EDO. DE MEXICO 1994

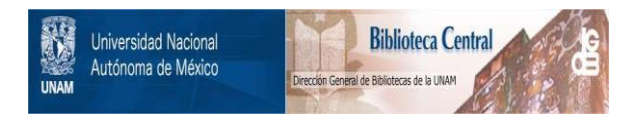

# **UNAM – Dirección General de Bibliotecas Tesis Digitales Restricciones de uso**

# **DERECHOS RESERVADOS © PROHIBIDA SU REPRODUCCIÓN TOTAL O PARCIAL**

Todo el material contenido en esta tesis está protegido por la Ley Federal del Derecho de Autor (LFDA) de los Estados Unidos Mexicanos (México).

El uso de imágenes, fragmentos de videos, y demás material que sea objeto de protección de los derechos de autor, será exclusivamente para fines educativos e informativos y deberá citar la fuente donde la obtuvo mencionando el autor o autores. Cualquier uso distinto como el lucro, reproducción, edición o modificación, será perseguido y sancionado por el respectivo titular de los Derechos de Autor.

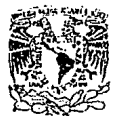

# FACULTAD DE ESTUDIOS SUPERIORES CUAUTITLAN

DEPARTAMENTO DE EXAMENES PROFESIONALES <sub>DE COL</sub>N. N. A. M.

SUPERIOCES-COINTITIAN

VAIVERIDAD NACIONAL AVENEMA DE

DR. J AIHE KELLER TORRES DR. JAINE KELLER TORRES<br>DIRECTOR DE LA FES-CUAUTITLAN (FRANCHISTER MESSICALLY)<br>PRESENTE.

 $M_{\text{KNPA}}$  behind as a series aprobatorios  $\frac{1}{2}$ 

AT'N: Ing. Rafael Rodriguez Ceballos<br>Jefe del Departamento de Examenes Profesionales de la F.E.s. - C.

Con base en el art. 28 del Reglimento Genera: de Examenes. nos<br>permitimos comunicar a usted que revisamos la TESIS TITULADA:

"Tratamiento contable de los efectos de la inflación sobre la informaci6n f inane iern",

que presenta al pasante: Rafael Huitrón Hernández con mlmero de cuenta: AJ14310-8 para obtener el TITULO de: Licenciado en Contaduría

Con•iderando que dicha tesis retlne los requisitos necesarios para ser discutida en el EXAMEN PROFESIONAL correspondiente, otorgamos nuestro VOTO APROBATORIO.

ATENTAMENTE.<br>"POR MI RAZA HABLARA EL ESPIRITU" ~ Puk II RAZA NABENRA EL ESPIRITO<br>Cuautitián Izcalli, Edo. de Méx., a \_\_\_\_ de \_\_\_\_junio \_\_\_\_\_ de 199

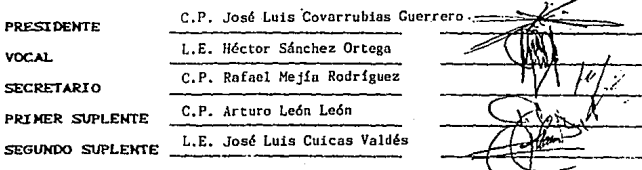

UAE/DEF/VAP/OI

Con admiraci6n, cariño y respeto a: RAFAEL HUITRON PEREZ MA. CARMEN HDEZ. DE HUITRON El presente trabajo se lo dedico a **üstedes, ya que por sus consejas y apoyo,**  he logrado realizar una de mis principales  $meta$ ; gracias papá, gracias mamá.

> **Con cariño a;**   $CARMEN - VERONICA - GUSTAVO -$ ARMANDO y JUAN. **Gracias hermanos por que todos contribuyeron de una forma muy**  importante en mi formaci6n.

A. C.P. JOSE LUIS COVARRUVIAS GUERRERO **En agradecimiento a su dedicaci6n** *y*  apoyo en la preparaci6n de este trabajo."

## *TRATAMIENTO CONTABLE DE LOS EFECTOS EFECTOS DE LA INFLACION*

### *SOBRE LA INFORMACION FINANCIERA*

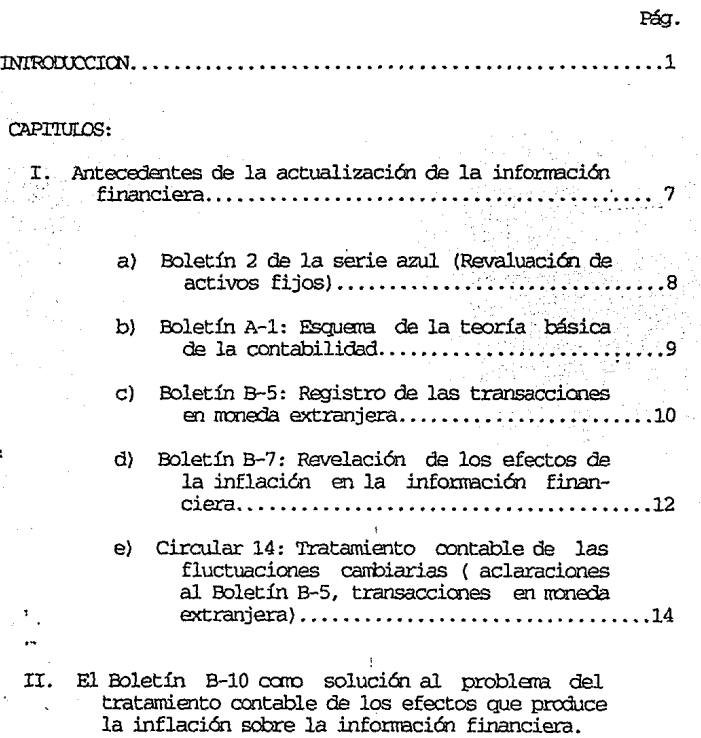

 $\mathcal{L}^{\mathcal{L}}$ 

- 1. Disposiciones establecidas por el Boletín B-10.... 24
- 2. Métodos de ajuste aceptados por el Boletín B-10 •.....•...•...... • .. ·······: .. : .. ::º:'.Y ;y.···· 39

a) Cambios en el nivel general de precios  $\dots$ ....: 39

 $%$   $~\%$   $~\%$   $~\%$   $~\%$   $~\%$ 

b) costos específicos ...•..•.•....... · ••..•.•.. ; ... ·• <sup>41</sup>

- 3. Lineamientos reglas y datos (Estados financieros, :integraciones, índices, factores, etc.) para la solución del caso práctico ......... 45
- 4. Solución al caso práctico por el método de cambios en el nivel general de precios al consumidor. ( Hasta con el segundo documento ele adecuaciooes) .

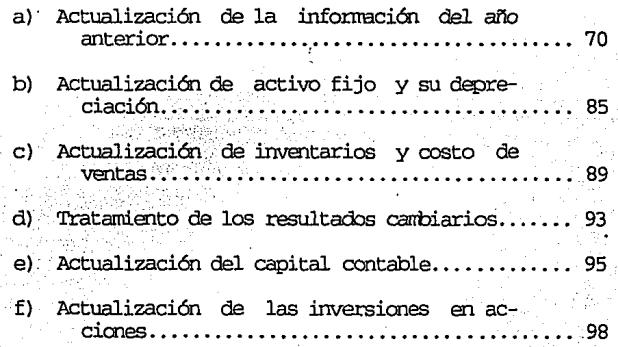

- g) Actualización del resultado del ejercicio. . . . . . 99
- 5. Solución al caso práctico por el rrétodo de costos específicos. Hasta con el segundo documento de adecuaciones).

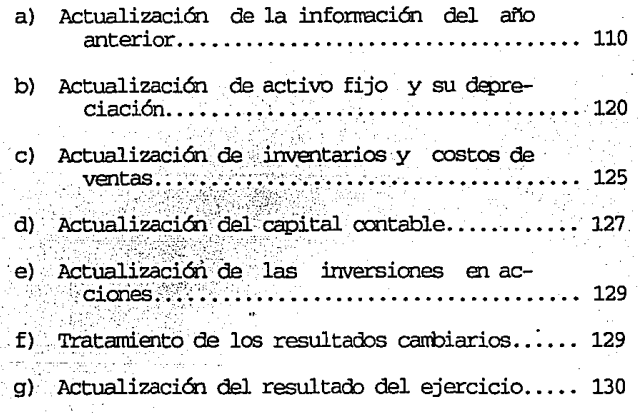

- III. Evolución del tratamiento contable que se ha dado a los efectos de la inflación sobre la infornación financiera.
	- 1. Primer documento de adecuaciones al B-10.
		- a) Explicación de modificaciones ................ 146

2. Segundo documentos de adecuaciones al B-10.

a) Explicación de modificaciones............... 150

3. Tercer documento de adecuaciones al B-10.

- a) Explicación de modificaciones .................. 152
- b) Aplicación en el caso práctico  $\dots\dots\dots\dots$ 155
- 4. Cuarto documento de adecuaciones al B-10.
	- a) Explicación de modificaciones................ 182
- 5. Quinto documento de adecuaciones al B-10.
	- a) Explicación de modificaciones ................. 184
- IV. Revelación en los estados financieros y sus notas, de los efectos de la actualización ................. 187
	- 4.1 Revelación y efectos en el balance general........ 189
	- 4.2 Revelación y efectos en el estado de resultados .....................• : ...................... 189

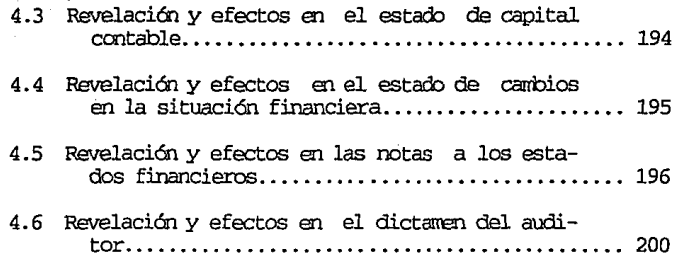

v. Conclusiones ......•.........•.•........•.•.......... 198

Bibliografía

#### *INTRODUCCION*

*La inflación es un problema de gran trascendencia* a *nivel mundial y* es *considerada como uno* de *los principales problemas económicos, políticos y sociales de nuestros dias. En nuestro país la profesión contable tuvo que hacerle* frente *sin estar preparada para ello, tomando como base la experiencia de otros paises en* su *lucha contra la misma.* 

*Son alarmantes los efectos que la inflación ha llegado* a *provocar, siendo entre otros, el cierre de empresas, reducción* de *ingresos reales, incrementos en las tasas* de *interés, recesión en muchos países, reducción del nivel* de *vida* de *las personas, desempleo, devaluación* de *las monedas, etc.* 

La inflación se produce cuando la cantidad de dinero<br>aumenta más rápidamente que la de los bienes y servicios; cuando *aumenta mas rápidamente que la de los bienes y servicios;* cuando *mayor es el incremento de la cantidad de dinero por unidad de producción, la tasa de inflación es más alta. (Teoría Monetarista, Milton y Rose Friedmam}.* 

*El desequilibrio entre la oferta y la demanda provoca el incremento sostenido de los precios. Para* aumentar *la oferta se requieren años y, en cambio,* para *estimular la demanda sólo se requiere poner dinero en circulación. Nuestro país puso en circulación demasiado dinero, no alcanzando los bienes y servicios con que se disponía para hacer frente a la demanda, originando que los precios se disparasen.* 

*La principal causa que orig1nó que en los últimos años (de 1970* a *1989, principalmente) en México el circulante aumentara en exceso, fue el déficit en el presupuesto gubernamental, ya* que para *cubrirlo se recurrió al incremento de los impuestos, financiamientos internos y externos, y emisión* de *billetes.* 

*El déficit gubernamental es provocado por:* 

- *a) Las exigencias* de *la sociedad.- Mayor salario, más beneficio, mejorar la salud y en general, vivir* mejor.
- *b} La aplicación* de *políticas gubernamentales para redistribuir mejor el ingreso entre la población.*

*c} Lograr un crecimiento sostenido que genere más empleos y aleje la terrible desocupación. d} Gastos excesivos y dispendiosos en los propios* 

*gobiernos. (Se gasto más* de *lo que se tiene).* 

*Otras causas que segtin esta teoría originan la inflación serian:* 

- *Exceso* de *circulante monetario, y su gran desproporción con el P.I.B., provocado* por *el déficit gu· bernamental* .
	- *Deficitaria balanza* de *pagos con el exterior, derivada del incremento de las importaciones para hacer frente a nuestro acelerada crecimiento* e- *conómico.* 
		- *Bajo crecimiento en la productividad agropecuaria, que provoca escasez y alzas constantes de estos productos.*

*con todo lo mencionado se podría decir que la solución a la inflación seria:* 

- *a) No incrementar el circulante monetario,* pero *al respecto,* también *existen diversos pronunciamientos en el sentido de que, si se limita el* - *circulante monetario implicaría reducir recursos a nuestra economía y posiblemente el problema inflacionario sería mas grave.*
- *b} Incrementar la productividad.- En Brasil cuando se tuvieron altas tasas de crecimiento en la producción la inflación continuó en ascenso.*

*Y así al ir* penetrando *en las posibles causas que provocan la inflación las soluciones se complican.* 

*De la inflación en México, se* muestran *sus antecedentes* desde *el año* de *1952, destacando su estallamiento en forma brutal en 1987. (Ver cuadro 1).* 

*Por más que se han estudiado las causas* que *la originan y las posibles soluciones* de *otros países en su desesperada lucha, no se ha podido contener. De esta manera la única Eorma de hacerle*  frente, *ha sido intentando aminorar los efectos que esta provoca, tales como:* 

- *a) Aumento sostenido* de *los precios.*
- *b) Escasez de bienes.*
- *c} cuellos de botellas.*
- *d} Quiebra de negocios.*
- *e} Destrucción del ahorro.*
- *f} Favorecimiento de la especulación.*
- *b} Baja en la producción.*

*Otro* de *los efectos, y el más importante* para *los objetivos del presente trabajo, es la ficticia situación financiera que provoca la inflación en las empresas, ya que se estaban presentando utilidades que eran totalmente irreal.es;* por *ejemplo, sí se analizan las diferentes inversiones* y *las reservas que estabamos creando* para reponer *los diferentes activos* como *son: equipos, maquinaria, inmuebles, esas resarvas dificilmente alcanzarían para reponerlos.* 

*La información financiera que se rendía a los altos mandos* era *inadecuada, ya que no se consideraban en forma* correcta *los cambios en* la *unidad* de *medida, por la disminución en el valor real* de *la moneda, que usaba la contabilidad. Es así como surge la necesidad imperiosa* de *restituír el significado* de *la información financiera, reconociendo los cambios en la dimensión de la* unidad de *medida, generándose* un *proceso evolutivo de investigación y experimentación* entre *la contabilidad tradicional y la contabilidad inflacionaria, dándose a conocer,* por *medio* de *publicaciones* de *carácter nonna tivo (Bol.etines} y otras* de *carácter optativo, (Circulares) todos los avances* en *materia de contabilidad inflacionaria, con el fin de lograr que la utilidad mostrada por el estado financiero, sea igual al incremento patrimonial en términos reales.* 

*Con todo lo antes mencionado,* se *puede observar que la contabilidñd se ha tenido que ir* adecuando *(evolucionando),* a *los cambios y efectos inflacionarios que se han dado a través de los años, con el objeto* de *no perder una de sus principales finalidades que es la de brindar información confiable,* para *la toma de decisiones de los altos mandos, y para todas aquellas personas* o *entidades a las que les interesa y afecta conocer la situación financiera de la empresa.* 

*En este trabajo se presenta el proceso evolutivo que ha sufrido la contabilidad, al paso de los años,* en *su lucha por vol ver a darle significado* a *la información financiera. Desde el Boletín B-2* de *la serie azul, hasta el Boletín B-10 sus* cuatro *adecuaciones y muy próxima quinta, pudiéndose ver como esto se ha intentado lograr mediante el reconocimiento y la revelación* de *los efectos* de *la inflación en la información financiera (en los estados financieros y en sus notas*).

*Analizaremos* que *tan efectivo y confiable es el procedimien·* to *utilizado por la profesión contable para reconocer los efectos* de la inflación en la informac:i.ón financiera, lo que nos ayuda..:"á a *responder lo siguiente:* 

• Qué *tanto puede afectar en la toma de decisiones, el no* considerar los efectos de la inflación en los estados financieros.

De ser considerada la inflación, el beneficio que se *provocaría valdría la pena* para *incurrir en todos los costos que implica la incorporación* de *la inflación en la información finan- ciera (Avalúas, tiempo, cursos, capacitación, papelería, etc.).* 

- ¿Todas las empresas manejan la misma inflación? El Boletín *B-10* qué *hace al* respecto.

*Los saldos que surgen por la aplicación del Boletín B-10, son los mismos si los aplica cualquier contador,* ¿Por *qué varían?* 

- *Los procediemtos que la profesión utiliza para medir la inflación ¿son confiables?* 

- *En estos momentos en los que el Banco de México, nos dice* <sup>a</sup>*través de sUs indices (que son los que la profesión utiliza para actualizar los estados financieros) que es menor* de *dos dígitos, ¿el Boletin B·10 se debe* de *eliminar?.* 

*Y* otros *más, que nos darán la pauta para juzgar que tan importante, confiable y si es* adecuado o *no utilizar el Boletín 8·10.* 

*En el capitulo uno se repasan los antecedentes históricos* de *la actualización* de *la información financiera.* 

*En el capitulo II y III se explica con números el* cómo *se aplica la actualización a los estados financieros, que* es *el objetivo principal del presente trabajo.* 

*En el capitulo IV y último, se ve como* deben de ser presen· *tados los efectos* de *la inflación en los principales* estados *financieros en* sus *notas y en el dictamen del auditor.* 

*Me parece* de *gran interés, el saber si es útil la incorporación* de *la inflación en los estados financieros,* o *por el contrario si no sirve y nada más confunde a quienes* toman *decisiones* en *base a esta información.* 

*Por ser un tema actual,* de *cambios constantes, así como* por *su trascendencia en la* carrera *del contador público, y* por *todo lo*  trabajo de investigación histórico, práctico y de perspectivas a<br>futuro, de los efectos de la inflación en la información *financiera,* en *el cual no utilizo muchos tecnicismos con el objeto de que el lector, sin un profundo conocimiento sobre este tema lo logre entender, le sea* de *utilidad, y se concientice* de *lo importante que* es el *reconocimiento* de *los efectos de la inflación* en *la información financiera.* 

Como se puede ver el trabajo plasmado en esta tesis, va<br>enfocado hacia el gran alumnado de la carrera de Contador Público,<br>con el propósito de que en su aprendizaje escolar tenga las bases<br>de la reexpresión, desde cómo sur

- *Explicar los antecedentes históricos* de *los* efec*tos de la inflación* en *la información financiera más importantes en México ( Boletines y circula- res sobresalientes}.*
- *Conocer el Boletín B-10 y sus adecuaciones. Pudien-* do *analizar* su *proceso evolutivo.*
- *Tener una visión amplia,* de *lo que es la* reexpre- *sión.*
- *Conocer su adecuada presentación en los estados financieros básicos,* en *sus notas y en el Dictamen del auditor independiente.*

*CUADRO I* 

## *LA INFLACION BN MBXICO (RBCORRIDO BISTORICO)*

### Porcentaje

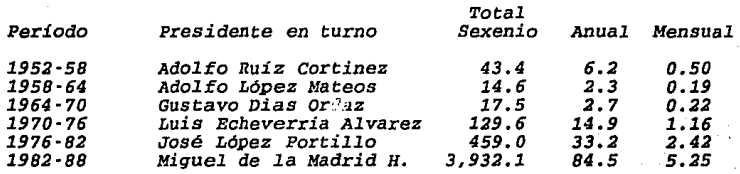

*Reciente* 

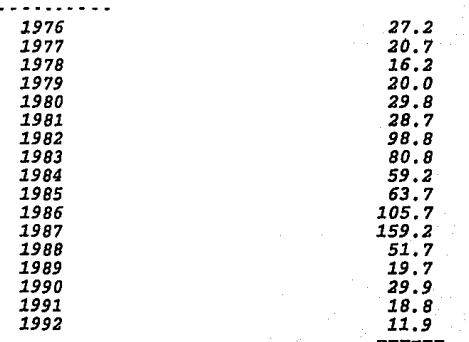

#### *TBMA I*

### *ANTBCBDENTBS DB LA ACTUALIZACION DB LA INPORllACION FINANCIERA*

La contabilidad se utiliza para producir información útil *para la toma de decisiones, de los diferentes interesados (Administración, accionistas, posibles inversionistas, trabajadores, gobierno, proveedores, etc). Esta información se brinda mediante la presentación de los Estados Financieros ( Balance General, Estado de Resultados, Estado de variaciones en el Capital Contable, y Estado de Cambios en la situación .financiera}, y sus notas ( su adecuada presentación no son tema de esta tesis}. Bstos estados se obtienen mediante un proceso de cuantificación ( que rigen los diversos boletines que la profesión utiliza coma* **normativos), de las diversas OJJeraciones que realiza la empresa .Para** *el logro* **de** *sus objetivos, estas operaciones son muy diversas, por ejemplo; ventas, gastos, producción, etc.* 

*Las cifras que presentan los estados financieros toman como unidad de medida el peso, y* se *registran al importe que se* **afecte** *al momento* **de** *la operación,* **o** *su equivalente.* 

*Debido a .factores ajenos* a *las empresas (el inadecuado maneja* **de** *nuestros recursos y malas operaciones financieras* **de**  *nuestro gobierno), nuestra moneda día con día pierde su valar, y se tiene una inflación considerable. Por lo anterior si la* **conta·**  *bilidad cuantifica sus estados Einancieros con pesos que como ya se mencionó su valor no es estable, se podría decir que los estados .financieros* a • *x" .fecha y nada es lo mismo. Ejemplificando lo anterior;* 

*El valor de un automovil* .fue de *3000 en 1980, si no hubiera inflación y el peso mantuviera su valor, estaría* **correcto**  *presentar el mismo valor al 31* **de** *diciembre* **de** *1981, ejemplo;* 

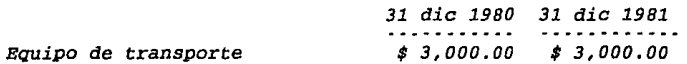

Pero la realidad es otra ya que un automovil de un año a<br>otro sufre cambios en su valor de compra. El automovil que costo en<br>1980 \$3,000.00 para 1981 el mismo automovil costaria más caro, por *ejemplo;* 

*MISMO AU'I!OMOVIL 1980 1981* 

#### *Equipo de transporte \$3,000.00 \$4,000.00*

*La contabilidad no consideraba estas situaciones que se presentaban en los activos fijos de los estados financieros, en consecuencia la información financiera formulada para los interesados ignoraba esta situación, y perdía su significado, originando la inadecuada toma de decisiones.* 

*Por lo mencionado anteriormente, surge la necesidad*  imperiosa de restituir el significado de la información financiera, *reconociendo los cambios en la dimensión de la unidad de medida. Presentándose* un proceso *evolutivo* de *experimentación y prueba, hasta llegar* a *lo que es hoy el B-10.* 

# *A} B-2 DB LA SBRIB AZUL (REVALUACION DB ACTIVOS FIJOS}*

En 1969, aún cuando la inflación no se disparaba, *surgió en septiembre* de *ese mismo año, el bolptín 2* de *la serie azul, nunca llegó a* ser *normativo* o *de carácter obligatorio.* 

*Este boletín tenía por objeto el reglamentar las revaluaciones de los activos fijos y el superávit que se generaba*  por *la diferencia entre; Valor Histórico y el Valor Revaluado cuya diferencia es el superávit.* 

*La reglamentación y los considerandos del boletín son:* 

- *1.- Debido a las diversas formas y/o bases utilizadas para revaluar los activos fijos, y por la falta de uniformidad* de *criterios y por no establecer uno definitivo, la revaluación debe ser revelada adecuadamente en los estados financieros expli· cando en los mismos* o *en una nota,* QUien *hizo la valuación forma en que se efectuó y tipo* de *va· lores asignados a los bienes cuyo valor fue ob· jeto* de *corrección.*
- *2.- se deben de separar los valores originales (Histó· ricos), sus depreciaciones, el importe* de *la* re- *valuación y el superávit* por *revaluación con el objeto de dejar elementos al lector para que es- te* pueda *segregar las cifras correspondientes y establecer los datos que resultarían de no haber- se llevado a cabo la revaluación relativa a fin* - *de evitar confusiones y para efectos de compara-*

bilidad con datos de ejercicios anteriores o de • otras *empresas.* 

- *3.· La revaluación debe* de estar *respaldada por* estu· dios *y dictámenes* de técnicos *independientes que* deben *incluir:* 
	- *a) Los* valores *asignados* a *los diversos bienes como resultado,* **ya** *sea* **de** *la estimación del*  efecto de la *pérdida* del poder *adquisitivo*  **de la** *moneda;* **de** *cotizaciones comerciales* **de**  *los mismos,* **o de** *su* **costo** *de reposición* **a-** *justado,* **etc.** *según la base* **de** *revaluación*  adoptada.
	- *b) Los* bienes de *la misma* clase *o* caracteristi· *cas comunes, deben tratarse* **en forma** *con gruente, y*
	- *c)* La *revaluación* debe *asignar valores indivi·*  duales a *los* distintos *bienes.*
- *4.· Los cargos periódicos* a resultados *por* concepto de *la depreciación, deben estar basados en los* **mon-** *tos revaluados* **y** *ser congruente con el sistema*  **empleado por** *los costos históricos, es decir,* **u-** *tilizando las mismas tasas, procedimientos y vi*das *probables.* 
	- *5.* **- El superávit por** *revaluación* **no** *debe distribuirse,*  pero *si* puede *capitalizarse.*

*B} BOLB7'IN* A·l *BSQUBMA DB* LA *TBORIA BASICA DB CONTABILIDAD* 

Este *boletín* que a la fecha *es la introducción al libro*  de *principios* de *contabilidad* generalmente aceptados, nos *hace mención* de *que es necesario* reflejar *los* efectos de *la inflación* en la *información financiera.* 

Con *el objeto* de poder brindar a *los usuarios* de *la*  infonnación contable *lo* que *requieren para* la toma de sus *deci· siones,* la contabilidad se *ha* tenido *que ir* amoldando, *evolucio·*  nando *y buscando* soluciones *a los problemas (inflación) que han*  *surgido, con* el propósito de obtener *la confianza* de *los* intere· *sados.* 

*La contabilidad* produce *infonnación indispensable* para *la administración y el desarrollo del sistema económico. El*  fenómeno económico es sumamente complejo y todavía distamos de<br>haber llegado a establecer un método de medición que lo cuantifique<br>a entera satisfacción. A esta complejidad del fenómeno económico *aunémosle su constante evolución que motiva o agrava* **el** *problema de su* **adecuada** *presentación y cuantificación.* 

*Es* ~or *lo* **anterior** *que la profesión contable ante la pérdida* de *credibilidad* de *la información financiera, ha buscado* de *mil formas el presentar* **de** *la* **mejor manera** *posible los efectos* **de la inflación en los estados financieros, y que exista la mayor confianza posible de los interesados en la información que rinde la**  *profesión. En el presente existe una gran división* **de** opinio~ *nes al respecto.* 

*C) BOLBTIN B·5 REGISTRO DB TRANSACCIONES EN MONEDA BXTRANJBRA.* 

Este *boletín* entró en *vigor a* partir de *julio* de *1974,* **y** *nos dice:* 

Cualquier operación que se realice en moneda extranjera<br>debe de ser registrada al tipo de cambio (importe equivalente en<br>pesos) oficial de la fecha de operación (de acuerdo con principios<br>de contabilidad).

*Al* cierre *del* ejercicio *o* de *la liquidación* de *la misma*  **operación,** *esta transacción se* **debe** *registrar al tipo* **de** *cambio* **de**  *cierre* o de *liquidación* de *la operación, la diferencia se* debe de *registrar en resultados, ejemplo;* 

> *Tipo* de *cantbio* fecha de operación *\$ 1,300.00 Tipo* de *cambio* fecha de cierre *\$* l, *800. 00*

Se *compró mobiliario y equipo* por *100 DLS.* 

*Fecha* de *operación. 100 DLS* x *\$ 1,300.00= \$ 1,300,000.00 Fecha* de cierre *100 DLS* x *\$ 1,800.00= \$ 1,800,000.00* 

*Diferencia* en Resultados *\$ 500,000.00* 

- *a) En el caso* de *pasivos originados* por *la* ad*quisición* de *activos no monetarios (con* an· *tigüedad* menor de un *año), el* ajuste *del* - *pasivo* podrá *modificar el* costo *original* de *adquisición del activo,* en *el caso* de *inven· tarios, se debe cuidar que el nuevo costo no sea superior al valor* de *mercado, tal y como lo establece el boletín c-4* de *inventarios.*
- *b) Todos los* casos *posibles* exceptuando *al ante-* rior, *el ajuste se manda* a *resultados, este ajuste* puede *diferir en su aplicación, el*  el que se apliquen los intereses, el ajuste<br>se debe de registrar en resultados dentro -<br>costo integral de financiamiento. La aplica-<br>ción de este punto debe ser consistente.

La *utilidad* o *pérdida originada* por *la devaluación o* fluctuaciones en el tipo de cambio de la moneda, se debe considerar *como* un *resultado* de *operación.* 

#### *PRBSBNTACION.*

*cualquier operación registrada en los estados finan·*  sus notas, de igual manera se revelan los efectos presentes y<br>futuros que la revaluación o devaluación de una moneda extranjera<br>provocó o vaya a provocar en la situación financiera y en los *resulta* dos.

*La revaluación* o *devaluación de una moneda* extranjera *provoca un.a utilidad* o *pérdida, que* se *debe presentar* en *los estados financieros como una partida* extraordinaria.

*También se debe* de *revelar el monto* de *los activos y pasivos monetarios* en *divisas extranjeras, mostrando si es* a *corto* o *largo* pl~zo *asi* como *el tipo de cambio utilizado.* 

*Si los estados financieros van a circular en el extranjero* se *debe* de poner en *el encabezado la* moneda en que *están expresados.* 

 $\mathcal{P}^{(n)}$  ,  $\mathcal{Q}_{\mathcal{P}}$  ,  $\mathcal{Q}_{\mathcal{P}}$  ,  $\mathcal{Q}_{\mathcal{P}}$ 

# *D) BOLB'l'IN B-7 RZVBLACION DB LOS BPBCTOS DB* LA *INPLACION EN* LA *INFORHACION PINANCIBRA.*

*Por las deficiencias de* la *información y* los *posibles problemas que* **puede** *ocasionar, para la toma* **de** *decisiones. El IMCP desarrolló diversos estudios sobre las posibles* **soluciones** *a este problema;* **en** *noviembre* **de** *1978 emitió un proyecto* **de** *boletín sobre la revelación* de *los* efectos *de la inflación en la información financiera, con base* **en** *este se llevo a cabo* **una** *auscultación* **muy**  *amplia, logrando valiosos* **puntos de** *vista, que han sido considerados para la preparación* **de** *este boletín.* 

*A manera de resumen les puedo mencionar* **que** *la comisión*  **encomendada** *a esta función* **a** *través* **de** *su auscultación confirmó o percibió que:* 

- *No se puede abandonar la información financiera basada en la tradicional (costo histórico}.*
- *Es indispensable la corrección* **de** *las deficiencias que dicho esquema origina en* **un** *ambiente*  **de** *fluctuaciones intensas y frecuentes en los precios.*
- *Asi* como *la falta de bases sólidas* para *permitir que los ajustes correctivos se incorporen* **a** *los estados financieros básicos.*
- *La presencia de* **un** *proceso evolutivo* **y** *experimental de* aquellos métodos de *ajuste que cuen· tan con mayor* **respaldo técnico y** *menor dificultad de aplicación* **y** *que preserven la imparcialidad y objetividad* de *la información* contable.

Métodos para *la actualización de cifras:* 

- *a) El de ajustes* por *cambios en el nivel general de precios.*
- *b) El* **de** *actualización* **de** *costos especificas.*

*El* primero *su* propósito *es convertir* monedas *de distintas épocas y,* **por** *consiguiente,* **de** *diferentes poderes* **de**  compra, a moneda *de la fecha* a *que se refieren* los estados *financieros,* **o** *lo que es lo mismo* **deformar** *el costo histórico convir*tiendo los costos expresados *en unidades monetarias de* poder *adquisitivo general actual.* 

*El segundo sostiene que debe substituirse el costo original* de *cada partida por el costo actual* de *la misma, trata* de *expresar los cambios sufridos* **en** *el* **valor** *específico* **de** *los bienes individuales.* 

*Ambos métodos coinciden en que en el balance general son más* **afectados** *los costos históricos* **de** *inventarios, activos fijos* **y** *patrimonio, por la inflación y en resultados los relativos a los* **no** *monetarias; costo* **de** *ventas y depreciación.* 

#### *ACTUJILIZACION PATRIMONIO Y DBTBRHINACION RESULTADO POR POSICION HONBTARIA*

*La comisión en base a los estudios en el periodo* de *auscultación,* **concluyó** *que los rubros integrantes del patrimonio deben actualizarse con base* en *el Indice Nacional* de *precios al consumidor.* 

*Determinación del resultado DOr posición* **monetaria.** 

*Si la empresa X tiene* de *activos no monetarios \$6,000.00 con un capital de\$ 3,600.00* y *un pasivo de\$ 2,400.00. Durante el ejercicio no* se *realizaron operaciones y el Indice Nacional* de *Precios al ·consumidor del ejercicio* **fue de** *130, la actualización del ejercicio sería;* 

> *Capital \$ 3,600.00 X 30% \$ 1,080.00 Activos no monetarios \$ 6,000.00 X 30% \$ 1,800.00 Ganancia Monetaria 720. 00*

*La ganancia monetaria constituye, la pérdida del poder adquisitivo* de *los derechos* de *los acreedores* de *la empresa, en beneficio* **de** *los propietarios* **de** *la misma, es decir;* 

*Pasivo \$ 2,400.00 x 30%* = *\$ 720.00* 

*Si se aplicara la actualización por costos especificas el resultado seria:* 

*Activos no Monetarios (avalúas) Activos no monetarios (índices) \$ 6,000.00 X 1.30 \$* 7, *800. 00 \$ 8,125.00* 

*\$ 325. 00* 

*A continuación presentamos un cuadro comparativo* **de** *los dos métodos mencionados:* ·

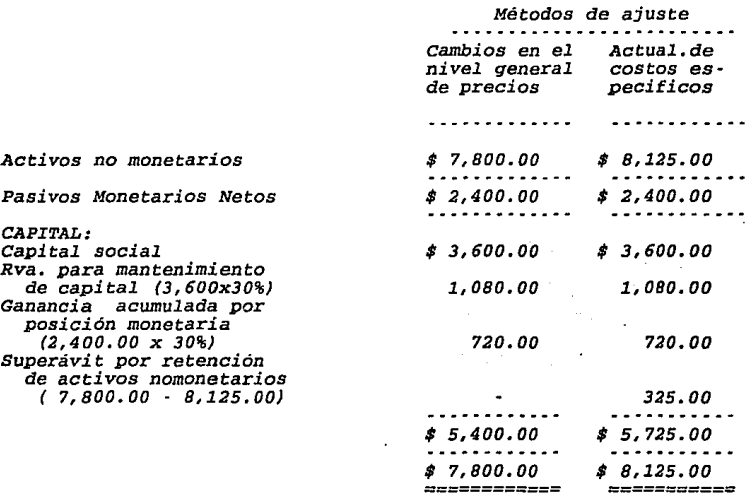

*La comisión consideró que el resultado por posición monetaria, por estar en estudio* **o** *experimentación se podria:* 

> a) Una vez determinado destacarlo en un ren*glón por separado dentro del capital contable y no dentro* del *estado* de *resultados.*

*b) cuando se presenten* pérdidas *cambiarias*  por *movimientos bruscos* en los *tipos de cambio* **,** *estos se mandarán* **contra** *el* **re-** *sultado* acumulado por *posición monetaria que se muestra* en la *información adicio*nal.

*Por* lo *que se* refiere al *superávit* por *retención* de *activos* **no** *monetarios, también debe* **de** *presentarse seDaradamente dentro del capital contable sin afectar resultados.* 

*La comisión argumenta que las* **empresas** *al presentar* **esta**  *información adicional estarán logrando revelar los efectos más sobresalientes* de *la inflación* en *la información financiera y* en *el resultado de operación.* 

*En el intento de uniformar la reexpresión y* **de** *lograr un alto grado de comparabilidad, la comisión menciona que es muy importante:* 

- *a) Que las empresas en sus declaraciones informativas,* **den** *a* **conocer** *los criterios* **y** *políti- cas seguidas en la preparación de sus estados financieros.*
- *b) Que los criterios adoptados los aplique* con- *gruentemente a través de toda* **su** *información*  **financiera, y**
- *e)* **Que** *suministre la información necesaria para que el lector* pueda *juzgar* sobre sus *criterios y políticas* **y,** *en su caso, obtener sus propias conclusiones.*

#### PARTE **NORMATIVA**

*La obligatoriedad* de *la presentación* de *cifras* actuali*zadas como información adicional para todas las empresas (con excepción* **de** *las instituciones* **de** *crédito, de seguros y fianzas y* las no *lucrativas).* 

 $\mathcal{A}(\mathcal{A})$  and  $\mathcal{A}(\mathcal{A})$ 

*Bste boletín hace necesaria la actualización* de las *partes* **de** *los estados financieros en que la inflación afecte más,* su *presentación es* como *información adicional a los estados financieros.* 

*También nos da la opción* de *incorporar la actualización de los activos* fijos *y sus depreciaciones* a *los estados* finan*cieros.* 

*Según este boletín los renglones más afectados por las deformaciones* en *la información financiera* son:

- *a) Inventarios y costo de ventas.*
- *b) Inmuebles, maquinaria y equipo, así como su* de· *preciación acumulada y la del ejercicio.*
- *c) Capital contable (Inversión de los accionistas) incluyendo la determinación de:* 
	- *l. Reserva para el mantenimiento del capital.*
	- *2. Ganancias* o *pérdidas acumuladas por posición monetaria.*
	- *3. Superávi·t por retención* de *activos nomo- netarios.*

*Los conceptos antes mencionados pueden ser actualizados por los dos siguientes métodos, se aplica aquel que se adapte a las circunstancias de cada entidad:* 

- *a) Método de ajuste por cambios en el nivel general* de *precios.*
- *b) Método de actualización* de *costos específicos, entendiendo por costo actual especifico el* de *reposición, a menos que:* 
	- *1.- Inventarios· En* caso que *el valor de rea- lización (precio nonnal* de *venta menos gastos directos de venta, como: impuesto3 regalías, comisiones, etc) sea inferior al costo de reposición (cotizaciones) se usará el primero.*
	- 2. Activo Fijo Si estan fuera de uso se valuan a su valor estimado de realiza ción. Si estan en operación, se valuarán a costo histórico. Siempre y cuando no se tenga la intención de reponerlos.

*Aplicación del método de ajuste por cambios* en *el nivel general de precios.* -

> *1.·Expresar* en *unidades de poder adquisitivo gene· ral al cierre del ejercicio, las cifras de los inventarios, inmuebles, maquinaria y equipo y*

*su depreciación, capital social y utilidades*  acumuladas.

- *2.-Bxpresar las cifras del costo de ventas en* tér· *minos* de *unidades de poder adquisitivo al mo- mento* de *la venta.*
- *3,-Bxpresar la depreciación del ejercicio en tér· minos* de *unidades de poder adquisitivo vigen- tes durante los períodos en que se efectúa la depreciación.*
- *4. ·Acumular a la suma de los ajustes anteriores, los efectos significativos producidos por cam· bios en la paridad del peso, mediante el tras·* paso *del cargo* a *resultados motivado por la diferencia cambiaría.*
- *5.·La diferencia motivada por los ajustes ante· riores constituirá la ganancia* o *pérdida po\_r posición monetaria.*

*cificos. Aplicación del método de actualización* de *costos espe-*

 $\label{eq:2.1} \begin{split} \mathcal{A} &= \mathcal{A} \mathcal{A} + \mathcal{A} \mathcal{A} + \mathcal{A} \mathcal{A} + \mathcal{A} \mathcal{A} \mathcal{A} + \mathcal{A} \mathcal{A} \mathcal{A} \mathcal{A} + \mathcal{A} \mathcal{A} \mathcal{A} \mathcal{A} + \mathcal{A} \mathcal{A} \mathcal{A} \mathcal{A} + \mathcal{A} \mathcal{A} \mathcal{A} \mathcal{A} \mathcal{A} + \mathcal{A} \mathcal{A} \mathcal{A} \mathcal{A} \mathcal{A} \mathcal{A$ 

والقاري والأراني

- *l.* -Expresar *las cifras* de *inventarios e inmuebles maquinaria y equipo y su depreciación acumula· da, a su costo especifico actualizado al cie·* rre *del ejercicio.*
- *2.-Bl capital social y utilidades acumuladas ex· presarlas, en unidades* de *poder adquisitivo· general al cierre del ejercicio.*
- *3.·Las cifras del costo de ventas expresarlas en términos de los costos utilizados* de *los* pro*ductos vendidos, al* momento *de la venta.*
- *4. -Expresar la cifra* de *la depreciación del ejercicio con base en los costos actualizados* de *los inmuebles, maquinaria y equipo, aplicados en el ejercicio.*
- *5.-Acumular a la* suma de *los ajustes anteriores, los efectos significativos producidos por cam- bios en la paridad del peso, mediante el tras· paso del cargo* a *resultados ( o a diversas cuentas* de *activo -inventarios y activo fijo según las circunstancias) motivado por la diferencia cambiaría.*
- *6.-Calcular la pérdida o ganancia por posición mo- netaria ocurrida durante el* periodo, *aplicando los factores derivados del indice nacional* de *precios al consumidor, al promedio* de *los saldos netos* de *activos* y *pasivos monetarios*
- *7.-Determinar la diferencia derivada* de *los ajus- tes anteriores, que será el superávit por* re- *tención* de *activos no monetarios.*

*La actualización* de *inmuebles maquinaria y equipo, serán*  determinadas por valuadores independientes. Para lo cual se debe de *realizar un estudio técnico por parte* de *los peritos, que debe* de *cumplir con los siguientes requisitos:* 

- *a) Expresar el valor neto* de *reposición determinado, siempre y cuando exista la intención de no reponerlos.*
- *b) Todos los bienes de* la *misma clase y característi- cas comunes deben tratarse en forma congruente.*
- *c) El cálculo técnico* de *la revaluación·no debe producir solamente cifras, sino* que *debe asignar va- lores específicos* a *los distintos grupos de bie- nes homogéneos.*
- *d) Expresar la estimación técnica de la· vida útil probable* remanente *de los bienes y el valor de desecho de los mismos.*

*En* todos *los casos se deben de revelar de manera clara, completa y cuantificada, las bases utilizadas para la actualización*  de *rubros* de *los estados financieros así como las consecuencias de dichas actualizaciones, sea que estén incorporadas a los estados financieros basicos* o *se muestren como información adicional.* 

*En el caso* de *que no se incorpore a los estados financieros las revaluaciones* de *activos fijos,* se *deberá presentar la siguiente información adicional.-*

#### *Balance General*

*1.- Bl costo actualizado* de *sus inventarios, activos fijos y su depreciación acumulada al cierre del* 

*ejercicio.* 

- *2.· La reserva necesaria para expresar el capital so· cial y las utilidades acW11uladas, en términos de pesos de poder adquisitivo al fin del año.* 
	- *3.- Las ganancias o pérdidas por posición monetaria.*
- *4.· Bn caso* **de** *aplicar el método* **de** *costos específicos, el superávit* o *déficit* por *retención de activos no monetarios.*

*Bstado de resultados.* 

*Los importes actualizados del costo* **de** *ventas y* **depre·**  *ciación del ejercicio.* 

*Actualización inicial.* 

*La primera actualización se* **debe** *hacer al principio y al Ein del ejercicio; será necesario conocer la historia (fechas de adquisición} de los activos fijos* e *inventarios, y de las aportaciones de capital social y de la retención* **de** *utilidades.* 

*Primera actualización* 

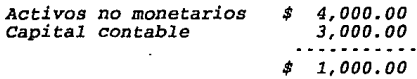

*Bste resultado de \$ 1,000.00 se le puede llamar de las siguientes formas:* 

> *Si se aplica el método de costos específicos se le lla· ma superávit* o *déficit inicial por actualización de activos.*

> *En caso de aplicar el método de cambios en el nivel general* de *precios se le podría llamar ganancia o pérdida acumulada inicial por posición monetaria.*

> > $\mathcal{F}_\sigma(\mathcal{F})$  , and  $\mathcal{F}_\sigma(\mathcal{F})$  , and

*Inventarios.* 

*Mediante el estudio de las características de cada entidad y el resultado de aplicarle cada* uno de *los métodos de*  *valuación y actualización se adopta* aquél *que dentro de condiciones*  de *costo y practicabilidad razonables, satisfaga las necesidades informa ti vas.* 

De acuerdo al método de valuación y de actualización se *debe de ajustar el inventario, teniendo siempre presente que los inventarios no deben exceder a* su *valor de realización, el ajuste se puede determinar mediante:* 

*1.* - *Según la antiguedad* de *los inventarios, aplicándoles el factor de actualización que se obtiene con los indices nacionales de precios al consumidor.* 

*2.* - *Mediante la utilización del sistema de valuación (P.E.P.S) Primeras entradas primeras salidas.* 

*3.* - *Valuando el inventario :final al precio* de *la última compra del ejercicio.* 

*4.* - *Utilizar el costo estándar, cuando éste sea representativo del costo de reposición, al cierre del ejercicio.* 

#### *Costo* de *ventas ..*

*Se reexpresa con el objeto de corresponder al precio de venta al* znomento *de la misma, el costo que debía haber tenido al momento de la misma, esto se logra:* 

- *1. Ajustando el costo de ventas periodico ( mensual, por ejemplo) a través de* ajustar *con índices gerales o específicos* de *precios, los inventarios*
- *2.· Utilizando el método de valuación, (U.B.P.SJ últimas entradas primeras salidas. ( si* en *el* e- *jercicio se consumen capas de años anteriores, el método debe ser complementado con los ajus- tes correspondientes.)*
- *3.· Utilizando el costo estándar, cuando éste sea representativo de los costos vigentes al momen- to* de *las ventas.*
- *4.· Determinando el costo* ajustado por *indices de* ~recios *o el valor* de *reposición de cada artícu· lo al momento de la venta. Este método es muy difícil de aplicar en la mayoría de las empre- sas.*

#### · *Depreciación*

*Se basa en estimaciones técnicas de* las *vidas probables de los inmuebles, maquinaria y equipo y* en *los costos* actualizados *de estos activos prevalecientes durante el ejercicio.* 

*La* diferencia *entre el* total ajustado cargado a resul· *tados y* el *incremento anual* a la *depreciación* acumulada, *afectará:* 

- *a) La ganancia o pérdida por posicion monetaria, cuando se utilice* el *método de* ajuste *por cam· bias en el nivel general de precios.*
- *b} Bl superávit o deficit por retención de activos no monetarios, si se utiliza el método* **de** *actualiza· ción* **de** *costos específicos.*

### *Resultado por posición monetaria.*

La pérdida *por posición* monetaria *o déficit por retención de activos no monetarios, se disminuirá de las utílidades*  acumuladas *iniciales* actualizadas. *Sí* fuera mayor la *pérdida que las utilidades acumuladas iniciales actualidas, ésta representará un* déficit.

#### **Superávit por retenc:ió.a de aat:ivos no monetarios**

*Qí los* **incrementos** *en la actualización* **de** *inventarios,*  costo de ventas, activos fijos y depreciación es mayor a la<br>actualización del capital, habrá una ganancia por retención de<br>activos no monetarios, denominada superávit por retención de *activos no monetarios. En el caso contrario se producirá una pérdida. Todo esto dentro del* método de *actualización de costos específicos.* 

*A continuación resumimos los puntos más importantes* de *es* ta *circular:* 

- *1.· Todas las diferencias en tipo de cambio derivadas de transacciones con* monedas *extranje- ras, se considerarán* como *fluctuaciones cam- biarías y afectarán a los resultados del* e· *jercicio: sin embargo, como consecuencia del carácter experimental del boletín B·7 específicamente en lo relativo al tratamiento del resultado* por *posición monetaria, las fluctuaciones derivadas del monto* de *los pasivos destinados al financiamiento de activos* no *monetarios, podrán considerarse* como *un ajus- te al costo original de tales activos hasta*  por *el valor neto actualizado* de *los mismos activos, determinado* conforme *al referido Bo· letin B· 7.*
- *2.· Para efectos del punto anterior la identifica· ción del destino* de *los pasivos se hará* con- forme *a la* egtructura *financiera* de *la* empre- *sa al* morue..~to *de registrar dichas fluctuacio*nes, *considerando que los activos no moneta· rios* son *financiados primeramente* por *el ca- pital contable, en segundo lugar por los pa· sivos en* moneda extranjera *y finalmente* por *pasivos en* moneda *nacional.*
- 3. Al aplicar la regla opcional del punto uno,<br>las empresas que hayan reconocido revaluacio-<br>nes de activos fijos en sus estados financie-<br>ros, deberán en primer término modificar el<br>costo original de los activos, en segui *rávit* por *revaluación correspondiente.*
- *4.· La parte de las fluctuaciones* que *excedan el valor neto actualizado, se llevará a los* re- *sultados del periodo.*
- *S.- Se recomienda evitar la práctica de diferir y*

*amortizar dichas* fluctuaciones *como* un *gasto* de *financiamiento.* 

- *6.*  Las fluctuaciones *cambiarías* provenientes de *activos monetarios deberán compensarse con* las *derivadas* de *pasivos.* Cuando las *primeras sean mayores la* **diferencia** *se llevará a los resultados del ejercicio en* **que** *ocurren.* **cuando** *las segundas resulten, en mayor canti·*  dad la diferencia *podrá recibir* el trata· *miento señalado* **en** *los puntos* **uno** *al cuatro.*
- **7.·** *A través de las* **notas a** *los estados financie- ros* deberá revelarse el efecto de *las* fluc*tuaciones cambiarías* **en** *el* **ejercicio** *y su tratamiento contable.*

#### *BL BOLBTIN B-10 COMO SOLUCION AL PROBLBMA DBL TRATAHIBNTO CON-TABLE DB LOS BFBCTOS QUB PRODUCE LA INPLACION SOBRE LA INFORHA-CION FINANCIERA.*

*1-. DISPOSICIONES BSTABLBCIDAS POR BL BOLBTIN B-10.* 

*El boletín B·lO fue promulgado el lO* de *junio* de *1983 como opcional, para despues entrar en vigor,* y *en forma obligatoria, a partir de los ejercicios términados el 31 de diciembre de 1984.* 

*Desde la fecha* de su *promulgación su funcionamiento ha*  estado en estudio, y hasta la fecha se han publicado cuatro *documentos de adecuaciones al texto original:* 

> *lera adecuación en octubre* de *1985. 2da adecuación en octubre* de *1987.*  Jera *adecuación en julio de 1989. 4ta. adecuación en octubre* de *1991. El quinto docto se* encuentra *en observación julio 1994.*

*El boletín B-7 no pretendió dar una solución ideal a un*  problema tan complejo; su finalidad era incrementar el grado de significación en la información contenida en los estados finan*cieros.* 

*El boletín B-7 fue concebido como parte original* de un *proceso evolutivo y experimental.* 

En 1981 la comisión de principios de contabilidad realizó<br>un estudio de los lineamientos establecidos por el boletín B-7, en<br>las conclusiones y recomendaciones de este estudio, se<br>establecieron las siguientes prioridades:

- *La conveniencia de que el boletín estableciera* un *soló método para determinar cifias actualizadas.*
- *Integración y reconocimiento del costo financiero, esto implica incorporación del efecto por posición monetaria,* en *el estado* de *resultados.*
- *Conveniencia* de reconocer *la información relativa a efectos* de *la inflación en los estados financieros básicos.*

*El primer punto relativo al establecimiento* de *un solo método de actualización hasta la fecha no se ha logrado, siempre se* 

*han manejado dos métodos de actualización:* 

- *a) El* método *de ajuste* por *cambios en el nivel gene· ral de precios (corregir la unidad de medida em· pleada* por *la contabilidad tradicional, utilizan·*  do *pesos constantes* en *vez de pesos nominales).*
- *b) Método* de *actualización de costos específicos, llamado también valores de reposición.*

*El resultado obtenido por* cada uno de estos *métodos es muy diferente, ya que parten* de *diferentes bases y emplean criterios distintos. Todas las empresas pueden elegir entre estos dos*  métodos aquel que le permita presentar una información más apegada *a la realidad. Esta doble opción no permite la comparación deseada entre los estados financieros de una entidad con otra y en algunas ocasiones de la misma empresa.* 

El segundo y tercer punto son ya manejados en el boletín *B-10, esto lo podemos ver si hacemos* una *comparación del B·7 con el boletín B·lO:* 

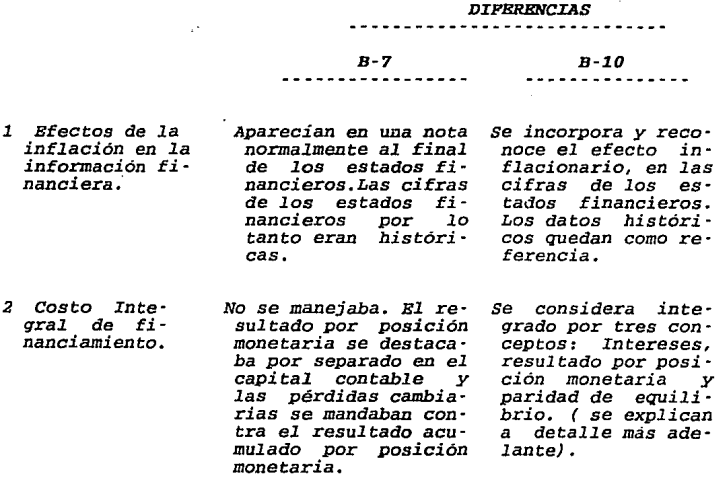

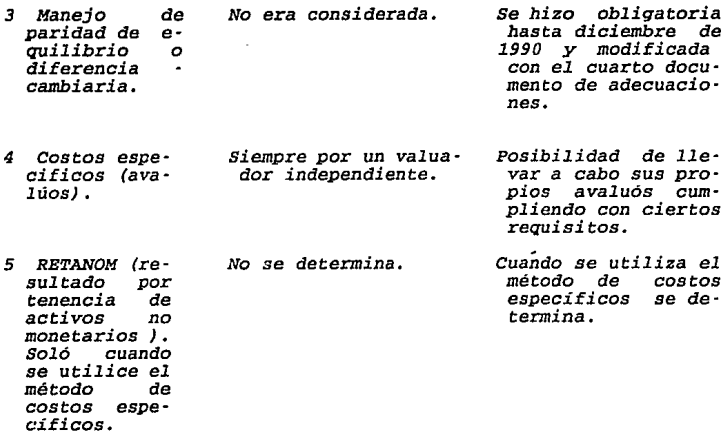

*El Boletín B-10 deja sin efecto al Boletín B-7, B-5, circular 14 y 19.* 

<sup>A</sup>*continuación* explicamos las reglas del boletín B-10, *las cuales son aplicables* a *las entidades que preparan los* estados *financieros básicos definidos en el boletín B-1.* 

- *Se recomienda no mezclar los dos métodos de actuali*zación en los inventarios y en los activos fijos. De llevarse a cabo por razones de carácter práctico, la mezcla de referencia solo podrá efectuarse entre activos de naturaleza diferente y nunca dentro de un mismo rubro de

· *En un grupo de empresas que consoliden todas* y *cada una de ellas deberán de aplicar el mismo* método, *con el fin de que las cifras consolidadas tengan un significado.* 

· *Es necesario conservar los costos históricos, ya que son los que se reexpresan, existiendo una coexistencia entre las cifras actualizadas y los costos históricos.* 

- *Se limita la actualización a aquellos renglones* de *los estados financieros en los cuales, se suele producir una*  *deformación más acentuada. Esta limitante ocasiona la falta de comparabilidad,* **de** *una entidad con otra.* 

- El boletin A-1 en el parrafo 6 dice: "La evolución<br>constante de la contabilidad debe estar auspiciada por la apertura<br>a diferentes corrientes teóricas con sus diferentes enfoques y<br>metodologías y con criterios sobre la n *lidad sustancialmente distintos.• Este párrafo el boletín B-10 lo confirma, ya que se encuentra en un proceso* **de** *investigación y experimentación.* 

*Deben actualizarse por lo menos los siguientes renglones, con el fin de reflejar los efectos de la inflación:* 

- **1.-** *Inventarios* **y** *costo de ventas.*
- *2.* **-** *Inmuebles maquinaria y equipo depreciación acumulada y la depreciación del ejercicio.*
- *3. Capital contable.*

*Además, deberan determinarse:* 

- *4.- El resultado por tenencia* **de** *activos* **no** *monetarios.*
- *5. El costo integral* de *financiamiento.*

*Para act'ualizar y determinar lo anterior se puede optar por cualquiera de los dos métodos de actualización, esto* **en** *base a las características de* **la** *entidad.* 

**Las** *partidas mencionadas* **deben** *incorporarse a los estados financieros, revelando los siguientes datos: método seguido, criterios de cuantificación, etc.* 

*Normas generales. ::::::::::::::::::* 

- **BD** *la actualización de Inventarios y Costo* **de** *ventas.* 

*Para la actualización de los inventarios se puede optar por cualquiera de los dos siguientes* métodos:

> *a) Método de ajuste por cambios en el nivel· general de precios, que consiste en apli· carle al costo histórico de los inventa· rios un factor derivado del indice general* **de** *precios al consumidor y asi quedar*
*expresados los inventarios a pesos* de po- *der adquisitivo* de *la fecha* de *los esta- dos financieros que se están informando.* 

- *b) Método* de *actualización* de *costos específicos* o *reposición, que es el costo* en *que incurriría la empresa a la fecha del balance para producir un articulo igual al* que *integra su inventario,* éste *se obtiene* de *las siguientes formas:* 
	- *Que se determine el valor del inventario a través del* método *primeras en- tradas primeras salidas (PEPS), cui-dando* que no *se consuman capas anti· guas, en* su *caso valuarlas y realizar el ajuste correspondiente.*
	- *Valuar el inventario al precio de la última compra del ejercicio.*
	- *Si es aplicado el método* de *costo es- tándar, verificar que éste sea* re· *presentativo.*
	- *Aplicarle* a *los inventarios índices específicos, emitidos* por *una institución reconocida,* o *detenninados*  por *la misma empresa con base a es- tudios técnicos.*
	- cuando *el costo* de *reposición sea* muy *diferente al de la última compra del periodo, entonces se utilizará el primero.*

*El valor* de *los inventarios no debe exceder el valor de realización (boletín C-4).* 

*Para actualizar el Costo de ventas se puede utilizar cualquiera* de *los dos siguentes métodos, con el fin de relacionar el precio* de *venta obtenido* por *el articulo, con el costo que le hubiera correspondido al momento* de *la misma:* 

> *a) Método* de *ajuste por cambios en el nivel general* de *precios. se determina* un *fac- tor* de *los indices generales* de *precios al consumidor, que se le aplica al costo histórico del costo* de *ventas y así quede*  reflejado *a pesos* de *poder adquisitivo promedio del ejercicio.*

> > the control of the control of the control of

*28* 

**Contract** 

- *b)* Método de *actualización* de *costos* especí*ficos o* de reposición. *Bl valor* de repo*sición* se puede determinar:
	- Aplicar el *indice* especifico *y así* es- *timar* su *valor actualizado.*
	- *Aplicar* el método de *últimas* entradas primeras *salidas (UBPS). Cuidando* que *no* se *hayan consumido* capas de años **anteriores,** *en su caso* **correr** *los* **a-** justes correspondientes.
		- *Si* se *aplicó* el método de *valuación costo estándar, verificar que sea representativo* **de** *los costos vigentes al momento* **de** *la venta.*
	- **Determinar** *el valor* **de** *reposición de*  de *cada articulo* en el *momento* de *la venta.*

*Para actualizar el inventario-costo* **de** *ventas, debe*  aplicarse el *mismo* procedimiento para *que exista congruencia.* 

Cuando se *utiliza el* método de valuación *PBPS el* inven*tario* se *actualiza pero* no *el costo* de *ventas y* al *emplear el UBPS el costo* **de ventas** *se actualiza* **pero no** *así el inventario, el concepto que no quede actualizado* **ya** *sea* **por** *utilizar UEPS* **o** *PEPS,*  deberá *actualizarse* por *cualquiera* de *los* dos *procedimientos* antes *señalados.* 

*Cada* empresa despues de *un estudio* de sus *caracteristi· cas, sus Circunstancias y* **la relación** *costo* **beneficio en la**  *información* podrá *escoger* entre *los procedimientos antes señalados.* 

- Bn la actualización de *in.muebles* planta *y equipa* y su **correspondiente** *depreciación.* 

*Al igual que en los inventarios* **su** *actualización se* **in***corpora en los estados financieros.* 

*Las* empresas podrán optar por *cualquiera* de *los dos siguientes métodos:* 

> *a)* Método de ajuste por *cambios* en el *nivel*  general de *precios. Mediante* el uso del

*índice* nacional de *precios* al *consumidor,*  aplicado al *costo histórico* del *activo fijo y* su *depreciación* acumulada, quedan- do expresado a pesos *constantes* de poder *adquisitivo* al *cierre* del *ejercicio.* 

- *b) Método* de *actualización de costos especí- ficos o valor de reposición. Es la cantidad de dinero que se necesita para adquirir un activo* semejante en *su estado* ac- *tual (valor* de *adquisición* más *costos in*cidentales como *fletes,* seguros, *instalación, etc, menos demérito) que le* permita a *la empresa* mantener *su capacidad operativa. Este método se determina:* 
	- Mediante avalúo de un perito indepen*diente.*
	- *Empleando un índice específico, emitido* por *el banco* de *México* u *otra institución* de *reconocimiento y prestigio.*
	- Para realizar el avalúo se debe de tener un *estudio técnico que* debe *satisfacer* los *siguientes requisitos.* 
		- *a} Proporcionar los siguientes datos:* 
			- *Valor* de *reposición nuevo.Es la estimación del costo* en *que la empresa incurriría* para *adquirir en el* mo- *mento actual un activo* nuevo seme- *jante al que está* usando, *más todos los costos incidentales necesarios (fletes, acarreos, instalación,* de*rechos, eta) Dara* ser *utilizado, Dermitiéndole* mantener una *capaci* - dad *operativa equivalente.*
			- *Valor neto* de *reposición. Es la diferencia entre el valor* de *reposi-ción* nuevo *y el demérito DOr el* uso *y obsolecencia.*
			- *Vida útil remanente. Es* la *estimación* del *tiempo* en *que* el *activo fijo* puede *servir* a la *empresa.*
			- *Valor* de *desecho.* Cuando *existan* e- *lementos sufucientes que indiquen su posible existencia.*

*30* 

Alban and the

The couple of the company

- *b) Los activos* de *la misma clase y mismas caracteristicas deben tratarse* en forma *congruente.*
- *e) Debe existir actualización por cada u- no de los distintos bienes.*
- *En los ejercicios siguientes a los del a·* valúo, se podrán ajustar las cifras atra· ves de un indice específico el cual lo *proporciona el mismo valuador. cuando el cambio en los activos fijos en su costo de*  reposición es muy parecido a los cambios<br>en el indice general de precios al consu-<br>midor éste puede ser utilizado. Cuando sea<br>evidente que las cifras tiendan a apartar-<br>se de las de mercado es necesario que se<br>practique un
- *Cuando las empresas dispongan* de *elementos*  objetivos y verificables para determinar *el valor neto de reposición* de *los activos fijos por sí mismos* podréin *hacerlo, aunque esto es* muy *dificil* de *que se cumpla, es recomendable que las empresas se auxilien de valuadores independientes, para poder considerar lo que dice la ley* de *sociedades mercantiles "El superávit por revaluación de activos fijos soló podrá capi tali* - *zarse* cuando *este basado por avalúas prac- ticados por valuadores independientes* o· *ficialmente reconocidos.*
- Para el año siguiente el valor en libros *será el valor actualizado menos su depreciación acumulada de este año ( monto de actualización* = *valor actualizado neto* me· *nos valor en libros). Los activos en desu* - *so se valuarán a su valor neto de realización (precio estimado de venta menos costo en que se incurriría para venderlos).*
- *Bn la depreciación (normas generales)* •

o.

 $\cdot$ 

*La depreciación se basa o determina con valores actuali* - *zados* de *los activos fijos así como en su vida probable, determi .. nadas mediante estimaciones técnicas.* 

*La actualización* de la depreciación acumulada no *debe*  **afectar** *las utilidades de ejercicios anteriores,* **aun cuando** *se corrija la vida estimada.* 

*se* debe reexpresar el costo *original* del *activo con* el índice *que* le corresponda, obteniendo el activo *fijo* actualizado, a este resultado se le *determina* la depreciación *correspondiente cuidando la proporción* **de** *vida útil consumida* **con** *relación* **a la**  *vida* probable *estimada.* 

- *Bn* la *actualización* del capital contable.

*Este se* actualiza para mantener la *inversión* de los *accionistas* en términos del poder *adquisitivo* de la moneda, *equivalente* **al de** *las fechas* **en** *que se hicieron las* **aportaciones** *y* en *que las utilidades* les fueron *retenidas.* 

*La actualización de este* **concepto** *se incorpora en los estaáos financieros.* 

*Determinación* **de** *la* **actualización** *del capital:* 

*En primer lugar se* debe de *reconstruir* el *valor origi· nal* **del** *capital social,* **de otras** *aportaciones* **de** *los accionistas* **y**  *de* las utilidades *retenidas, utilidad* del *ejercicio* y *superávit*  **donado, una** *vez obtenido esto, se le aplican los factores derivados*  **del** *índice nacional* **de** *precios al consumidor, y así* **quedar en** *ténninos de* **poder** *adquisitivo* **al** *fin del* **año.** 

Al importe *determinado* se *le* llama *capital actualizado que disminuido* del *valor histórico nos* da *la actualización del*  capital, *el* cual es un rubro *integrante del* capital contable.

**Para determinar** *la actualización* **inicial; Todas** *las partes integrantes* del capital *contable se deben* descomponer por *antigüedad y así aplicarle a* **cada capa, su** *correspondiente* **factor,**  *derivado del índice nacional de precios al consumidor.* Para las actualizaciones *posteriores se* les aplica *el* factor *del I.N.P.C.* a *los importes* **de** *las partidas mencionadas.* 

**Para** *el cálculo* **de** *la actualización* **se** *debe* **de tomar** *en cuenta* **lo** *siguiente:* 

- *a) Cuando existe* un aumento *de capital* originado por utilidades acumuladas, la actualización *debe de*  realizarse desde *la* fecha *del* aumento, *y asi*  mantener *el capital* a su poder *adquisitivo.*
- *b) Las pérdidas* también *deben* de reexpresarse.

*c) No* debé *incluirse el superávit por revaluación.* 

- En *el resultado par tenencia* de activos no *monetarios.* 

*Este concepto soló existe* cuando se *aplica el método de actualización* de *costos específicas.* 

Se obtiene restándole al valor actualizado de los activos<br>no monetarios por el método de costos específicos, el valor<br>actualizado de los mismos activos no monetarios por el método de *ajuste* por *cambios en el nivel general de precios. El resultado puede* ser *una utilidad o una pérdida dependiendo de cual de los dos*  métodos fue *mayor en su actualización,* por *ejemplo:* 

*AC'l'UALIZACION* 

*costos específicos cambios en el N.G.P.* 

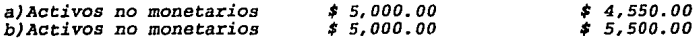

*En el inciso nan es* mayor *la actualización* por *el* método de *costos específicos, motivo* por *el cual* se *tiene una ganancia en el Resultado por tenencia de activos no monetarios (RB'l'ANOM).* 

*En el inciso "b" fue mayor la actualización* por *el* método de *camb1os* en *el nivel general* de *precios al* consumidor, *lo cual origina una ganancia en el RB'l'ANOM.* 

*La presentación del RB'l'ANOM:* 

*Existe* la *práctica* de *llevarlo directamente al. patrimonio aunque se han* presentado *argumentos* a *favor* de *que se considere* un *elemento de los resultados del período.* 

cuando *en el ejercicio exista déficit en retención* de *activos* no *monetarios y el resultado del ejercicio incluya un* efecto *monetario positivo, el monto* de *aquel.la parte del déficit que corresponda exclusivamente* a *los activos* no *monetarios actua· lizados se aplicará íntegramente dentro del estado de resultados, contra el total del resultado monetario favorable del período, reduciéndolo y* aun *eliminándolo. De ser superior el. déficit al*  efecto *monetario positivo el excedente recibirá el mismo tratamiento de afectación directa al patrimonio, por ejemplo:* 

*a) Si el RB'l'ANOM* era *favorable,* éste *se presentaba* 

#### *directamente en el capital.*

- *b} Si el RETANOM* era *desfavorable y* por *otro lado* e- *xistía una posición monetaria favorable igual* **o superior al RETANOM, este último se integraría**  *en el costo integral* de *financiamiemto (C.I.F.} disminuyendo la posición monetaria.* 
	- *c} Si el RETANOM* era *desfavorable y* superior *al* re· *sultado favorable* **por** *posición monetaria, el RETANOM* se *registraba parcialmente en el* estado *de resultados hasta el* **tope** *de* **la** *posición* **mone·** *taria y la diferencia* **en** *el capital.*

*En el* primer *documento* de *adecuaciones (octubre* de *1993), se modifican estos tres incisos, se específica claramente que el*  **RETANOM** *se presentará,* **independientemente de su naturaleza**  *favorable* **o** *desfavorable* **en** *el capital contable.* 

**El RETANOM cieberá desglosarse en sus partes relativas a**  *inventarios, activos fijos y* **otros** *activos no monetarios actuali***zados** *y* **de** *esta manera al compararlo con la actualización* **por** *el método* **de** *cambios en el N.G.P. se sabrá que activos fueron los que originarán la pérdida* **o** *ganancia en el RETANOM.* 

*El procedimiento* para *la determinación del RETANOM así* **como** *una explicación de su naturaleza se deben* **de** *revelar en una nota a los estados financieros.* 

- **Bn** *el Costo integral de* **Financiamiento.** 

*Es* parte *integrante del estado* de resultados, *y* está *integrado por:* 

- *a} Intereses*
- *b} Fluctuaciones cambiarías.*
- *c} Resultado* por *posición* monetaria.

*Al contraerse pasivos, se incurre en costo* **de** *financiamiento* por *el* transcurso *del tiempo, debiéndose* de *llevar* a *resultados conforme se vayan devengando (De* **acuerdo** *con principios*  de *contabilidad}.* 

*Estos* tres factores repercuten *sobre el monto* a *pagar* por *el* uso de *la deuda:* 

- Intereses *y* sus *equivalentes.·* se *consideran* como *costos financieros.*
- *Diferencias cambiarías.- se consideran* **como** *el costo* **de** *financiarse en* **moneda extranjera.**
- *Posición monetaria.·* se *considera la ·cuantificación* del resultado de *la inflación* en *las* partidas mo· *netarias.*

# *F1uctuaciones cambiarías.*

*Paridad técnica* o de *equilibrio.· Sus normas quedaron* derogadas *en el* ejercicio de *1991 dentro* del *cuarto documento* de *adecuaciones.* 

*La paridad técnica* o de *equilibrio* es *un concepto utilizado por los economistas* **para** *pronosticar el valor* **de** *nuestra* **moneda** *en relación con la divisa* **de** *cualquier país con el que se le*  **compare.** 

*El boletin B·10 lo* define *como:* 

*Es la estimación* **de** *la capacidad adquisitiva* **·poder de compra - de** *la moneda nacional respecto* **de** *la* **que** *posee en su país* **de** *origen* **una** *divisa* **en** *una techa determinada.* 

*Si se aplica* solamente *la paridad* de mercado en *la valuación* **de** *activos y pasivos en* **moneda extranjera y** *en la determinación* de *resultados derivados* por operaciones en *moneda*  **extranjera;** *ocasiona* **una** *inadecuada estimación* **de** *las contingencias derivados* **de** *los riesgos cambiarías,* **traduciendose** *en* **un** *mal enfrentamiento* **de** *gastos contra ingresos. Por lo cual la paridad técnica* **es un** *recurso alternativo al* **de mercado, su** *adopción permitira a las empresas hacer estimaciones períodicas* **de sus** *pasivos y resultados cambiarios* **en** *términos más acordes con la*  de cuando surgan devaluaciones de la moneda, estas no produzcan, en<br>forma inesperada, los efectos que han originado en el pasado.

**Para** *lograr* **un mejor** *enfrentamiento de gastos contra ingresos se debe* **efectuar** *un ajuste en las partidas* **mone#**  *tarias en moneda* **extranjera,** *por la diferencia existente entre la paridad* **o** *paridades de mercado* **a** *los que esta* **sujeta** *la empresa, y*  la paridad técnica, cuando ésta sea mayor. El monto del efecto nero<br>de este ajuste se llevará a resultados. Logrando una determinación<br>correcta del costo integral de financiamiento enfrentable en un<br>período, y por otro una *partidas en* moneda extranjera.

*Intentando la cuantificación razonable, en términos monetarios* de las *contingencias,* para darles efectos *en* los estados *financieros, se deben provisionar* **y** *estimar estas contingencias.* 

El objetivo es lograr que las empresas que se<br>posición moneda extranjera, provisionen sistemáticamente su<br>posición monetaria corta, respecto del conjunto de las divisas en<br>que las sustenten en función a la paridad técnica empresa.

**Para** *el cálculo* **de resultados por** *incrementos* **o** *reducciones en posición* **monetaria corta en** *moneda* **extranjera,** *se observa lo siguiente:* 

- *a)* Se *hará* un solo cálculo global *(posición* mone- *taria* de *activos y pasivos juntos).*
- *b)* Se *uti.lizará* la base de *paridad técnica* o de **mercado,** *la* **que sea mayor;**
- *c) Los* resultados del periodo sólo se afectarán *por incrementos* **o** *reducciones* **en** *la* **pos1c1on**  *monetaria aorta y hasta* el *limite* en *que ésta llegará a desaparecer y se* **transformará** *en larga;*
- *d) En* el caso de que la empresa presentara *una posición monetaria larga al fin del ejercicio* se *utilizará* la *paridad* de mercado sin ajuste *adicional alguno.*
- *e)* Se determinará aplicando la *siguiente* fonnula:

*INPC* en *México* a partir del año *base ( 1977) Tasa* de • - - - • • - - - - - - - - - - - - - - - - - - - - - - - - - - - - - - - - - - - - - - - - *X cambio* en *INPC* de *estados unidos* a *partir* del *aiio* base el *afio base* 

*Requisitos* para la *aplicación* de la *paridad técnica:* 

- *La existencia* **de una posición** *monetaria corta* **en moneda extranjera.**
- Que la *paridad* de *equilibrio* sea superior a *la*  de mercado, y por lo *tanto* sea *posible* una de· *valuación.*
- Bn el *caso* de *que* al *final* de un *periodo los activos* en moneda *extranjera sean superiores* a *los pasivos* en *moneda extranjera no se a· plica la paridad técnica.*
- En *el caso* de *tener pasivos en* otra *divisa,* és- *tos se* **deberán de** *convertir previamente en*  dólares.

# *Bfecto por J)Osición .monetaria.*

J.

*Nace del hecho* de *que existen activos monetarios* <sup>y</sup> *pasivos monetarios que* durante una época *inflacionaria ven dismi· nuido su* poder *adquisitivo, al mismo tiempo* que *siguen manteniendo su valor nominal.* 

**Los activos monetarias provocan una pérdida, ya que**  *cuando la empresa los convierte* **en** *dinero o haga* **uso** *del mismo, dispondrá* de una cantidad *igual al valor nominal de éstos pero* con *un poder adquisitivo menor.* 

*En\_los pasivos monetarios, el* **fenómeno** *es exacta·* **mente el mismo ¡Jero con un efecto favorable para la empresa, ya que**  *liquidará un pasivo con cantidades* de *dinero* de *menor* poder *adquisitivo.* 

*El* efecto *por posición* monetaria *es* producto de un *evento* externo de *la entidad,* cuyo efecto puede *cuantificarse razonablemente* **en** *términos monetarios.* **Por** *lo* **tanto,** *queda com· prendido dentro del principio de realización (la contabilidad cuanti:fica,. en términos* **monetarios,** *ciertos efectos económicos* **que**  *la* afectan) •

*El* efecto *monetario es* producto *del* efecto *de los cambios en el nivel general* de precios sobre *las partidas* mone· *tarias,* **durante un** *período de tiempo.* 

*Los activos y pasivos monetarios son aquellos que al cierre* de *un* periodo *están expresados* automáticramente a *los niveles*  de *poder adquisitivo* de *la moneda* en ese *momento y* por *lo* tanto, con *el* transcurso *del tiempo, pierden su valor por el hecho* de **estar** *expresadas y ser representativas* **de** *la moneda corriente.* 

*Los activos y pasivos en moneda extranjera. al convertirlos* **en su** *equivalente* **en** *moneda nacional, quedan sujetos* a *la pérdida en su* poder *adquisitivo en* épocas *de inflación y* por *consiguiente deben cronsiderarse partidas monetarias para efectos* de *auantíEícación del efecto* **por** *posición monetaria.* 

*A las monedas extranjeras primero* se *les determina el resultado* por *posición monetaria y despues el ajuste* por *el cambio* de *paridad.* 

**Para determinar el efecto por posición monetaria hay**  *dos recomendaciones:* 

- *1.* **-** *Determinar el resultado por posición mone- tario (REPOMO) del periodo1 que sería; ac- tivos monetarios* **menos** *pasivos monetarios,*  **multiplicando por el factor de actualiza***cion al final del periodo.*
- *2.- Sumar los aumentos* **en** *las partidas moneta- rias netas ajustadas al nivel general de precios al final del período.*
- *3.- Calcular todas las disminuciones en las partidas monetarias netas ajustadas al ni· vel general de precios al final del perío·*  do.
- *4.- Determinar la posición monetaria neta a- justada al final del período (1+2·3}.*
- *5.- Calcular la posición monetaria neta actual*  **al final del período (activos monetarios**  *menos pasivos monetarios).*
- *6.· Restar la posición monetaria neta ajustada ( inciso 4) menos posición monetaria neta actual (inciso 5).*

*El otro método consiste en aplicar al promedio mensual* de *posiciones monetarias netas* de *un periodo detenninado el factor* de *inflación al final del aflo, derivado del índice nacional*  de *precios al consumidor.* 

*El REPOMO* se *determinará y registrará al final del*  **ailo** *en resultados, debiendo llevar la contrapartida, contra la*  **cuenta** *transitoria* **en** *la cual se habían registrado las actualiza· ciones de invent\_arios, y activos fijos.* 

#### *Presentación*  . . . . . . . . . . . . . . . .

*La presentación de la diferencia cambiaría, así como del REPOMO y los intereses* forman *parte del costo integral* de *financiamiento (C.I.F.J y van despues* de *la utilidad* de *operación, desglosándose el C.I.F. en sus tres elementos, ya sea en el mismo*  estado de resultados o en una nota.

Si se tiene un efecto por posición monetaria positivo y éste es mayor a la swna algebraica, de naturaleza **deudora, de** *los intereses, el resultado cambiario, y el deEicit* **por**  *retención de activos no monetarios, el remanente no obstante que constituye técnicamente un resultado, se llevará al patrimonio.* 

*Los pasivos en moneda extranjera que se contraigan en el transcurso del período,* **en** *que la paridad* **de** *equilibrio sea superior* **a** *la* **de** *mercado, la diferencia* **resultante de ese momento**  deberá reflejarse en un renglón especial del costo integral de financiamiento.

Los activos *y* pasivos en moneda extranjera se presentaran en el balance general a la paridad de mercado. La **diferencia entre la paridad de mercado y la de equ.ilibrio, aplicada**  *a la posición monetaria corta, se presentará dentro del pasivo en un rubro especial despues del pasivo a corto plazo.* 

*Debe de revelarse claramente en el cuerpo de los estados financieros o en* **una** *nota, cualquier restricción cambiaría* **o** *otro tipo de relación con las monedas extranjeras.* 

También se debe de revelar el tipo de cambio *utilizado, las bases de su registro, mostrar si la posición es larga, corta o nivelada del monto* **de** *los pasivos* **o** *activos mone- tarios en divisas extranjeras.* 

**En** *el* **año en** *que fue normativo este boletín* **se**  *exigía que en una nota se explicara el significado del REPOMO.* 

. El año de obligatoriedad fue a partir de los años que terminen el 31 de diciembre de 1984, exhortando a las empresas **<sup>a</sup>***considerarlo si es posible desde antes.* 

 $2.$  • METODOS DE AJUSTE ACEPTADOS POR EL BOLETIN B-10.

AJ Método de cambios en *el.* nivel. general de pre*cios.* 

> *Para entender este* **método es** *necesario* **recor-** dar cuál es el propósito y la definición del *valor del dinero;* ·

El propósito del dinero es:

- l. *Servir como un medio* de *intercambio, es* de· *cir* nosotros *pagaremos* •x• cantidad de pesos *y recibiremos •y• cantidad* de *bienes.*
- *2. Servir como un* depositario de valor. *con* lo *anterior* podemos decir que el valor del *dinero, está* dado *por* las cantidades de *bienes y servicios* por las *que* puede *ínter· cambiarse. Con el transcurso* del *tiempo y* la *inflación* ha sucedido lo *siguiente:*

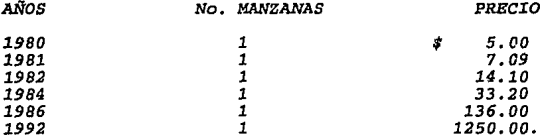

se puede *ver como* el peso no *representa* el mismo poder de *compra, ya que* para comprar los mismos *bienes estamos erogando* una mayor cantidad *con el* **transcurso del** *tiempo,* **todo** *lo* **anterior** *pro*vocado por la inflación.

*con* el método de cambios *en* el *nivel* general de precios se busca cambiar la unidad de medida actual del peso por un peso en función a su poder<br>de compra en el momento en que se esté llevando a<br>cabo la operación; por ejemplo, según la contabilidad *tradicional pasaría* lo *siguiente:* 

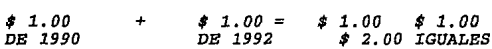

*Con* el *método* de *cambios en* el nivel *general de precios pasaría lo siguiente:* 

*Si* de *1990* a *1992* hubo una *inflación de 300* % *entonces* un *peso* de *1990 equivale* a *tres de 1992,* es *decir* para comprar lo *mismo que se* adquirió *en 1990,* ahora *tendría que erogar el triple;* 

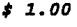

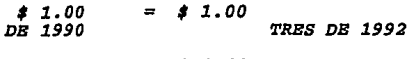

*1 l. DO* 

兵

**B) Método de costos especificos.** 

*su objecivo* es *sustituir los valores histó· ricas·* de *los bienes* por *sus valores* de re· *posición.* 

- *La diferencia entre el valor histórico y el de reemplazo radica entre* **otras** *cosas:* 
	- *a) La* inflación, *es decir.la pérdida en el*  poder *adquisitivo de la* moneda.
	- *b) La oferta y la* demanda.
	- c) *La plusvalía* de *los bienes.*
	- *d) La estimación* defectuosa de *la vida probable* **de** *los bienes, etc.*
- *Bstos factores son tomados* **en** *cuenta por el método* de *costos espe<:i!factS.* a diferencia  $del$  método de cambios  $\widehat{en}$  n'ivel general de . *precios que sólo toma en clienta el inciso* **•a•.** l
- *Al costo* de *reposición tambÍén se le llama* costo de *reemplazo o* costo abtual, *y signi· rica el importe en que tendrJa que incurrir- se* **para** *reponer los activos i'ptangibles, ya sea mediante la* **compra** *o reproducción* **de**  *bienes similares.* <sup>~</sup>
- *Este* **método** ' *actualiza las inversiones no* mo*netarias (inventarios, inmuebles, maquinaria y equipo y su depreciación acumulada), sus correspondientes efectos en el estado* **de**  *resultados (* costo de *ventas y* deprecia· ción *del ejercicio).*
- *Bl c.P Rodolfo Hontemayor al hablar de este método y relacionarlo* con *el problema de descapitaliza·*  ción, *dio el siguiente ejemplo:*

l. - *Con\$ 100.00* compro *4 articulas*  "A" *con* un costo de *\$25.00* c/u *<sup>4</sup>*articulas *\$ 100. 00 los vendo* en *200.00*  Gano *\$ 100.00*  Reparto *100.00 2.* - *Me quedan \$100.00* para **comprar**  *artículos "A"* **pero** *ahora con* un costo de *\$ 33.00* c/u *3 artículos \$ 100.00 los vendo* en *200.00*  200.00 *3.* - *Me vuelven* a para **comprar su** *nuevo costo*  quedar *\$100.00*  Gano Reparto *2 artículos*  **los vendo en Gano**  Reparto para comprar articulos "A"<br>su nuevo costo es de \$ 50.00 *\$ 100.00 200.00 4.- Me siguen* quedando *\$ 100.00*  **para comprar** *artículos "Aª* **su** *nuevo* costo es de *100.00* c/u. <sup>l</sup>*artículo los vendo* en *\$ 100.00 200.00 \$ 100.00 100.00 \$ 100.00 100.00*  **Gano**  Reparto *\$ 100.00 100.00 5.- Quiero* comprar *con los \$100.00 que* me quedaron más *artículos*  **ªAª pero ahora su valor es de**  *\$ 150.00* c/u. *¿ CON QUE PAGO ?* •

*42* 

a d'Anni cara a ritualista tribura

*PrinciJ;Jales ventajas y desventajas* de *los dos métodos* de *actualización* ·

> *l.·* Jlétodo de *CM!bios* en *el* .nivel *general* de *])re·. cías.*

*Ventajas* 

- *a) Bs* un *cambio* en *la unidad* de *medición,*  respeta todos los principios contables.
- *b) Bs objetivo y comparable.*
- *c) Bl RBPOHO es medible y revelable.*
- *d) Permite la comparabilidad de la informa***ción financiera.**
- *e} Su costo* **es** *accesible y su manejo es sen· cilla.*

# *Desventajas*

- *a} El índice es* **común** *y* **no** *particular.*
- *b} Bl índice* **de** *precios generalmente no coin· cide con el* de *la partida específica.*

:Z. • .lfétodo de *costos específicos.* 

## *Ventajas*

the company of the company

 $\cdot$ 

- a) Da una *imágen más real de la empresa en lo relativo a la valuación* **de** *sus inver· siones na monetarias.*
- *b) Asegura el mantenimiento del capital.*

#### **Desventajas**

~----

- *a) Dificultad para la obtención del valor ac· tual en algunos activos.*
- *b) su operación es costosa, requiere avalúas.*
- *c) Existen dificultades en* su *interpretación.*
- *d) Su objetividad* es *criticable ya que* depen· *de del criterio del valuador.*

## 3. • *CASO PRACTICO.*

*se* intenta tocar todos *los* puntos *a los que* se *les*  puede hacer frente para la realización y culminación de una<br>reexpresión. Asimismo presento una solución en forma evolutiva, es<br>decir, después de presentar toda la información que se requiere para su *solución,* se resolverá *como* se *debiera* de *hacer hasta* con el segundo documento de *adecuaciones* al *boletín B-10,* después *se* le *incluirán* al *caso práctico* los *cambios en* las terceras *adecuaciones*  al *boletín B-10.* 

*Bsta información es única y exclusivamente inventada*  para *esta* tésis, *y* no *tiene* relación con *algún caso* real. *Toda* la *información* presentada *tiene* relación *entre sí.* 

Bmpresa;·Compañia *la Ilusión, S.A.* de *c.v.* 

#### *Ejercicio a* reexpresar; *Del lero* de enero *al 31* de *diciembre* de *1994.*

*Pecha* de *Constitución; el lera.* de *enero* de *1991.* 

- aJ Balanza de *comprobación* de *los últimos* tres años.
- *b} Los cuatro estados financieros básicos en* forma *comparativa 1994-1993, auditados.*
- *c) Balances* generales *y estados* de *resultados*  mensuales por el *ejercicio a reexpresar (1994).*
- *d) Integraciones* de *cuentas* colectivas del balance *general 1994.*
- el Cálculo del costo de *ventas y* de los in-*ventarios, en* **forma mensual, a través de**  los métodos de valuación *PEPS Y UEPS,* por los aifos *1994 y 1993.*
- f) *Historia* del activo fijo *y* la depreciación *así* como el cálculo de la depreciación del *periodo y* la acumulada.
- *g}* Análisis *histórico* del capital contable.
- *h} Indices* nacionales de *precios* al consumi· dor (desde *1984* hasta *1994).*
- *il Algunos datos* para la solución por el mé· todo de *costos* específicos *(avalúas).*

*a) Compa:ifia La Ilusión, S.A. DB c.v.* Balanzas de com,Probación de *los* últimos *tres atlas.* 

 $\cdot$ 

 $\mathcal{L}^{\text{max}}$  , where  $\mathcal{L}^{\text{max}}$ 

 $\sim 10$ 

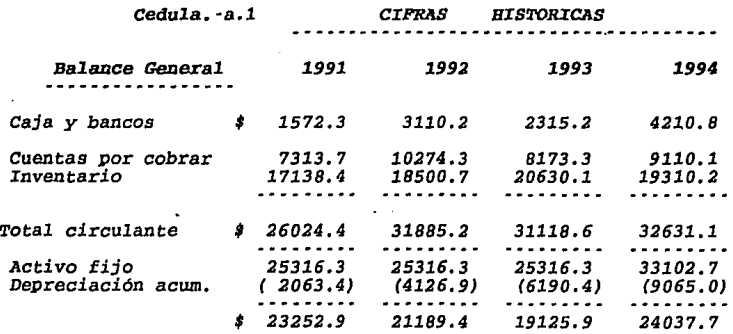

#### Otros activos

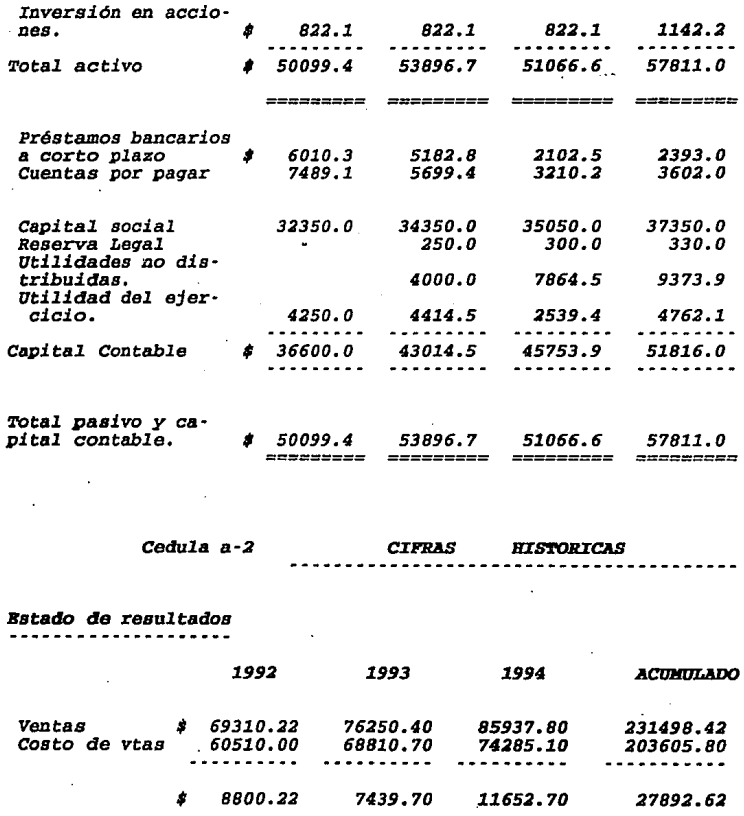

 $\cdot$ 

47

 $\sigma\sigma$  .

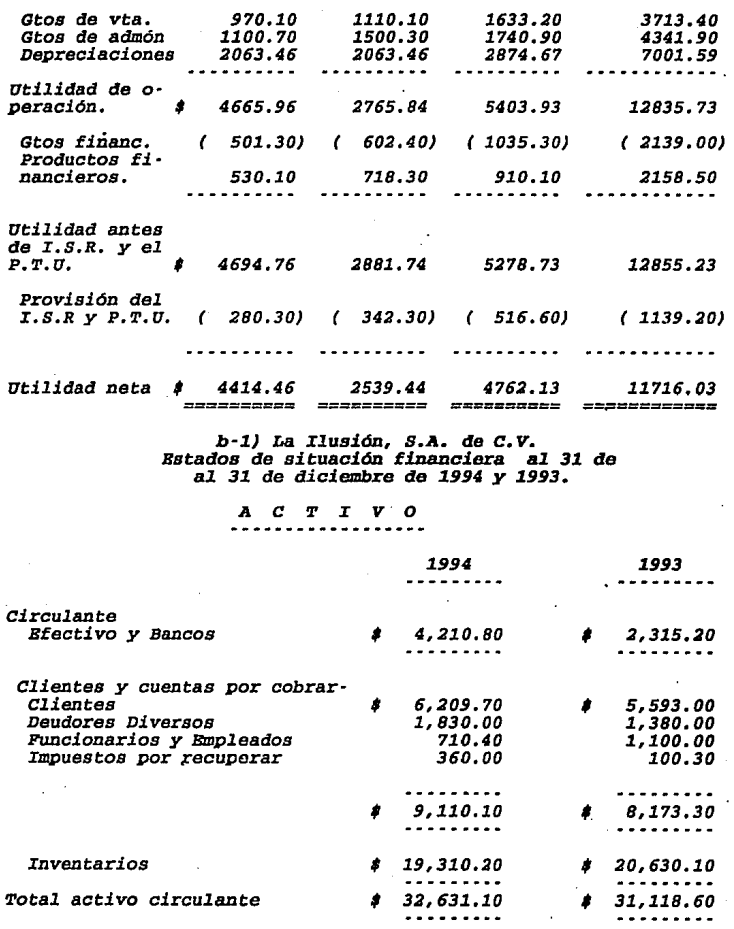

 $\cdot$ 

l,

48

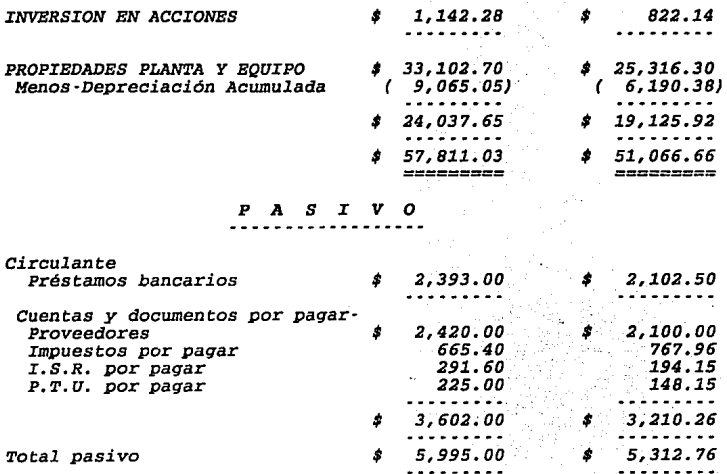

 $\ddot{\phantom{a}}$ 

*CAPITAL CONTABLE* 

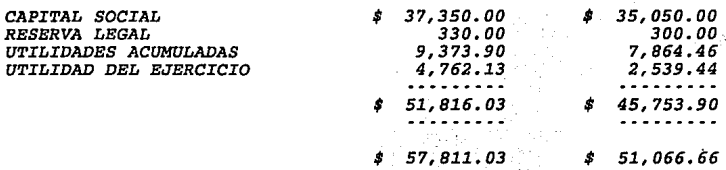

# *b-2) La Il.usión, S.A. de c. v. Bstados de resultados del* lero *de* enero *al 31. de diciembre de 1994 y 1.993*

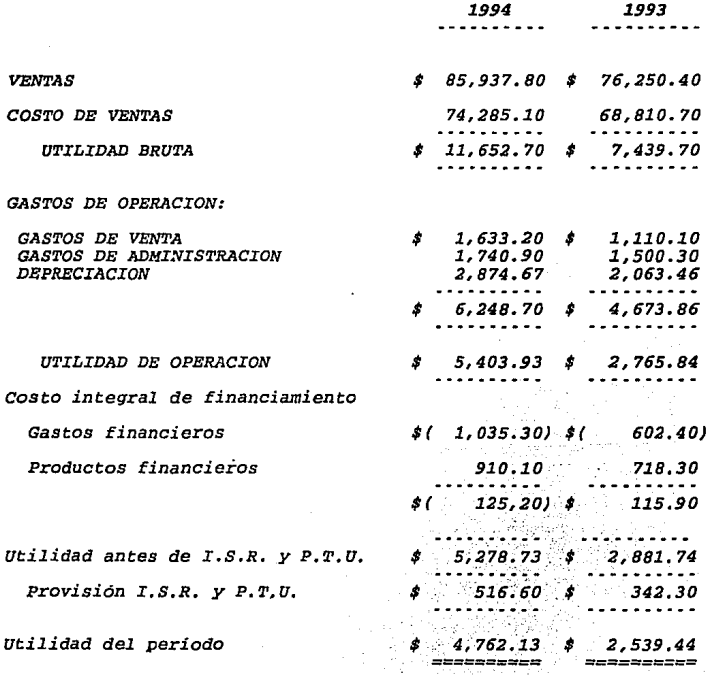

50

# *b-4) La Ilusión, S.A.de C.V.*<br>*Bstados de cambios en la situación financiera*<br>*por los años tentinados* el *31 de diciembre de*<br>*1994 y 1993*

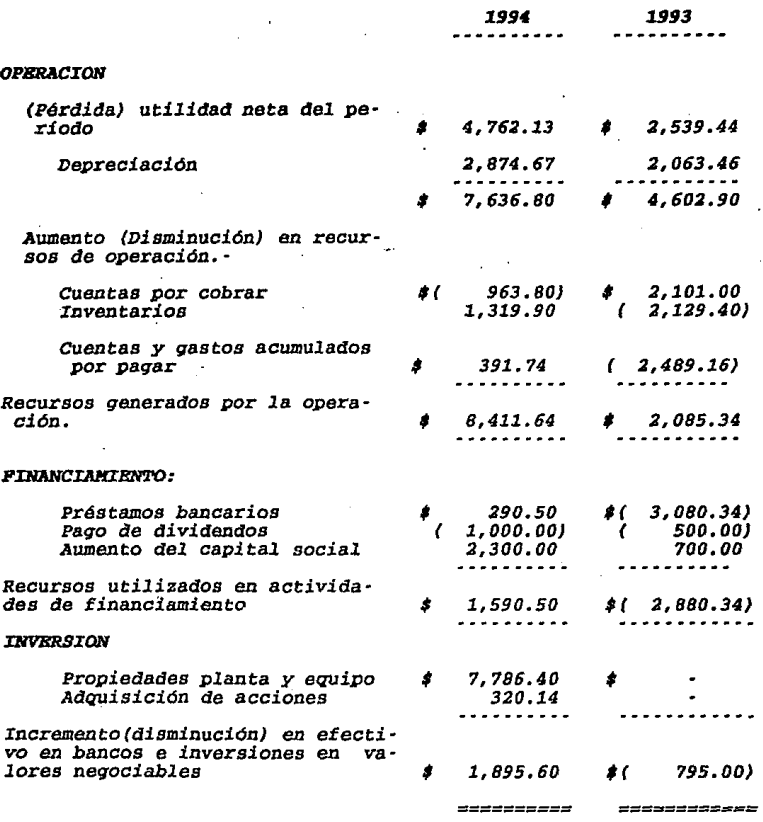

#### *d} La* Ilusióa *S.A.* de *c.v.*

#### Integraciones de cuentas coletivas del balance general

#### general por los años términados el 31 de diciembre de *1994* y *1993.*

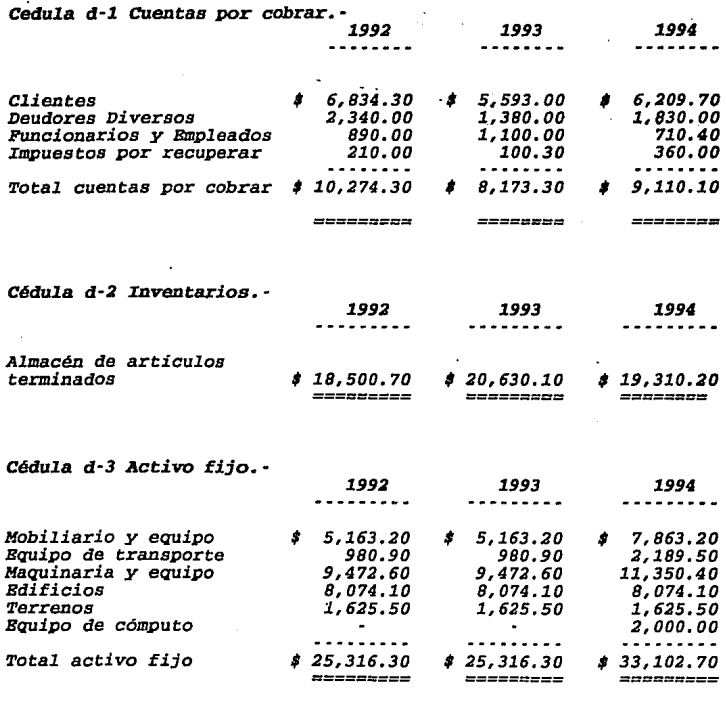

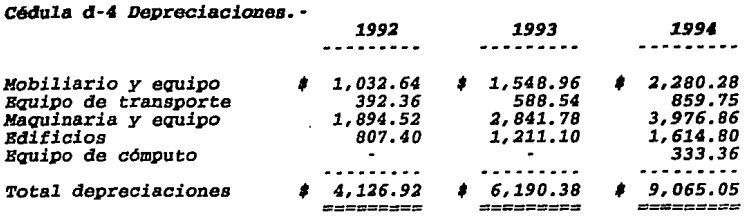

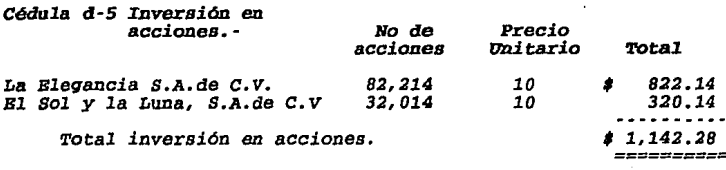

#### *e)* La *Ilusión, S.A.* de *c.v. Detezminaci6n* del *costo* de *ventas* e inventarios •mensuales por *1994 y 1993.*

*ARD: 1993 {P.B.P.S.).* 

*Estamos* en *el* supuesto de que *la Ilusión, S.A.de c.v.* mane:la *el* método de *valuación* de *Primeras Entradas* Primeras *Salidas {PEPS). La·* actualización *se* realizará también por *el* método *U.B.P.S.* 

Cédula e-1. - Determinación costo de ventas (PEPS).

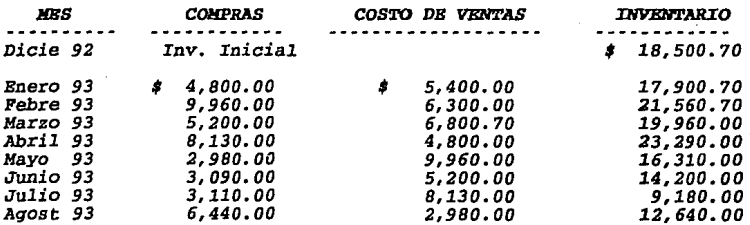

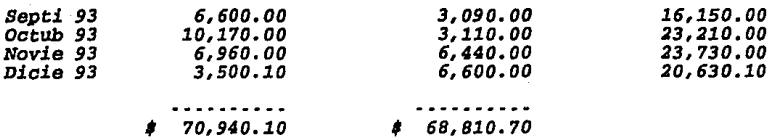

*Su* cálculo se resume *en1* 

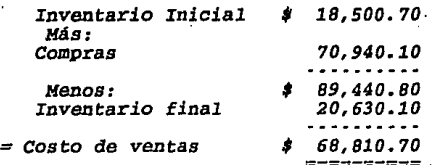

*Para saber* la *rotación* de la *mercancía* en el *almacén:* 

Rotación= Costo de *ventas/Inventarios= 3.33* meses

*o* 

Inventarios/Costo de *vtas=.29968JC360dias= 107.886=3.59meses 30días* 

Se puede ver que el tiempo que tarda el inventario en<br>salir del almacén es aproximadamente 3 meses, lo cual también se<br>observa en la tabla siguiente, en la que se muestra la valuación de los *inventarios* por éste método, *si observamos* el *inventario inicial comprende tres meses* al igual *que* el final.

*A continuación* presentamos la detenninación del *inven·*  tario en forma mensual, por el método de *valuación P.B.P.S.* 

*Cédula e-2 valuación de illventarios. -P.B.P.S.* AÑO *J.993* 

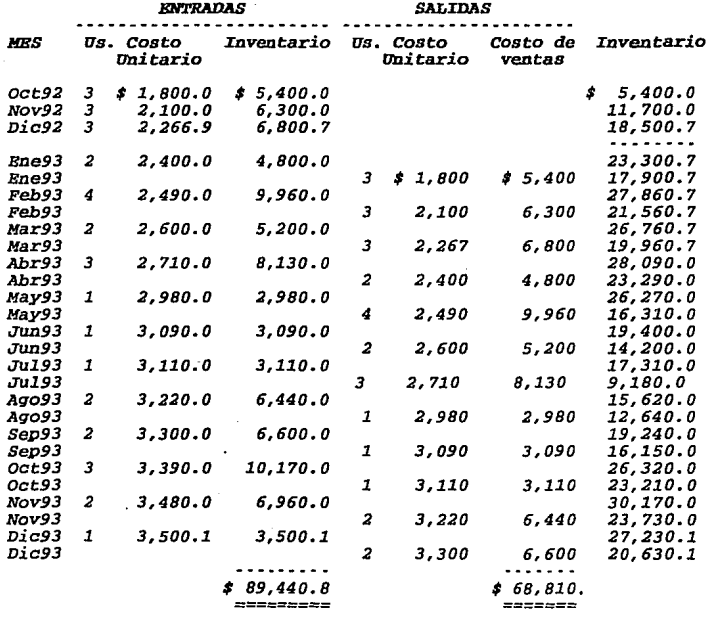

*Bn este método* de *valuación los inventarios quedan actualizados por sí solos, las compras actuales se mandan al inventario.* 

*Se puede ver que en enero 1993* a *las salidas (costo de ventas) se les asigna el costo de los inventarios más antiguos* **que**  *en este caso son los inventarios* de *octubre de 1992. ( que Eorman parte del inventario inicial).* 

55

Service Court

mits on the Society and

*Y las entradas (inventarios} quedan valuadas* a su *costo* de *adquisición del* mes. *Al* mes de *diciembre* de *1993* el *inventario queda* **valuado a precios** *del mismo mes, más sin embargo* **el** *costo se* quedó a *valores antiguos.* 

*Financieramente es* un *problema muy grave ya que mal*  informa a los interesados para la toma de decisiones, por dar una utilidad bruta más elevada, a la real, ya que se está considerando un costo de ventas muy antiguo.

*si La Ilusión, S.A.de c.v. utilizara el* método de *valuación U.E.P.S. los saldos existentes en el inventario y* **en** *el costo* **de** *ventas serian* **muy** *diferentes.* 

*A continuación utilizando las mismas compras* **y salidas de**  *mercancías* de *el* método *P.E.P.S.,* se *determinará el inventario y el costo* de *ventas* por *el* método *u.E,P,S,,* 

*AÑO: 1993 (U.P.B.S.}* 

Ce *dula e·3,·* **Determinación** *del* costo de *ventas (U.B.P.S.}* 

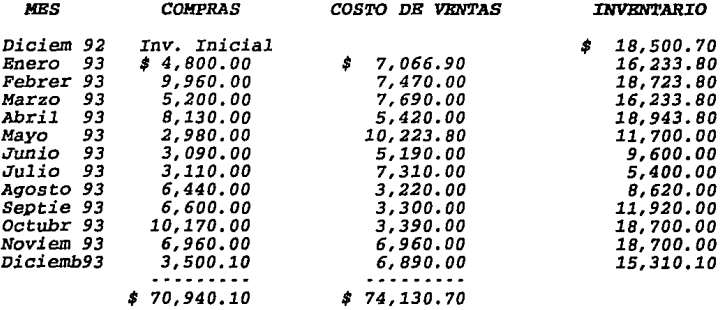

*Al igual que* en *el* método *P.E.P.S.* su *cálculo:* 

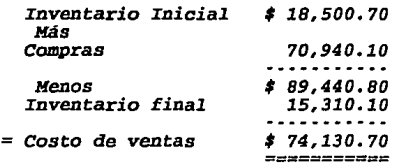

*Rotación* = *Costo* de *ventas/Inventarios* = *4.84 meses.* 

*Este método* es *lo contrario que el P.E.P.S., al costo se mandan los precios más recientes dejando en el inventario los más antiguos. Actualizándose por si solo el costo* de *ventas.* 

Puede *ocurrir que el costo de ventas* no *se actualice* por *si solo, debiendo de* tener *cuidado, y registrar el ajuste correspondiente, la Lorma* de *que esto pueda ocurrir seria:* 

*En caso* de *que* en enero de *1993 se vendan muchos artículos y se agoten los adquiridos en ese mismo mes, entonces se tendrían*  inicial), esto provocaría problemas en el costo de ventas ya que se<br>estarían manejando cifras históricas, por lo cual se tendrían que<br>tener bien identificadas por capas las mercancias existentes y así *poder actualizarlos* de una manera *adecuada.* 

*A continuación se presenta el método de valuación U.E.P.S.* en *forma mensual.* 

*Cédula e-4 Valuación* de *inventarios U.E.P.S. 1993* 

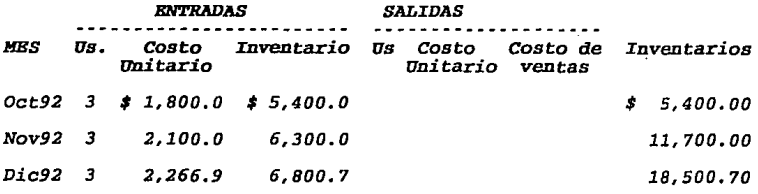

57

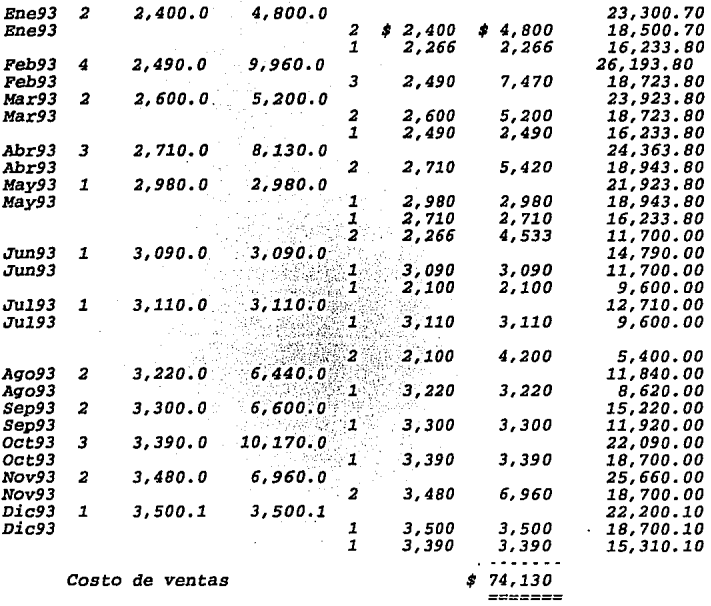

*Bn* este método *el inventario* queda a *valores* muy *anti· guos, motivo por el cual requiere* **de** *1.levarlo a valores presentes,* a través de *los* ajustes *necesarios.* 

58

Aiio *1994* 

Cédu.la e-5. - *Detenaillaci6n* de.l costo de ventas *(* P.B.P.S.J

*como ya* se *mencionó La Ilusión, S.A.* de *c. v. tiene*  implantado *el* método de valuación P.B.P.S., *más sin* embargo se está presentando *información* para *la actualización* de *los inven· tarios y el* costo dse ventas, tambien con *el* método de *valuación*  P.B.P.S.

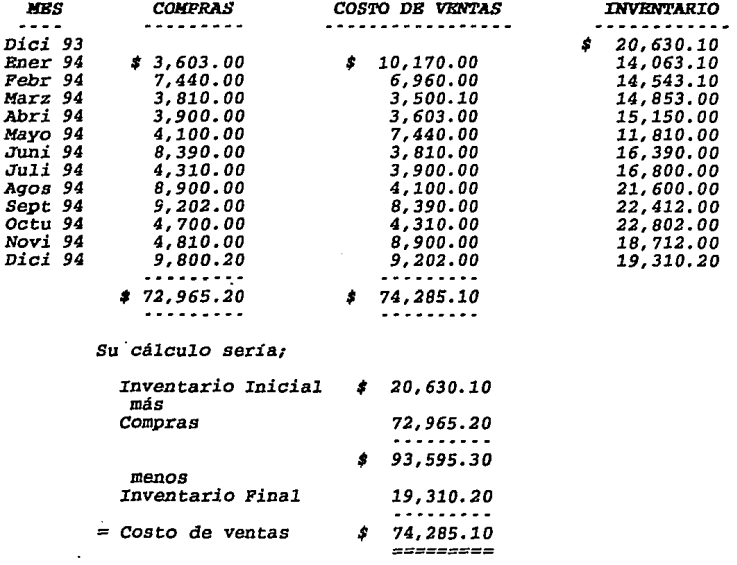

La *rotación* de la *mercancía en el* almacén se determina:

*Rotación = Costo de vtas/Inventario=* 3.84693 meses.<br>*o*<br>Inventario/Costo de *vtas= .259947 x 360= 93.58092 =3.119* meses *30 días* 

*Toda la información presentada; compras, costo* **de** *ventas, y el inve11tario, por cada uno* de *los meses, van* acorde *a los* estados *financieros mensuales.* 

*Como* ya se *mencionó* en *la información* de *1993; con la apli· cación* de este método *(P.E.P.S.) el inventario se actualiza* por *si solo, pero el costo de venta* **no,** *en la tabla siguiente* **se puede**  *apreciar* **como** *el inventario queda a valores presentes y el costo* **de**  *venta queda valuado* **a** *precios antiguos.* 

# *AÑO 1994* ====

Cédula *e-6 Valuación* **mensual** de *inventarios P.E.P.S.* 

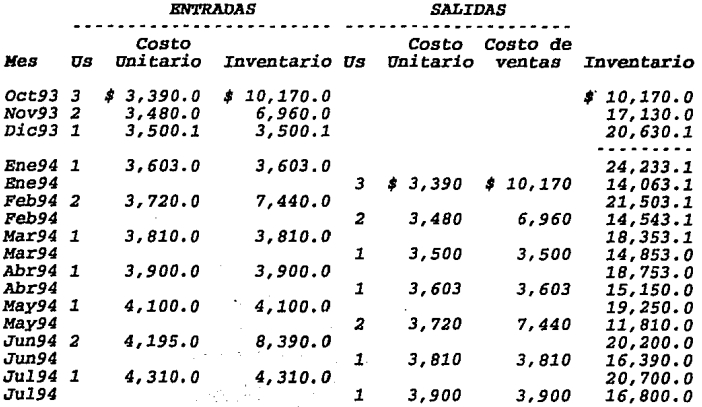

60

ರುವ ಅನ್ನ ಕಾರ್ಯಕರ್ತರ ಅಪ್

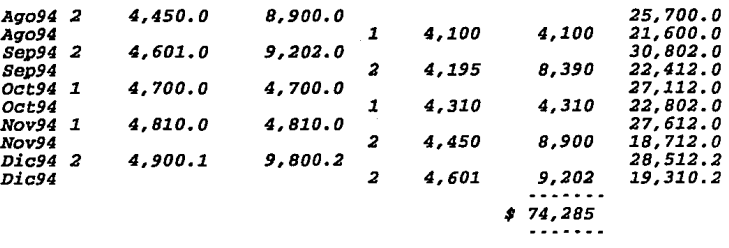

 $\bullet$ 

*A continuación se presenta* **de** *nueva cuenta la valuación*  **de** *los inventarios y el cálculo del costo* **de** *ventas por el ejercicio de 1994, pero aplicando el* método *de valuación U.E.P.S.* 

# *AÑO 1994*

Cedula e-7 Determinación del costo de ventas U.B.P.S.

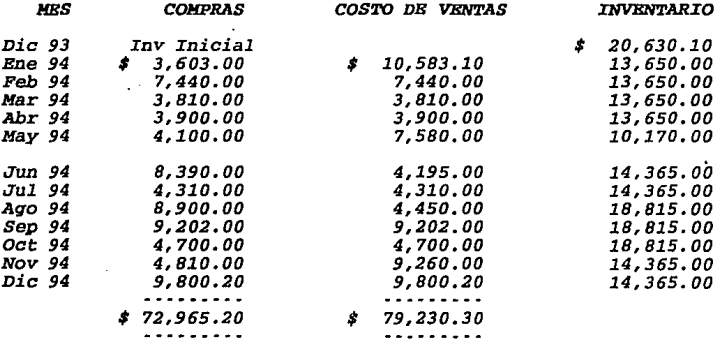

*Bl costo de ventas se determina de la siguiente forma:* 

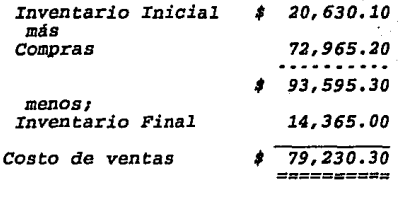

*Rotación;* 

 $\equiv$ 

*Inventario/costo* de *ventas= .1813 x 360= 65.2680 30 días* = *3.B4meses* 

*Se presentan valuados los inventarios por este método y*  por *el* método *P.E.P.S. con el objeto* de *conocer* la forma de actua· *lizar el costo* **de** *ventas y el inventario* **en** *caso* **de** *que la empresa aplique* **uno u otro** *método de valuación.* 

*En la siguiente* cédula se *presenta la aplicación del*  **método de** *valuación U.E.P. S. en los inventarios, que* **ya** *antes fueron valuados* por *el* método de *valuación P.E.P.s.* 

*AÑO 1994* 

Cedula *e-8.- Valuación mensual* de *los inventarios U.E.P.S.* 

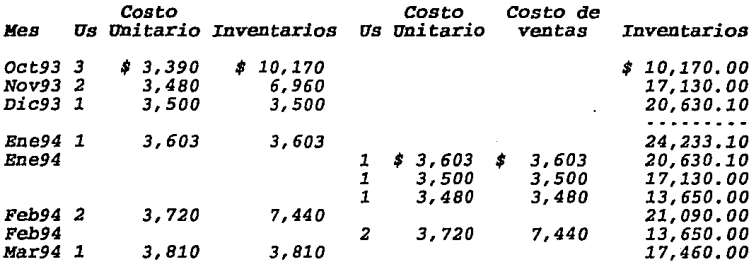

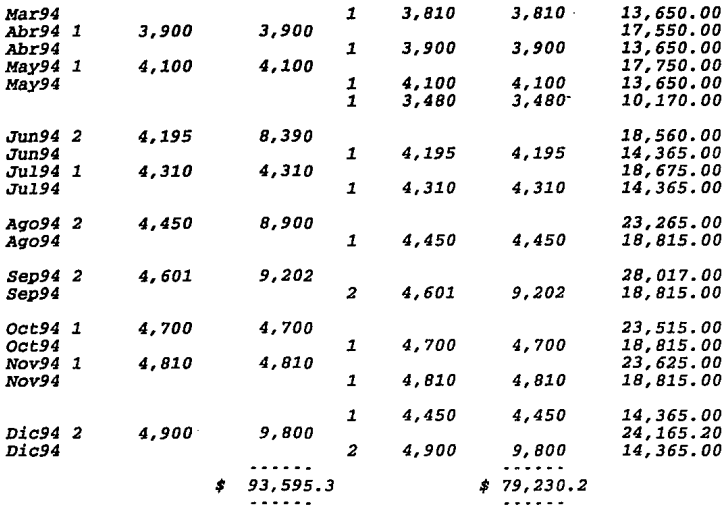

*Én la valuación* de *inventarios U.E.P.S. Y P.E.P.S.* de *los dos años (cédulas e-2, e-4, e-6 y e-8), se* **puede** *ver muy claro el procedimiento para valuar las entradas y las salidas del* almacén *y*  queda valuado a precios actuales, pero el inventario queda a<br>valores antiguos, en el caso del otro método sucede lo contrario el *inventario se actualiza por sí solo* **pero** *el costo* **de** *ventas no. Bn. ambos casos se tiene* **que** *actualizar alguno* **de** *los dos rubros, mediante los ajustes correspondientes que mas adelante se verá la forma* de *determinarlos.*
f} *La* Ilusión, *S.A.* de *c.v. Historia* **del** *activo* **fijo y su depreciación,** *así* **como** de la depreciación del *período y* la acumulada.

Cedula f·l. • Movimientos del *activo* fijo en el ejercicio *<sup>1994</sup>*

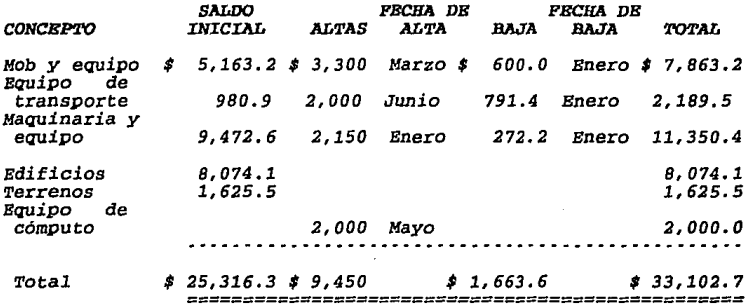

Cedula f-2.- *Depreciación acumulada al inicio del ejercicio 1994 l'BC1lA DB COSTO DB DBPRBCIACION DEPRBCIACION CONCBPTO ADQUISICION ADQUISICION ANUAL*<br>ANUAL ANUAL ANUAL ANUAL ANUAL ANUAL ANUAL ANUAL ANUAL ANUAL ANUAL ANUAL ANUAL ANUAL ANUAL ANUAL ANUAL ANUAL ANU *Mob y E· quipo. 1·ENER0·91 \$ 5,163.2 10% \$ 516.32 3 \$ 1,548.96 Equipo* de *transpor·*  te. *1·ENER0·91 980.9 20% 196 .18 3 588.54 Maquina· ria y* e· *quipo. 1·ENER0·91 9,472.6 10% 947.26 3 2,841.78 Edificio 1·ENERO·91 8,074.1 5% 403.70 3 1,211.10*<br>
Total depreciación acumulada *\$2,063.46 \$ 6,190.38*<br>
2.063.4*6 \$ 6,190.38* 

Cédula f-3. - *Depreciacián* de las. alr:as en el *ejercicio 1994* 

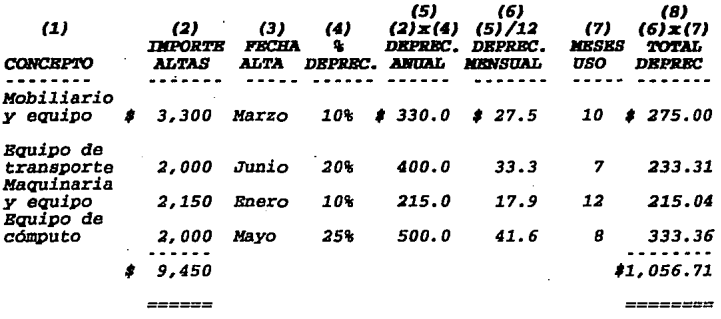

Cédula f-4 *Depreciacián de* las *bajas* en el *ejercicio 1994* 

 $\mathcal{L}$ 

المعروض والمستحقق ومستجر ومستقيمتها والأواد الممارد المستمر المراويات المستحر

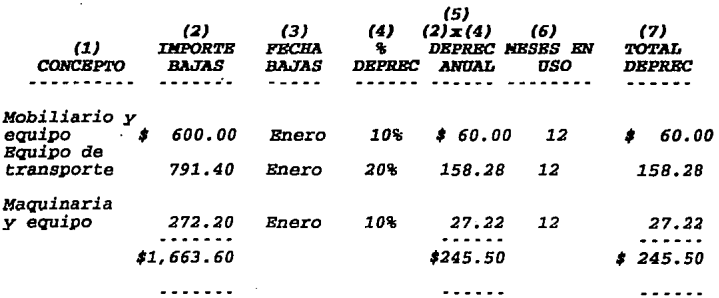

*Como todas las bajas* fueron en *el mes de* enero, *la deprecia- ción* de *las bajas se consideran por todo el año (12 meses}.* 

65

consideration of

and the common

and the same

Cédula *E-5 Depreciación* total del *ejercicio 1994* 

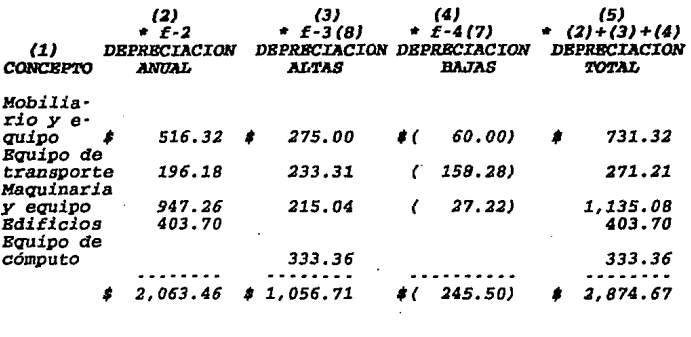

La marca• *quiere decir •viene* de cedula *No.•*   $\cdot$ 

Cédula f-6.- Total depreciación acumulada al *31* de *die* de *1994* 

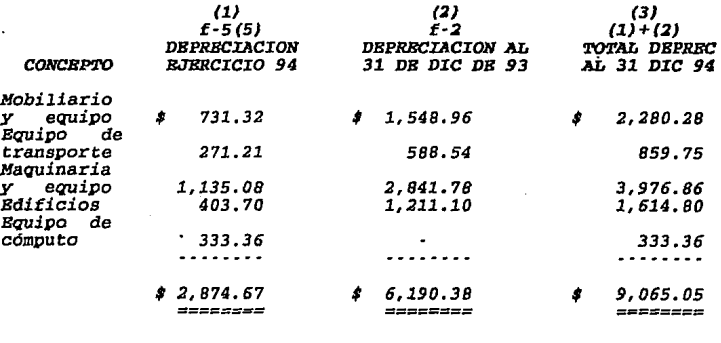

# $g)$  La Ilusión, S.A. de C.V.<br>Analisis historico del capital contable.<br>al 31 de Diciembre de 1994

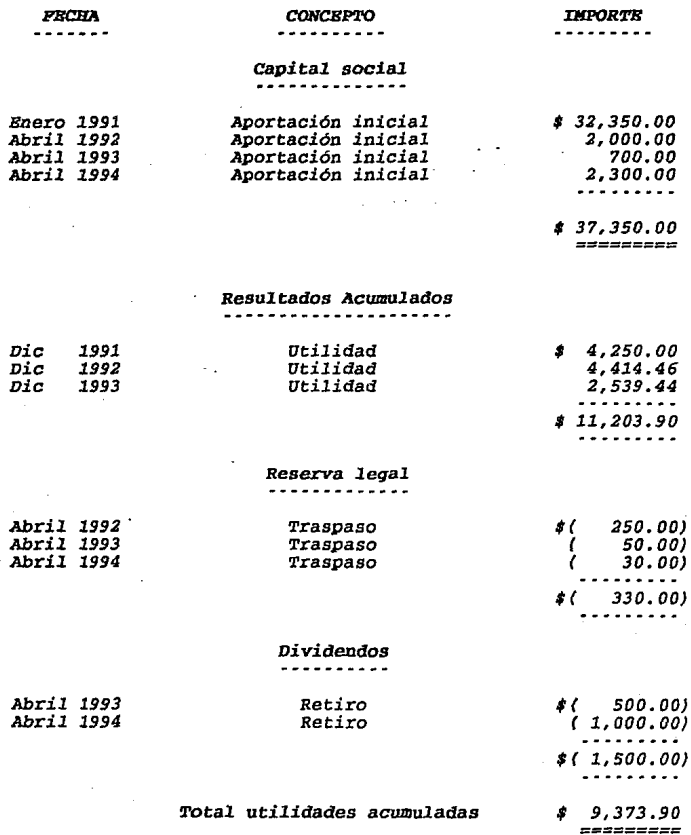

 $\frac{1}{2}$ 

*Reserva Legal* 

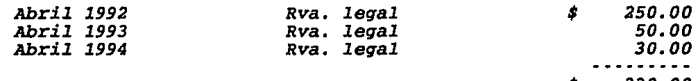

*\$ 330.00* 

## h} *La Ilusión, S.A.* de *c.v. ID.dices Nacionales* **de** *Precios al* **Consumidor**

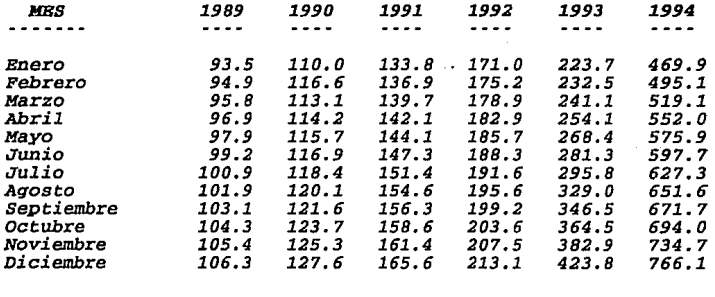

*Indice Promedio 149.3 191.0 303.6 612.9* 

### *i} La Ilusión, S.A.* de *c.v. Aiguaos dstos para la actualización* por *costos específicos*

**De acuerdo** *a los estudios realizados,* **por personas**  *especializadas, se considera;* 

- *a} Bl costo* de *reposición del inventario* para *el año*  de *1993 es* de *\$ 24,500.00 y* para *1994* de *\$ 27, 100. 00*
- *b} Bl costo* de *reposición* de *los artículos al* momento de *la* venta en *el ejercicio* fue de *\$ 95,000.00*
- *c} Bl resultado del avalúo practicado* por un *perito valuador al 31* de *diciembre* de *1994 y 1993 a los activos* **fijos** *se* **presenta** *más adelante* **en** *la ac- tualización* de *este* rubro por *costos específicos (cédula No 15).*

**TIZMA** 

 $\begin{array}{c} \texttt{m} = \texttt{m} = \texttt{m} = \texttt{m} = \texttt{m} \end{array}$ 

SOLUCION AL CASO PRACTICO POR EL METODO DE CAMBIOS EN EL NIVEL GENERAL DE PRECIOS

#### -----------------------------------<u>. . . . . .</u> - - - - - - - - - - - - -

### A) Actualización de la información del año anterior.

CEDULA 1.- Actualización del costo de ventas (P.E.P.S.).

J. y

 $\sim 2$ 

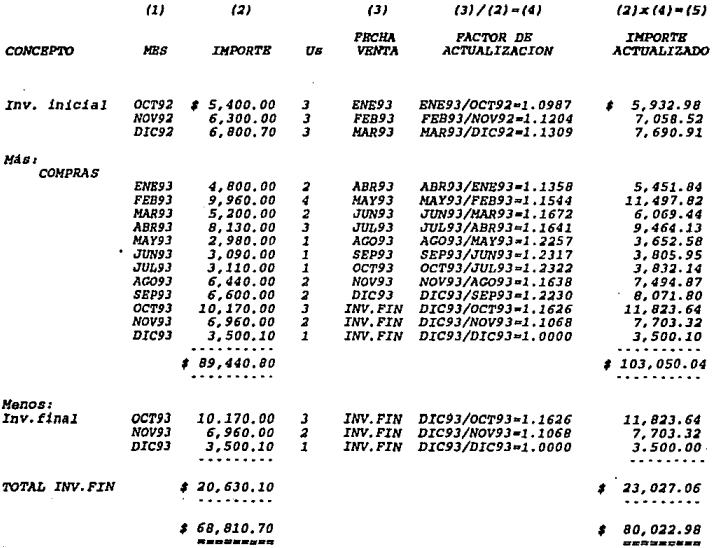

*En esta cédula se actualiza el* **costo de ventas** *y el inventariO (que* por estar *aplicando el* método de *valuación P.B.P.S. no debiera llevar consigo actualización alguna),* **para** *lo cual relacionamos las*  **comp.ras por cada uno de** *los meses del ejercicio, el inventario inicial y el inventario final,* de *tal* manera *que se* pueda saber *en que* fecha *se vendieron los artículos producidos* o comprados *en* cada **uno de** *los meses.* 

*A continuación explicaré* **como se** *determina cada una de las*  colwnnas *que* conforman *la cédula l ( La explicación* de cada una de *las columnas se realizará en* **todas** *las cédulas que se presenten* **en**  *este trabajo):* 

*La* colwnna *2* se *toma* de *la* cédula *B-2* en donde *se* **detennina** *el costo* **de** *ventas y el inventario final histórico.* 

En la columna 3 se ponen las fechas de todas las ventas<br>realizadas en el ejercicio ( tomadas de la cédula E-2 ), lográndose<br>ver la antigüedad de los articulos que conforman el inventario *final.* 

*En la columna 4 se determina el* **factor de** *actualización que se* obtiene *dividiendo el Indice Nacional* de *Precios al* Consu· *midor* de *la techa* de *la venta (colwnna 3),* entre *el* de *la techa* de *la* compra *(colwnna 1). En aquellos casos en que todavía no han sido vendidos los artículos (inventario final) el* **factor** *se obtendrá* **de**  *la división del I.N.P.C.* **de** *la fecha* **de** *cierre del ejercicio entre el* de *la techa* de la *adquisición* o *antigüedad (colwnna 1).* 

*La multiplicación del* factor de *actualización (colwnna 4)*  por *el importe histórico (colwnna 2)* nos da como resultado *el costo* **de** *ventas actualizado* **o** *lo que es lo mismo, la suma* **de** *la columna 5 ( inventario inicial más compras menos inventario final) es igual al costo* **de** *ventas actualizado.* 

*Después de tener el inventario y el costo* **de** *ventas actualizado, se* **compara** *contra* **el** *inventario y costo* **de** *ventas* **pero**  *histórico, la diferencia es la actualización* **o** *ajuste:* 

*P.B.P.S.* 

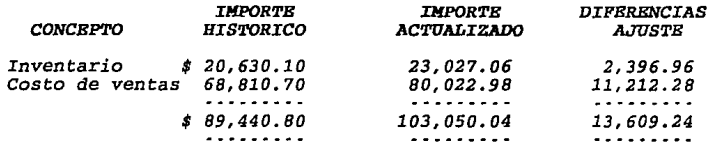

*Por ser actualización inicial, no se pueden* afectar *resultados de ejercicios anteriores, motivo* por *el cual el ajuste al costo* de *venta no se presenta.* 

*El registro contable de los ajustes seria incrementar el saldo* de *estas dos cuentas y el abono contra la cuenta "corrección*  por *reexpresión".* 

### *Ajuste* # *1*

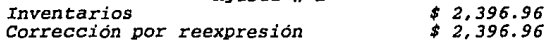

*A pesar* de *estar aplicando el método* de *valuación P.E.P.S., el inventario tiene una pequeña diferencia de\$ 2,396.96 debido* a que *se tienen artículos de octubre y noviembre en el inventario final.* Por *lo cual siempre que se realice la actualización* de *estos* dos *rubros se deben* de *tener bien identi* <sup>~</sup> *Eicadas las* capas *de los artículos y/o la antigüedad de los inventarios, desde la fecha de adquisición hasta su venta, así como la antigüedad* de *los artículos que integran el inventario final.* 

*A continuación se realizara la actualización inicial* de *estos dos mismos rubros* pero *ahora suponiendo que la compañia aplica el método de valuación U.E.P.S.* 

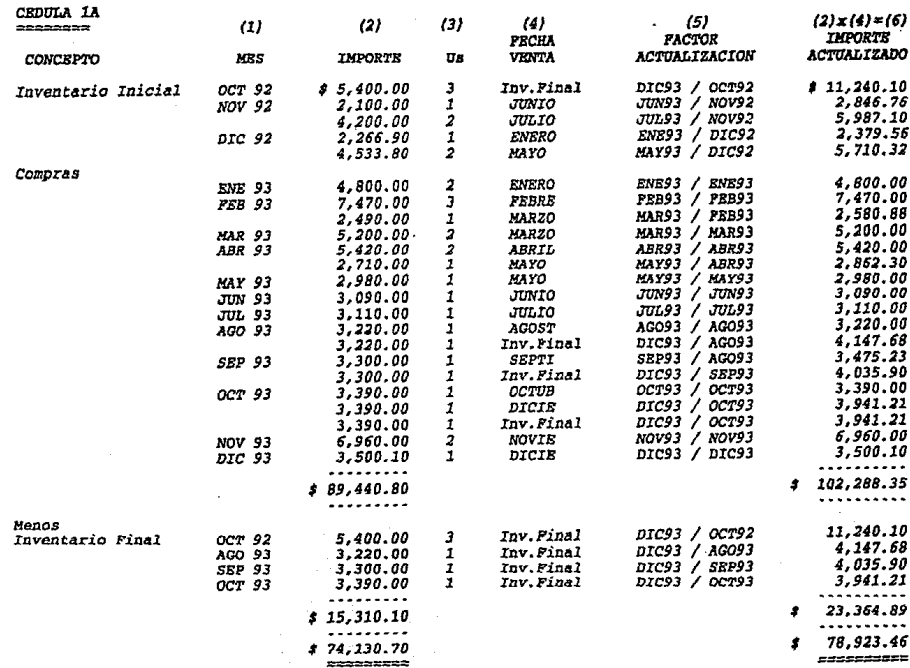

91 - P

 $\mathcal{H}_{\mathrm{max}}$ 

 $\hat{G}$  . The continuous constant of the continuous continuous continuous continuous continuous continuous continuous continuous continuous continuous continuous continuous continuous continuous continuous continuous cont

73

nia.<br>Ny faritr'ora dia GMT+1. Ilay kaominina dia kaominina mpikambana amin'ny fivondronan-kaominina dia kaominina m

 $\mathcal{O}(\mathcal{A})$  .

 $\ddot{\phantom{a}}$ 

 $\sim$ 

En *esta cédula se actt.ializa el inventario y* el *costo* de ventas *suponiendo que* la *empresa utiliza el* método de *valuación u.B.P.S.,*  todos los datos de compras y fechas de ventas son tomados de la cédula E-4.

*Columna 1.* Son *las techas* de *antigüedad del inventario inicial,* las fechas de las compras y de la antigüedad del inventario final.

Columna 2 - Son importes históricos del inventario inicial, compras<br>e inventario final, los dos primeros son iguales, al método P.E.P.S.,<br>pero el inventario final tiene diferentes fechas de antigüedad<br>originado por el mism

Columna 3 - Son las unidades que fueron vendidas en cada uno de los *meses* • *si vemos* la *cédula E-4 en la primera columna* se pone el *nrimero*  de *unidades que compone el inventario inicial, las unidades* compradas y *las* unidades *que* componen el inventario *final,* en *la columna* 4 de la misma cédula E-4 se *ven las unidades que* se *vendieron* y de donde fueron tomadas, al aplicarle el metodo U.E.P.S., las salidas de mercancia de enero 1993, son tomadas de las compras más recientes que en este caso son las del mismo mes de enero de 1993, en tomadas de las compras más recientes qu *articulas agotando los comprados* y *teniendo* que tomar *articulas que*  conforman *el inventario inicial (que se integra* por *mercancía* con *antigüedad del* año *anterior). Si* no *se hubiera tenido que recurrir* a tomar *mercancías* de *capas antiguas, el costo* de *ventas se actualizaría*  por *si* mismo.

Columna 4 • Con la ayuda de la cédula E-4 (columna l y 4) se *determina está columna, en la cual se especifica, la* fecha *en que sale del* almacén *tanto el inventario* inicial, *las compras y* la *antigüedad* del *inventario final.* 

*Columna 5- Es el factor* de *actualización,* detenninéido de *la división del I.N.P.C.* de *la fecha* de *la venta (columna 4) entre el* de *la fecha* de *la* compra *o antigüedad de* la *mercancía (columna l).* 

*Columna 6- La multiplicación del* factor *anterior(colwnna 5) por la colwnna 2 nos* da *el inventario final actualizado, al igual* que *el costo* de *ventas actualizado.* 

*Determinación del importe del* ajuste *por actualización inicial. El asiento* contable es *el incremento* a *la* cuenta *actualizada* con un abono al *capital ("corrección* por *reexpresión}.* 

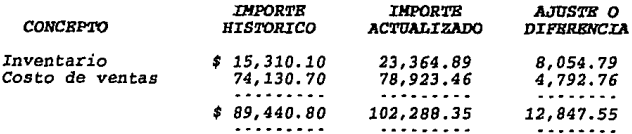

k. CEDULA 2

### *ACTUALIZACION INICIAL DB LOS ACTIVOS FIJOS (AL 31-DIC-93)*

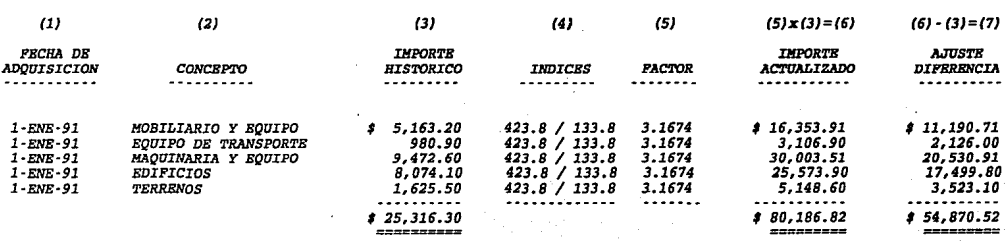

 $\cdot$ 

þ  $\ddot{\phantom{a}}$ 

La *actualización inicial* del *activo fijo* se determinó de la *siguiente forma:* 

Columna 1- La *fecha* de *adquisición* de cada uno de *los activos fijos fueron* tomados de la cédula *F-2.* 

Columna *2 y 3· Se* tomó de la *cédula F-2, la columna 3* es el *importe que* se *erogó* para la *adquisición* del *activo (columna 1)* .

*Columna 4 y 5- El* factor de *actualización* se *obtendrá*  de *la división del I.N.P.C.* de la *fecha* de *cierre* del ejercicio que en este *caso seria 31* de *diciembre* de *1993* entre el *I.N.P.C.*  de la fecha de adquisición de cada uno de los activos, que en este caso sería el 1 de enero de 1991. El factor se multiplicaria por el importe histórico (columna 3). El factor se resultado de esta multiplicarión pos daría *resultado* **de** *esta multiplicación nos daría la cifra*  reexpresada *(columna 6).* 

Columna 7· La *diferencia entre la cifra reexpresada (columna 6) y la cifra actualizar* o *el* ajuste. *forma: histórica (columna 3)* es el *importe* a *El cual se registraría* de *la siguiente* 

> ------*llJUSTB 2*   $\cdots$

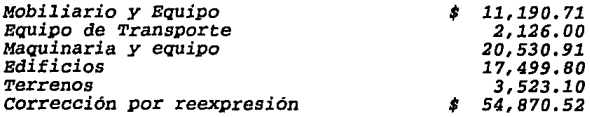

CEDULA 3 --------

### ACTUALIZACION INICIAL DE LA DEPRECIACION ACUMULADA ( AL 31 DE DICIEMBRE DE 1993).

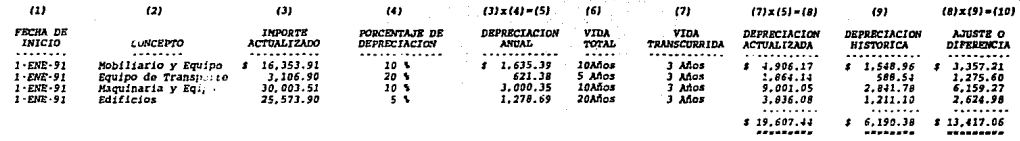

Una vez va obtenida la actualización del activo fijo se determina la actualización de la depreciación acumulada como sique:

Columna 1-2 y 3- Estas tres columnas son tomadas de la cédula numero 2.

Columna 4· Son los porcientos que la compañía adoptó para la depreciación de sus activos que no varían a los que establece la ley del I.S.R.

Columna 5- Ya con los importes de los activos fijos actualizados (columna 3), determinamos cuanto le corresponde de depreciación a cada uno de los activos al año. Que se obtiene multiplicando la columna 3 por la columna 4.

Columna 6 y 7- Por cada uno de los activos determinamos la vida total que es el tiempo que se va a depreciar el activo (columna 6), y además también determinamos el tiempo que ya fue utilizado (columna 7).

### Para llegar a la depreciación actualizada tenemos dos caminos:

*1.* · *El im¡Jorte actualizado (columna 3) se divide entre la vida total* (columna *6) el resultado se multiplica por el* tiemJ)o *transcurrido* o utilizado, *ejemJ)lo1* 

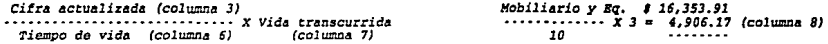

2. Al importe actualizado (columna 3) se le aplica el porcentaje de depreciación<br>que viene aplicando la compañía, determinando la depreciación anual (columna 3 x 4), una vez<br>determinado se multiplica por el tiempo utilizad *actualizada (columna BJ. De esta* forma *determina la depreciación.* 

Columna 9 · Se obtuvo de la cédula F-2 que comparada con la cifra de la depreciación<br>actualizada nos da el ajuste de la depreciación acumulada, el cual a continuación presentamos.

AJUSTB 3

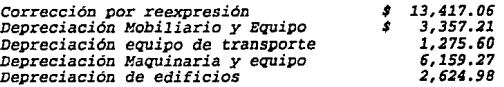

*CBDULA 4* 

### *ACTUALIZACION INICIAL DB LAS INVBRSIONBS EN ACCIONBS*

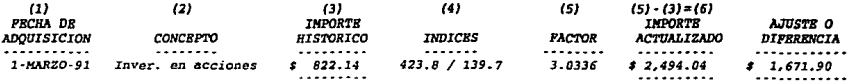

Para la actualización de este rubro estamos en el supuesto de que la empresa invirtió<br>en acciones el 1 de marzo de 1991 (columna 1) la cantidad de \$ 822.14 (columna 3). Este importe se<br>debe de actualizar al 31 de diciembre *I.N.P.C. de la fecha* de *cierre del ejercicio* de *1993* entre *el I.N.P.C. del 1* de marzo de *1991*  (columna 41.

*Para determinar el aJ·uste se debe* de *comparar el importe actualizado (columna 5)* contra *la cifra histórica (columna 3) y la difrencia es el* ajuste *(* columna *6).* 

*El asiento contable* se *registra* de *la siguiente forma:* 

AJUSTE

*Inversión en acciones Corrección por reexpresión \$ l, 671.90 \$ l, 671.90* 

79

 $\sim$  $\mathbb{E}\mathbb{S}$  $\mathbb{R}^{\mathbb{Z}}$ ~;:;:: ~  $\mathbf{z}$ នី **FIOLISIS**<br>Esa en rrl~  $\sim$   $\,$ 

Cuándo surgió el primer documento de adecuaciones al Boletín B-10, que es en donde se exije la actualización<br>de todos los activos no monetarios, en esta compañía su saldo es insignificante por lo que el si o no actualizarl no afecta a los estados financieros.

CEDULA 5

ACTUALIZACION INICIAL DEL CAPITAL CONTABLE AL 31 DE DICIEMBRE DE 1993.

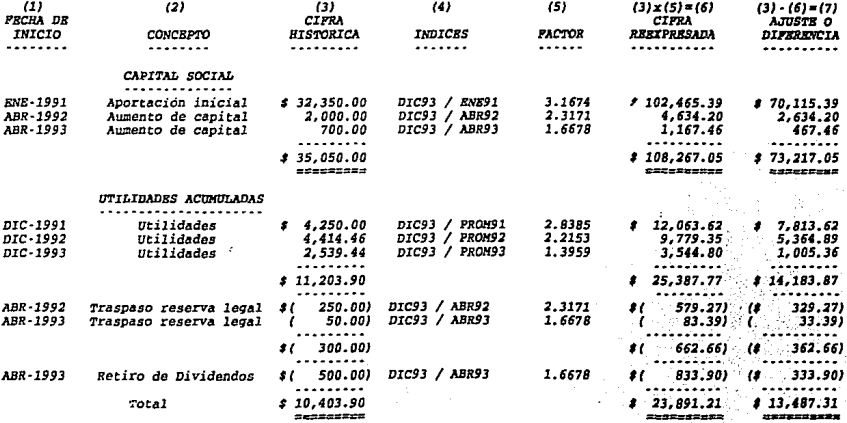

 $\sim$ 

### *RBSBRVA LBGAL*

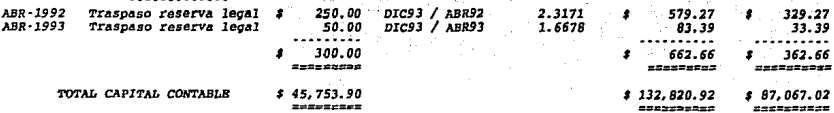

De la columna 1 a la columna 3 se tomaron de la cédula G (en donde se integra la<br>historia del capital contable), la suma de la columna 3 es igual al capital contable presentado en<br>los estados financieros (cedula B-1).

March 1999

Columna 4· Para la actualización de las cifras históricas, se debe de determinar un factor<br>de actualización del II.N.P.C. de la fecha de cierre del ejercicio de 1931 (<br>que es a la fecha que se desea actualizar el capital), *(columna 3) el* resultado es *el* importe *actualizado (columna 6).* 

Para actualizar el importe de las utilidades o pérdidas el factor de actualización se<br>determina dividiendo el I.N.P.C. de la fecha de cierre que se desea actualizar entre el I.N.P.C.<br>promedio del año de la utilidad o pérdi

Para *detenninar el* ajuste *se* debe de compara1- *la cifra* reexpresada con *las históricas*  cuentas de capital actualizadas y el cargo sería a la cuenta corrección por reexpresión (que es la<br>misma que se cargó por las actualizaciones de los activos no monetarios).

*El* asiento *seria* el *siguiente:* 

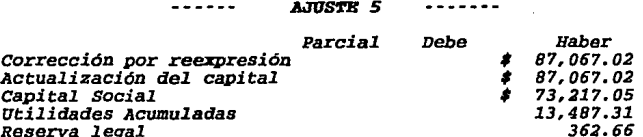

RESULTADO POR POSICION MONETARIA INICIAL 

**A** *internation* 

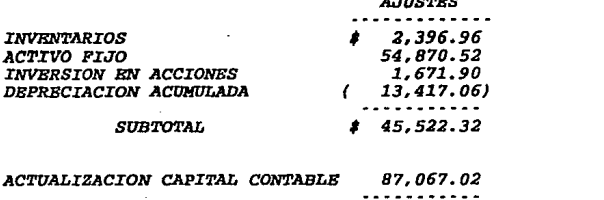

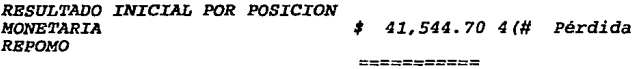

Debido a que el saldo de la cuenta corrección por<br>reexpresión fue deudor, se dice que hubo pérdida, por posición monetaria. En caso de que el saldo de la cuenta corrección por reexpresión hubiera resultado acreedor entonces el resultado seria utilidad por posición monetaria.

El asiento contable del resultado por posición monetaria inicial es cancelar al saldo de la cuenta corrección por reexpresión como sique:

 $\cdots$   $\cdots$   $\cdots$   $\cdots$ 

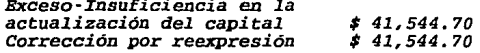

### CONCENTRADO DE LOS AJUSTES POR ACTUALIZACION INICIAL

---

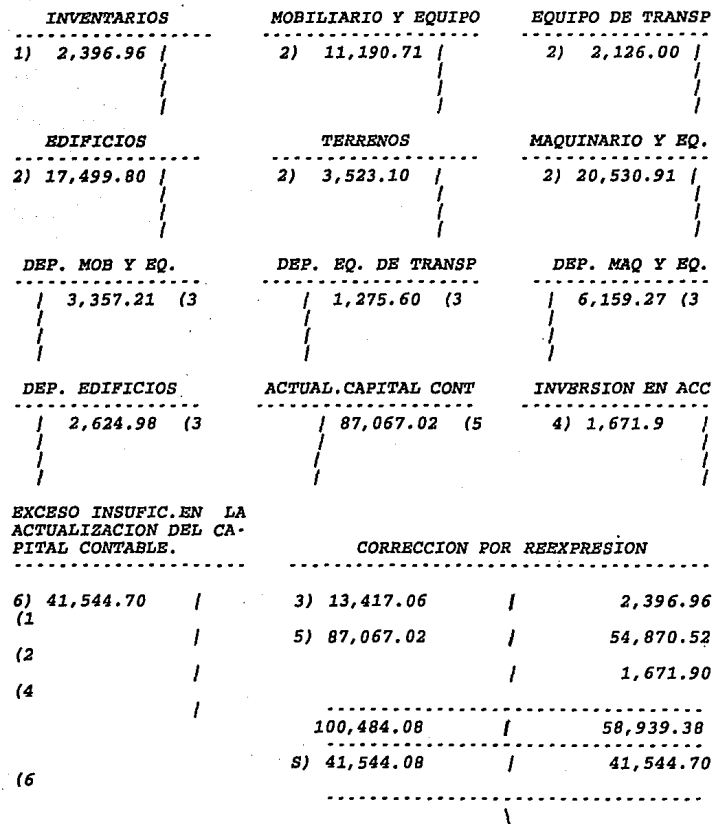

El estado de situación financiera con actualización<br>inicial quedaría de la siguiente forma:

### EA ILUSION S.A. DE C.V.<br>BALANCE CENERAL AL JI DE DICIENSER DE 1993

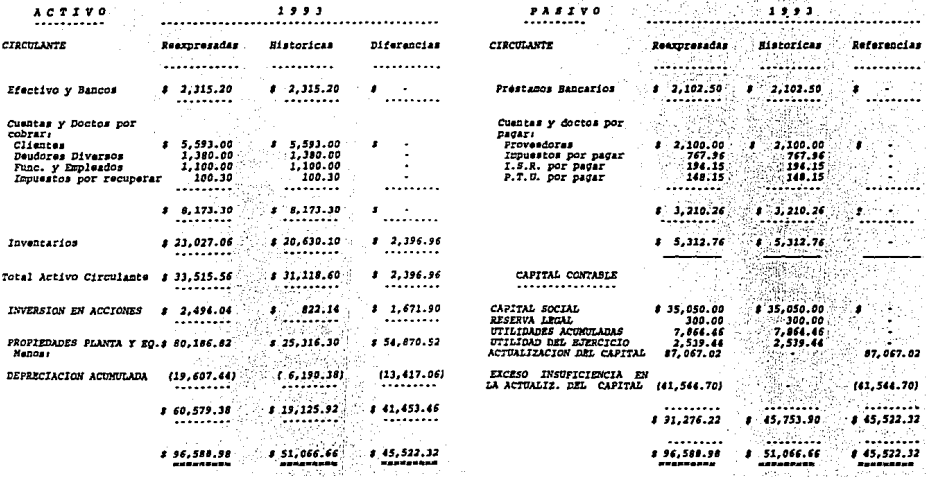

ś

#### **AL** ACTUALIZACION DEL ACTIVO FIJO

 $c$ EDITLA  $\epsilon$ ...<del>....</del>

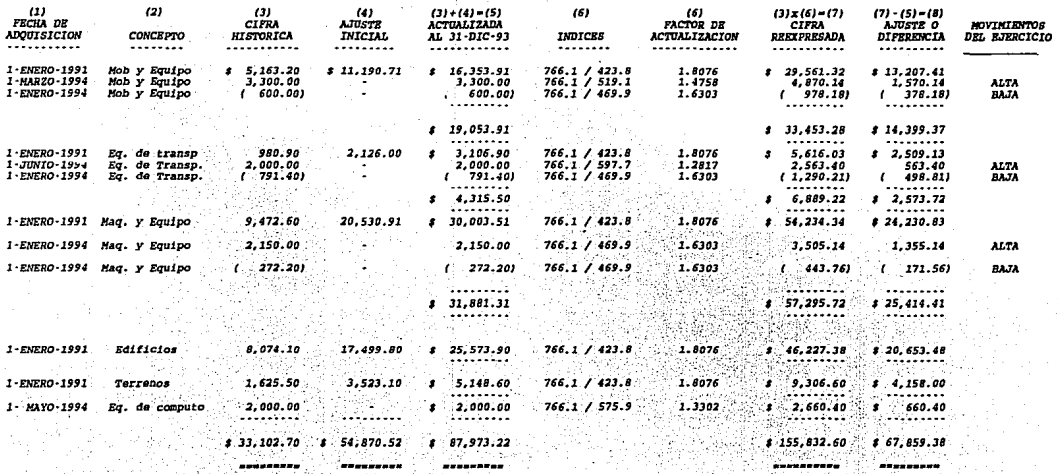

Columna *1,2 y 3·* Estas tres columnas son tomadas de la cédula 2 (columna 3), incluyendole las altas *y bajas* del *ejercicio* tomadas de la cédula F·l. *Y* as:! la suma de la columna *3 es* igual al saldo histórico del *activo* fijo en el estado *financiero* al *31* de diciembre de *1994* el cual *se* presentó en la cédula *B·13.* 

Columna *4· Son* los ajustes de la actualización inicial, tomados de la cédula *2* en su columna *7.* 

Columna *5· Es* el saldo final al *31* de diciembre de *1994, obtenido* de la suma de los *saldos* iniciales actualizados más los movimientos del *ejercicio (columna 3+4).* 

Columna *6·* Para actualizar *el* activo fijo del *periodo se* aplica un factor de actualización, determinado de la división del *I.N.P.C.* de la fecha de *cierre* del ejercicio *que* en este *caso es el 31* de *diciembre* de *1994* entre *el I.N.P.C.* del **cierre** *del ejercicio anterior* **que para el** *caso seria el 31* **de**  *diciembre* de *1993.* 

Para las altas *y bajas* de *activos* fijos el factor de *actualización se determina: el I.N.P.c.* de la fecha de *cierre (diciembre* de *1994)* entre el *I.N.P.C.* de la fecha del *movimiento* de *las* altas *y* de las *bajas.* 

Columna *7·* La *multiplicación del* faccor anterior por *la* columna *5* nos da como resultado la cifra reexpresada *(columna 6* x columna· *5).* 

Columna *8· Aquí se* determina el ajuste, *que es* la diferencia entre *la* cifra reexpresada (columna *7) y la* histórica con actualizacion *inicial(* columna *5).* 

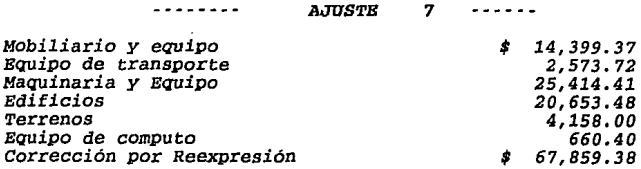

### 8 11 ACTUALIZACION DE LA DEPRECIACION ------------------

CADULA 7

------

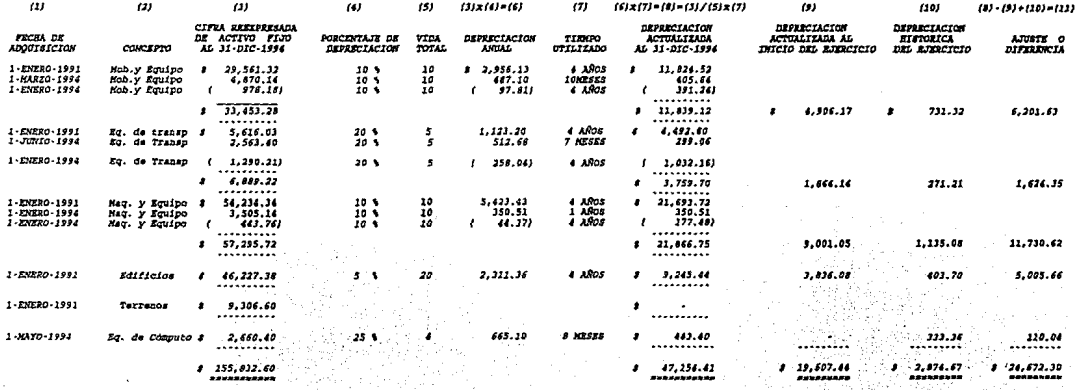

87

ï

.  $\bullet$ 

Columna 1,2 y 3 • • Se toman de la cédula 6 en su columna 1,2 y 7 respectivamente.

Columna *5.* • Es el tiempo que puede ser utilizado el act:ivo.

Columna 6. - Se determina multiplicando la columna 3 por la 4.El resultado es la depreciación anual actualizada.

columna 7. • Es el tiempo que ya ha sido utilizado *<sup>y</sup>* depreciado el activo fijo.

Columna *8.* · En ésta columna se determina la depreciación actualizada. Esta se puede determinar de las dos *siguientes formas:* 

1. - La cifra actualizada del activo rijo (columna 3), se divide entre la vida total de cada uno de los activos rijos (columna 5), el resultado se multiplica por el tiempo utilizado del activo fijo (columna *7),* el resultado será la depreciación acumulada actualizada (columna *8).* 

2. - La cifra actualizada (columna 3) se *multiplica* **por** *el porciento aplicado* **por** *la compañía* **de**  depreciación (columna 4) el resultado se multiplicará por el *tiempo utilizado (columna* **7,** *el producto de esta operación es* la depreciación actualizada (columna *8).* 

Columna *9* y 10. - En el estado financiero al 31 de *diciembre* **de** *1994 se presenta la depreciación* **con** *actualización inicial y* **con** *la depreciación histórica del mismo ejercicio que estamos actua.lizando, si* **a** *esta cifra le incorporamos la*  actualización determinada en esta cédula (7), se duplicaría la *actualización inicial y la depreciación histórica del ejercicio,*  **motivo por el cual se .incluyen las columnas 9 y 10, que**  contemplan la depreciación al 31 de diciembre de 1993 con *actualización inicial, y la depreciación del mismo ejercicio 1994 respectivamente.* 

Columna 11. • En esta columna se determina el ajuste por *la actualización de la depreciación, el procedimiento es restarle* a la depreciación actualizada al 31 de diciembre de <sup>1994</sup> (columna 8), la depreciación actualizada al 31 de diciembre de 1993 que ya esta incluida en los estados financieros por ser la actualización inicial (columna 9) y también restarle la depreciación histórica del ejercicio 1994 (columna 10), el depreciación histórica del ejercicio 1994 (columna 10), el<br>resultado sería el ajuste. El asiento contable de la *actualización sería:* 

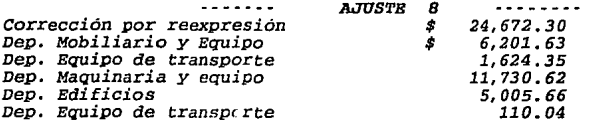

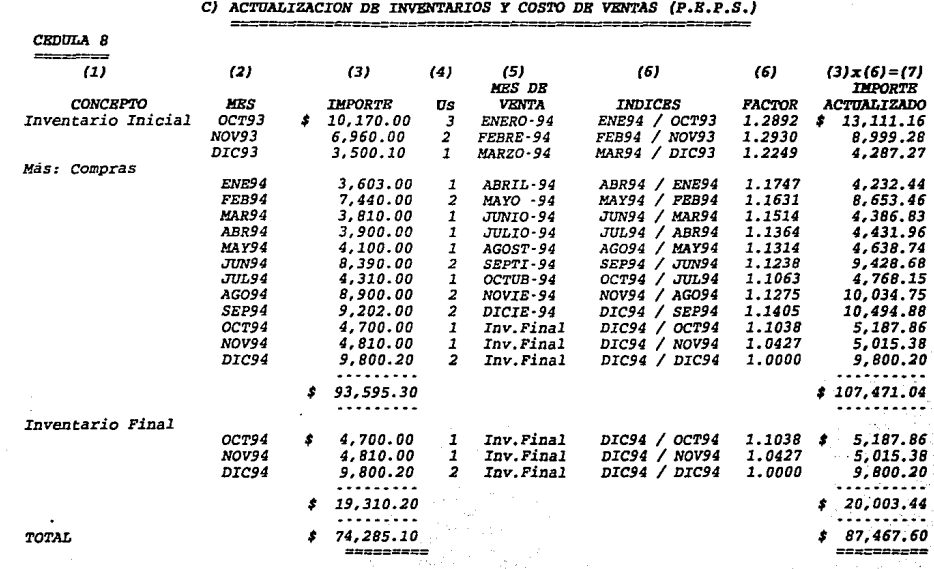

*Columna 1.· Bl inventario inicial, las compras y el inventario Einal se obtienen de la cédula B·6 y B·5.* 

*Columna 2.· Se relacionan los meses en que* **se** *originó el inventario inicial, las co,..,ras y los meses* por *lo que se integra el inventario Einal, todo esto se obtiene de la cédula B·6.* 

*Columna* J.· *Bs el costo de adquisición del inventario inicial, Einal y las compras, obtenido de la cédula B·6.* 

*Columna 4.* · *Bn la cédula B·6 se puede ver el número de unidades con que se inicio en el inventario, el número de unidades que se compró y el número con que se Einalizó en el ejercicio.* 

*Columna 5.· Bn esta columna se puede ver la Eecha en que salieron cada una* **de** *las unidades. Los artículos comprados en los últimos tres meses del ejercicio quedaron como inventario Einal.* 

*Columna 6.* · *Para la actualización del inventario y el costo de ventas se detennina un factor, mediante la división del I.N.P.C. de la fecha de venta de cada uno* de *los artículos (columna 5). entre el I.N.P.C. de la Eecha de adquisición (columna 2). Para aquellos artículos que no se venden en el ejercicio (inventario Einal) el Eactor se determina de la división del I.N.P.C. de la Eecha de cierre del ejercicio* entre *el I.N.P.C. de la Eecha* de *adquisición.* 

*Columna 7.* · *La multiplicación del Eactor anterior (colwnna 6)* por *el costo de adquisición (colwnna* J) *nos da el importe actualizado.* 

*Para detenninar el ajuste al costo de ventas se* **muestra**  *la siguiente tabla, en la cual el importe histórico (columna* J) *se compara con la ciEra actualizada (colwnna 7) y la diferencia es el ajuste por actualización.* 

ം.<br>സ്കാര്ട്ടിയ മാന്ക്കിയത്. വിന്നായിരിക്കുന്നത്തിന് സമയ്ക്കാരിക്കുന്ന നിരവം സമയം സമയം വിന്നാം വരുമെന്നാണ് ആരംഭങ്ങ

*Al utilizar el método de valuación P.E.P,S. no debería*  de existir ajuste alguno en la cuenta de inventarios, pero<br>por tener artículos con antigüedad de 3 meses si existe, se<br>calcula mediante la comparación del inventario final a cifras<br>históricas (columna 3) contra el inventar *(columna 7). como* a *continuación se muestra:* 

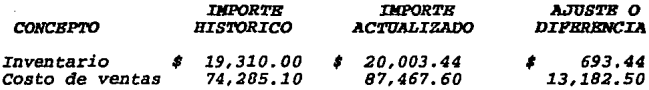

El *asiento contable sería el siguiente:* 

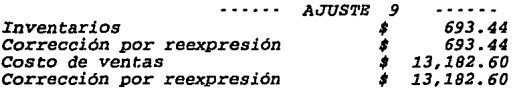

A continuación presento la actualización del costo de<br>ventas y del inventario pero ahora suponiendo que la compañía<br>utiliza el método de valuación U.S.P.S. Se podrá ver como<br>con este método el costo de ventas queda automát *de cierre del ejercicio aunque se aplique* U.E~P.S. *puede existir*  **inflación, tal y como sucedió en la actualización por el método**  P.E.P.S. en los inventarios, originado por tener capas de *artículos antiguos.* 

### C1) ACTUALIZACIÓN DE INVENTARIOS Y COSTO DE VENTAS U.B.P.S.

CEDULA 9 --------

J.

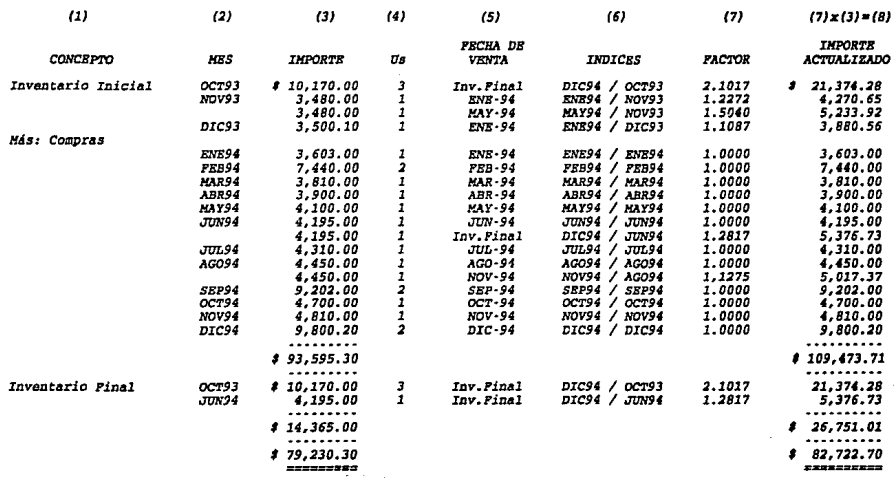

La explicación de cada una de las columnas es igual, al de la cedula anterior, nada más que ésta información se obtiene de la cédula E-8,<br>varian los importes por ser el mútodo de valuación D.S.P.S., este mátodo varian<br>origina que el inventario final se conforme por artículos antiquos, y que el costo se actualico por si mismo, es esta empresa como se tuvo que hacer uso de articulos del inventario inicial, si existe un efecto por actualización el cual se muestra a continuación.

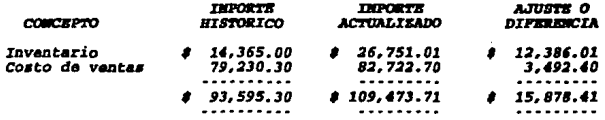

El asiento de ajuste es el mismo que se determinó en la cédula 8 (actualización por método de valuación P.E.P.S.).

### D) TRATAMIENTO DE LOS RESULTADO CAMBIARIOS

CEDULA 10 A Determinación del resultado por posición monetaria. 

 $\overline{a}$ 

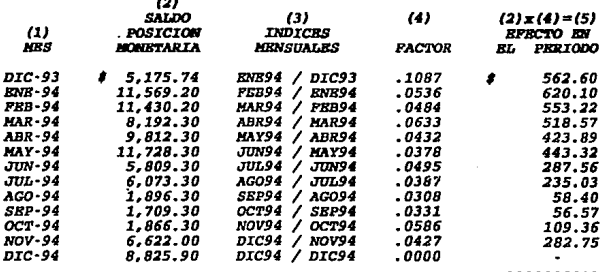

4.151.37

### CHOULA 10 B

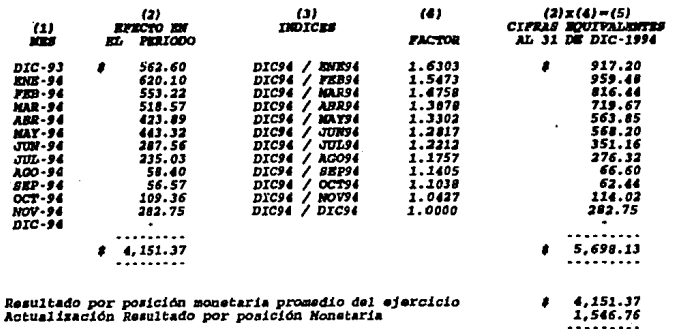

5,698.13

### Para la cedula 10A:

Columna, 2 Estos saldos se determinaron en la cedula "C"

Columna 3.-Al importe de la columna anterior se aplica un factor mensual que se determina dividiendo el I.N.P.C. del mes siguiente del que se trate entre el I.N.P.C. del mes que se esté tratando, al resultado se le resta la unidad. Por ejemplo para marzo de 1994 el factor se determina diviendo el I.N.P.C. : Abril 94  $\cdots \cdots = Factor - 1$ Marzo 94

Columna 5. Bl factor anterior se multiplica por la columna 2 dando como resultado el efecto monetario mansual, la suma de todos estos es el efecto del período.

> En la tabla 10 B se determina el efecto monetario del periodo a cifras equivalentas al 31 de diciembre de 1994.

Columna 1 y 2. Son tomados de la tabla anterior.

Para llevar a cifras equivalentes del 31 de diciembre de 1994 el efecto monetario se debe determinar un factor, mediante la división del I.N.P.C<br>de la fecha de cierre entre el I.N.P.C. del mes siguiente del que se trate (columna  $3 \ y \ 4$ ).

Columna 5. Aquí se determina el efecto monetario a cifras equivalentes al 31 de diciembre de 1994, mediante la multiplicación del<br>efecto monetario mensual (columna 2) por el factor determinado en la columna 4.

El asiento contable para registrar el REPOMO sería el siguiente:

 $\cdots \cdots$ **AJUSTE** 10  $. . . . . .$ 

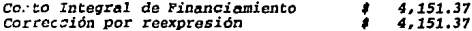

#### ACTUALIZACION DEL CAPITAL CONTABLE B)  $-$ ------

CEDULA 11

ť

٠

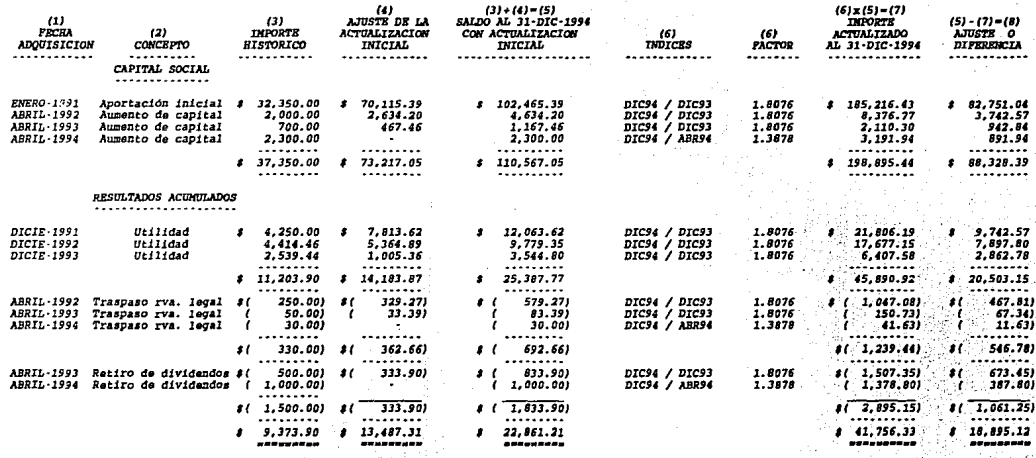

### DESERVA LECAL

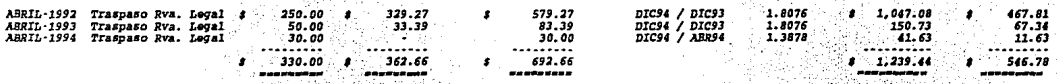

REPOND INTETAL

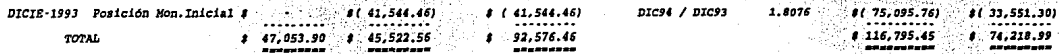

*Bl resultado del ejercicio no se actualiza dentro de esta* cédula, *su actualización tiene otro tratamiento, que se verá* en *otra* cédula *más adelante.* 

*Columna 1,2 y 3 son tomadas de la* cédula *G·l.* 

*Columna 4.· se tomó de la cedula 5 columna 7, que es el ajuste determinado por la actualización inicial.* 

*Columna 5.* · *Bs el il!U'orte histórico a la techa de cierre del ejercicio a actualizar (columna 3) más los ajustes determinados* en *la actualización inicial (columna 4) el resultado es la cifra a actualizar o la base.* 

Columna 6.· Para actualizar la cifra base (columna 5)<br>se le debe de aplicar un factor de actualización, el cual se<br>determina de la división del I.N.P.C. de la fecha de cierre del *ejercicio actualizado* entre *el I.N.P.C. de la fecha de cierre del ejercicio anterior (diciembre de 1993). Para aquellos casos* en *que hubo movimiento* **de** *capital durante el período el factor de actualización se determina* **de** *la división del I.N.P.C.* **de** *la fecha* **de** *cierre,* **.entre** *el I.N.P.C.* **de** *la fecha del movimiento.* 

*Columna 7.* · *Los factores resultantes de la columna anterior se multiplican por la* **columna** *5, el resultado es el il!U'Orte actualizado al 31* de *diciembre* de *1994.* 

*Columna B.* **-** *En esta colwnna se determina el* **ajuste por**  *la actualización* del *capital, mediante la comparación* de *la columna 7 contra la columna s. Bl asiento contable por la actualización* **de** *este caso práctico seria:* 

#### **AJUSTE** 11 P D

Ħ

Exceso Insuficiencia en la actual. del capital Corrección por reexpresión<br>Actualización Capital Contable Capital Social \$88,328.39 18,895.12<br>546.78 Resultados Acumulados Reserva Legal

33,551.30 74,218.99 **# 107,770.29** 

### F) ACTUALIZACION DE INVERSION EN ACCIONES F#5##2P5##9#?#?#5#5#5#\$#\$###############

CRDULA 12 <u>esecerce</u>

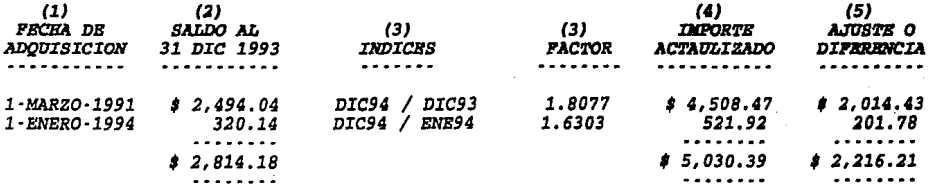

Columna 2.· Para la actualización de la inversión en<br>acciones, se toma el saldo actualizado al inicio del ejercicio<br>(31 de diciembre de 1993), a este importe se le aplica un factor de actualización *que se* determina de *la división del I.N.P.c.* de *la fecha* de *cierre del ejercicio* a *actualizar* entre *el I.N.P.C.*  de *la fecha* de *cierre del ejercicio anterior (columna 3). Bl*  factor resultante se *multiplica* por *el* importe de *la columna 2.* 

*Para determinar el* **ajuste,** *se necesita comparar el importe* actualizado *(columna 4)* contra *la columna 2 y la diferencia* es *el* ajuste *(columna 5).* 

*En* **este** *caso existió una inversión* **durante** *el ejercicio,* para *llevar al cabo* su *actualización, el* factor se *determina* de *la división del I.N.P.C.* de *la fecha* de *cierre* entre *el I.N.P.C.* de *la fecha* de *la inversión* • *Para determinar el*  **ajuste** *se sigue el mismo procedimiento del* **párrafo** *anterior.* 

*AJTJSTB 12* 

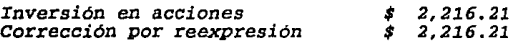

### *G) ACTUALIZACION DBL RBSULTADO DBL BJBRCICIO*

La actualización del resultado del ejercicio hasta<br>con el segundo documento de adecuaciones, para su mejor<br>entendimiento, lo realicé muy a detalle, consta de va-<br>rias cédulas que a continuación presento.
# G-1) ACTUALIZACION DE LA DEPRECIACION DEL EJERCICIO

CEDULA 13 ---------

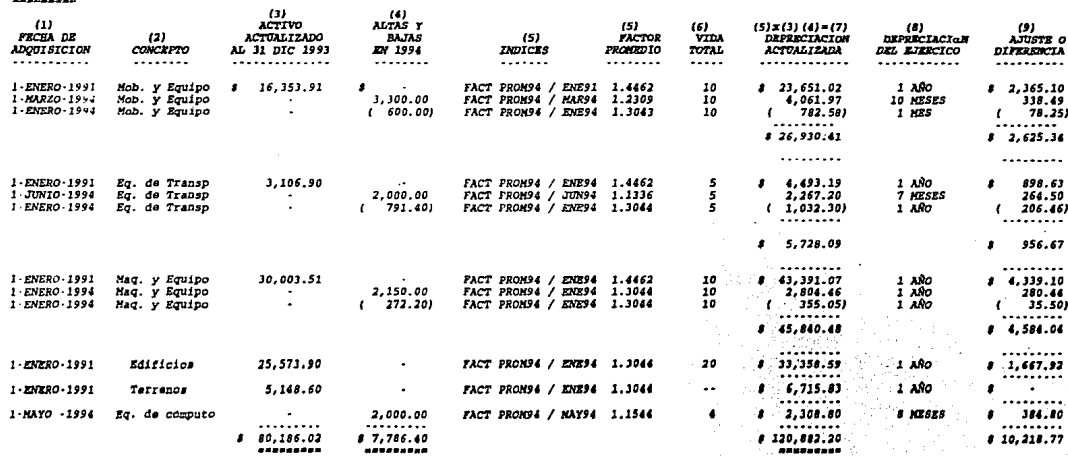

Nenos Depreciación Historica

3,874.67

 $8 - 7,346.10$ 

---------

ï

*Columna 3.* - *Bs la* actualización inicial *(al 31* de diciembre de *1993)* que se detenllina en *la* cédula número *3* columna *<sup>3</sup>*de activo fijo.

Columna *4.·* Son *las* altas *y las* bajas del *activo* fijo que se dieron durante el ejercicio de *1994, los* datos son tomados de *la* cédula F-1 *(históricos).* 

Columna *s.-* Para actualizar la depreciación del *ejercicio,* se determina un factor promedio (suma de *los I.N.P.C.*  de los meses del ejercicio en que *se* utilizó el *activo)* entre el *I.N.P.C.* del *31* de *diciembre* de *1993,* por los *activos* que se *dieron* de alta *o* baja en *el ejercicio* de *1994* se toma el *I.N.P.C.*  de la fecha del *movimiento.* 

Columna *7.* - *Los* factores *obtenidos* en el párrafo *anterior* se multiplica por *los* saldos de la *columna 3 (saldos*  actualizados al 31 de diciembre de 1993) y por la columna 4<br>(altas y bajas durante el ejercicio 1994). El importe resultante<br>es el importe del activo fijo actualizado a factores promedio y *sirve* de base para *determinar* la depreciación *del ejercicio.* 

*Bl importe obtenido* en el párrafo *anterior* es la *base*  para calcular la depreciación del *ejercicio y* se puede obtener de las dos *siguientes* formas:

*a) La columna 7 se* multiplica por *el* porcentaje de *depreciación que viene* **utilizando** *la* **compañia, el** *resultado es* la *depreciación* anual, a este resultado se *le* determina *la*  proporción en *que* fue *utilizado el activo* fijo durante *el ejercicio (columna 8), o lo que* es *lo mismo columna 7* por **porcentaje de** *depreciación por* **columna** *8 igual a columna 9.* 

*b) Se divide el* importe de la columna *7* entre *la vida*  total *(columna 6) el* resultado *se* multiplica por *el* tiempo utilizado durante *el ejercicio (columna 8) el* resultado *es la depreciación del ejercicio actualizada (columna 9).* 

**Para** *determinar* **el ajuste a** *resultados; al importe* **de**  *la columna 9 se le disminuye la depreciación histórica* registrada en el *ejercicio,* y la diferencia *es el* ajuste.

*Bl registro* contable *del* ajuste es *el siguiente:* 

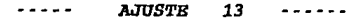

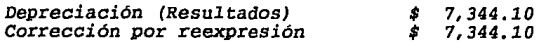

# G-2) ACTUALIZACION DE RESULTADOS DEL EJERCICIO

CEDULA 14 ----------

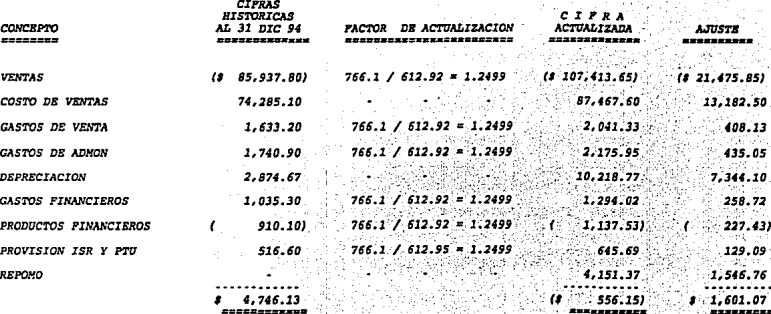

*Por haber resultado pérdida en la actualización del resultado, el asiento contable* es *incrementando la pérdida* o *disminuyendo la utilidad de la siguiente* forma;

 $\cdots$  ajuste 14  $- - - - -$ 

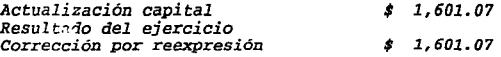

*A manera de resúmen les presento el siguiente:* 

*Resultado* por *Posición Monetaria. (cedula 10)* 

*Anteriormente se había determinado el REPOMO.:* 

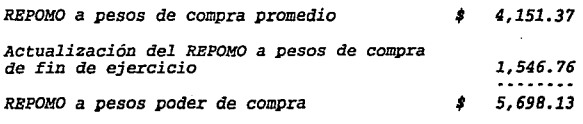

103

--------

 $\omega$ 

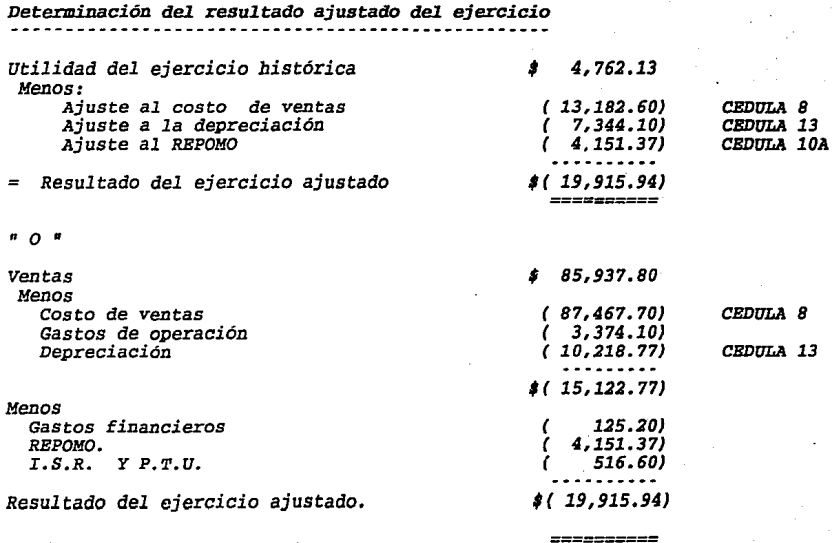

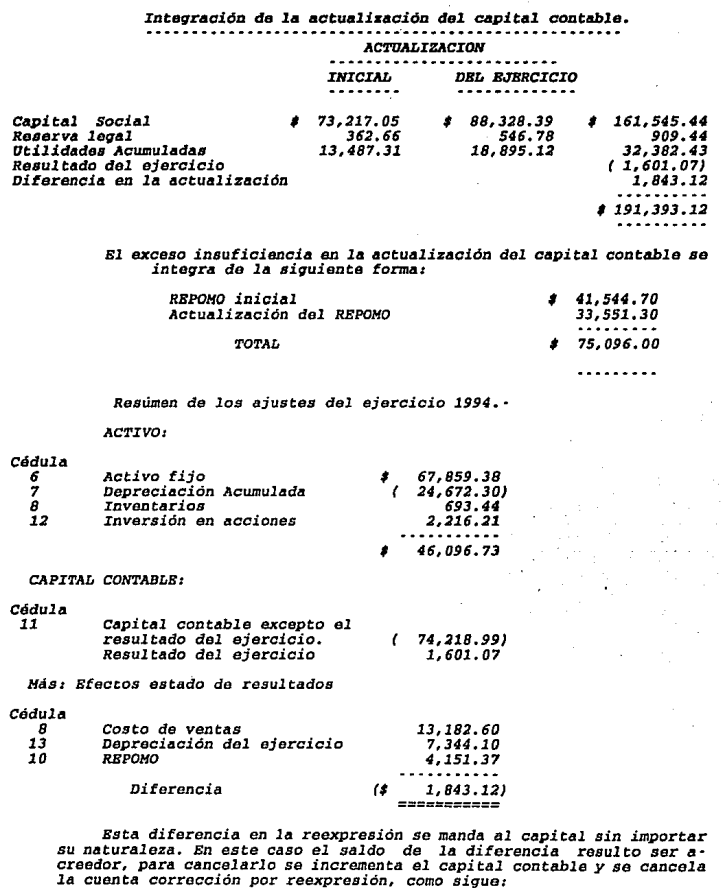

*AJUSTE FINAL 15*  .......  $\cdots\cdots\cdots$ Corrección por reexpresión Actualización capital RBPOMD *1 1,843.12 \$ 1,843.12* 

# Concentrado de asientos contables (esquemas de mayor)

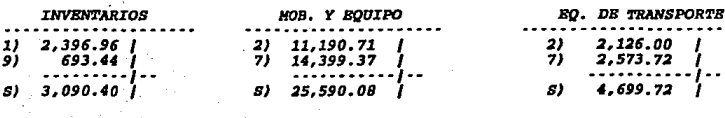

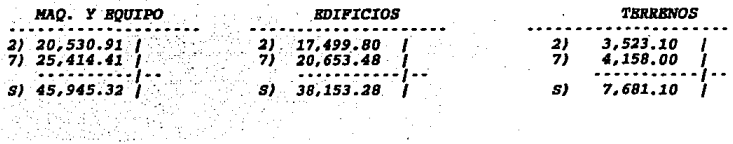

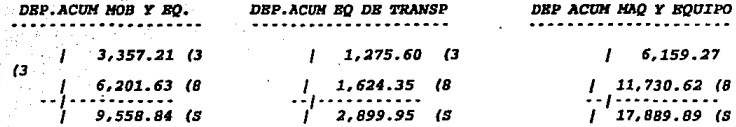

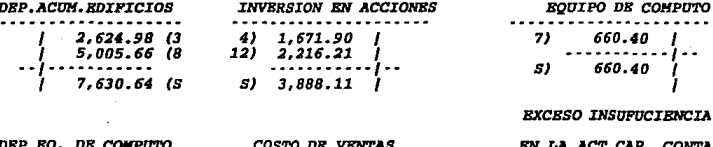

....

9)

5)

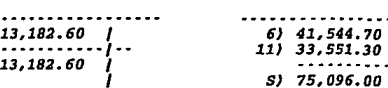

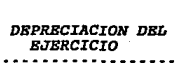

110.04 (8

.......  $110.04$  (S

ì

13) 7,344.10 |

--1

Ì

÷,

 $\sim 10^{-1}$  k  $^{-1}$ 

# ACTUALIZACION CAPITAL CONTABLE

. . . . . . . . . . . . . . . .

------------

ı

1

41,544.70

33,551.30

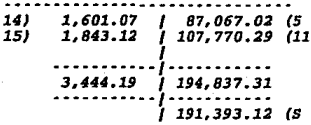

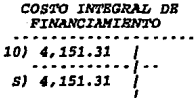

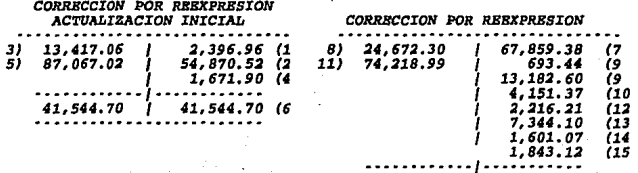

98,891.29 98,891.29

Los estados financieros actualizados al 31 de diciembre de 1994<br>hasta con las segundas adecuaciones al Boletin B-10, seria de la si-<br>guiante forma:

# La Ilusida, S.A. DE C.V.<br>Balance General al 31 de diciembre de 1994<br>(Sasta con las segundas adequacionas).

 $\ddot{\phantom{a}}$ J.  $\ddot{\phantom{a}}$ 

 $\ddot{\phantom{a}}$ 

 $c + r + o$  $\bullet$ 

 $\overline{a}$ 

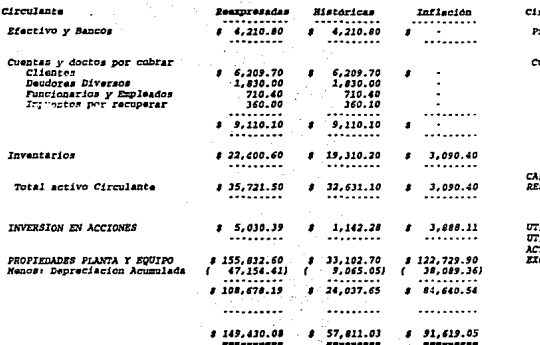

 $1 - 5 - 5 = 4$ 

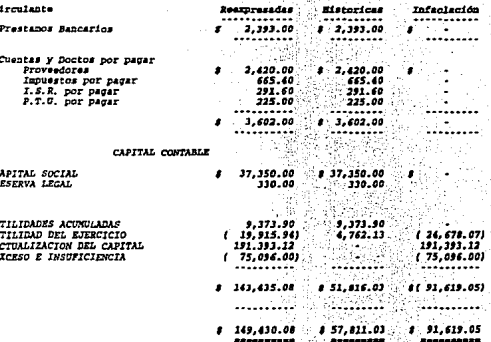

l,

ł  $\cdot$  $\bullet$ ٠

 $\ddot{\phantom{a}}$ 

555.

# La Ilusión, S.A. DE C.V.<br>Estado de Essultados del 1 de anaro al<br>(Hasta con al 24o. docto de adecuaciones)<br>(Hasta con al 24o. docto de adecuaciones)

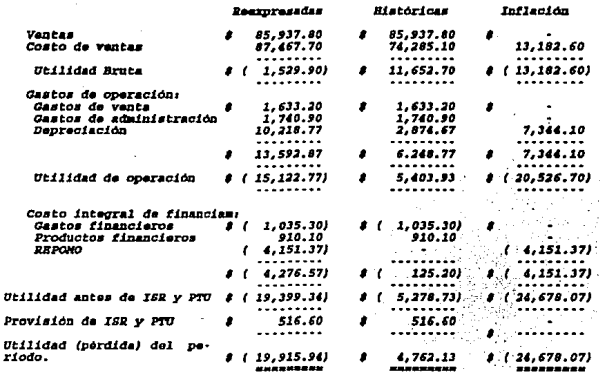

Este mismo caso práctico — se utiliza posteriormente para — la<br>aplicación del tercer documento de adecuaciones. A continuación este mismo<br>caso práctico — se resolverá por el método de actualización "costos<br>especificos".

# TBNA 5

# *llBTODO DB COSTOS BSPBCIFICOS*

A) Actualiz ción de la información del año anterior

*CBDULA* 15.· Actualización inicial de los inventarios.

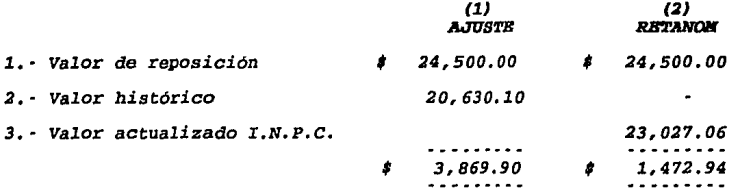

En la actualización de los inventarios por el método de costos específicos, se debe de detenninar el resultado por tenencia de *activos no monetarios.* 

Columna *l.·* El valor de reposición se toma de la cédula *•z•* (en la cédula •I• se supone que se determinó el valor de reposición mediante un avalúo) que comparado contra el valor histórico determinado en la cédula E·2, la diferencia nos da el ajuste por actualización.

÷ Ŷ.

 $\mathbf{I}$ 

Columna 2. • El valor de reposición comparado contra el valor de los inventarios actualizados por el método de cambios en el nivel general de precios (cédula 1) nos da como resultado, el resultado por tenencia de activos no monetarios. El ajuste por la actualización por costos especificas es el siguiente:

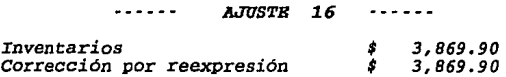

El registro por el resultado por tenencia de activos no monetarios se presenta al final de todas las actualizaciones.

#### Cédula 16 - Avalúos al 31 de diciembre de 1993 y 1994 ----------

### Datos avalúo al 31 de diciembre de 1993

#### $(3)$  $(4)$  $(6)$  $(7)$  $(1)$ VATOR  $\overline{v}$  $(3) - (4) = (5)$ **VALOR** *vator*  $(61 - (7) = (8)$ PROUL OF  $(2)$  $m \sim 12$  $n = 0$ **DEPRECIACTON**  $MTRVD$   $DR$ **DEPRECIACION NRTO DR** ADOUTSTCTON CONCRETO **RRPOSTCTON** RRPOSICION **ACTINITIADA REPOSICION REPOSTCTON** ACTORTEANA  $1 - EMRRO - 1997$ Mob.y Equipo \$ 15,000.00 # 10.500.00  $4.500.00$ # 32.000.00 # 19.200.00 # 12.800.00 Mob y Equipo  $1 - \text{MARZO} - 1994$ ÷  $6.000.00$ 5.500.00 500.00  $\sim$  $1 -$ KNERO - 1994 Mob. y Equipo  $(1, 100, 00)$  $\sim 10^{-1}$ in 19  $1 - 990.001$  $110.001$ ......... ......... ......... \* 15.000.00 ₫ 10.500.00  $4.500.00$ \$36.900.00 # 23.710.00 # 13.190.00 . . . . . . . . . . . . . . . . . . . . . . . . . . . . . . . . . . . . . *.* . . . . . . . . . . . . . . . . . .  $1 -$ ENERO $-1991$ \$ 4.000.00 \$ 1.600.00 \$ 2.400.00 Eg.de Transp  $1.9.000.00: 1.800.00: 1.200.00$ Eg.de Transp 1 JUNIO 1994  $\cdot$ <u> 1999년</u> Pra tathy 4.500.00  $3.975.00$  $-525.00$ 1 - ENERO - 1994 Eq.de Transp  $(1,800.00) (1,440.00)$  $(360, 001)$ . . . . . . . . . diameters and a 1222222023 .......... ..**.......**.  $4.000.00$  $1.600.00$  $2.400.00$ \$ 11.700.00 \$ 4.335.00 \$ 7.365.00 . . . . . . . . . . ila di data a a . . . . . . . . . *<u>Alexandria</u>* N. S. ISLANDAR (MARI S. L. L. L. L. 1-RNRRO-1991 Mag.y Equipo \$35,000.00  $8, 24, 500, 00$ 1 10,500.00 # 60.000.00 # 36.000.00 # 24.000.00  $5,000,00,00,4,500,00$  $1 -$ ENERO $-1994$ Mag.y Eguipo 그 것이 1-KNERO-1994 Mag.y Equipo  $\mathbb{R}^n\times \mathbb{R}$ Chan C .........  $............$ 5. . **. . . . . . .** . 1999 - 1999 - 1999 - 1999 - 1999 - 1999 - 1999 - 1999 - 1999 - 1999 - 1999 - 1999 - 1999 - 1999 - 1999 - 1999<br>1999 - 1999 - 1999 - 1999 - 1999 - 1999 - 1999 - 1999 - 1999 - 1999 - 1999 - 1999 - 1999 - 1999 - 1999 - 1999 . . . . . . . . .  $10,500,00$ # 35.000.00  $24.500.00$ # 64,300.00 # 39,870.00 # 24,430.00 . . . . . . . . . 1984 - Frankrij . **. . . . . . . .** .  $4.500.00$ 1-ENERO-1991 Edificios # 30,000.00 \$25,500.00 # 47.000.00 # 37.600.00 # 9.600.00 . . . . . . . . . . ......... ..........  $8, 25, 500, 00$ \$30.000.00 4.500.00  $0.47,000.00, 0.37,600.00, 0.00, 0.00$ ......... ......... 1722223 وواء والالالالالالالالا . . . . . . . . .  $\bullet$  9,000.00  $\bullet$  9,000.00 0  $2,000,00$ 133.211334 1-ENERO-1991 7.000.00 ۱ø. Terranos . . . . . . . . . . . . . . . . . . . . 4.1.1.1.1.1<sub>.200</sub> - 23 3일을 통합하고 무대로

Datos avalúo al 31 de diciembre de 1994

75 July 23

 $111$ 

1944)

 $\mathcal{P}_{\text{PMS}}$ 

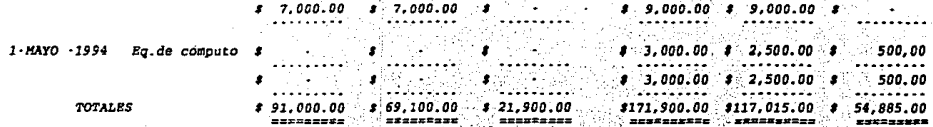

Avaluo de un perito independiente por los dos ejercicios (1993 y 1994).

CEDULA 17. Actualización inicial activo fijo and the common state of the com-

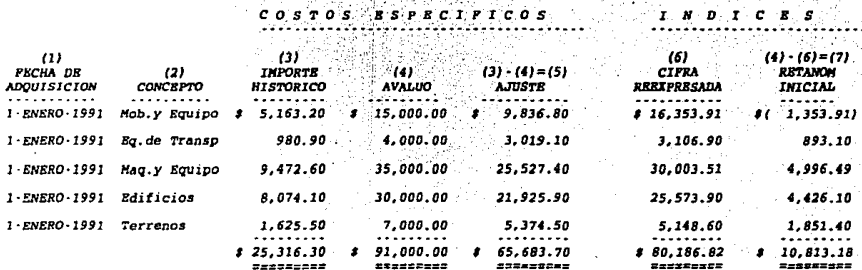

- Columna *1,2,3.· Estas* tres columnas *se* tomaron de la cédula F·l, *y* son la fecha de *adquisición,* el concepto de cada uno de los *activos, y* el *importe* de *adquisición* o cifra histórica.
- Columna 4. *Se* toma de la cédula número *16 (avalúas* de un *·perito independiente)* columna *3 y* es el valor de *reposición* nuevo.
- Columna *5.· Aqui se* determina el ajuste por actualización inicial, comparando la cifra *histories* (columna *3)* contra el valor de *reposición* nuevo *(columna 4), la* diferencia es el ajuste.
- Columna *6.· Es el im,porte* del *activo* fijo actualizado por el método de *cambios* en el *nivel* general de precios *al*  consumidor, *que* se determinó en la cédula número *2 columna 6 y nos* sirve para *determinar* el *RBTANOM inicial.*
- Columna 7.· *El RBTANOM inicial* se *calcula* comparando la columna *<sup>6</sup>*contra la columna *4* o *avaltlo* contra cifra actualizada por el método de *cambios* en el *nivel* general de *precios al consumidor.*

*El* ajuste por actualización inicial del *activo fijo* se *registra:* 

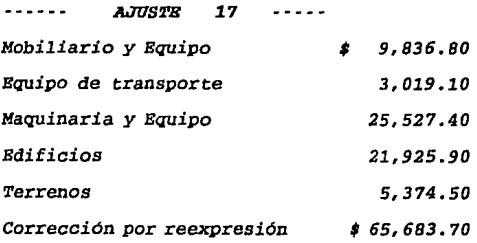

### 19. - Actualización inicial de la depreciación community of

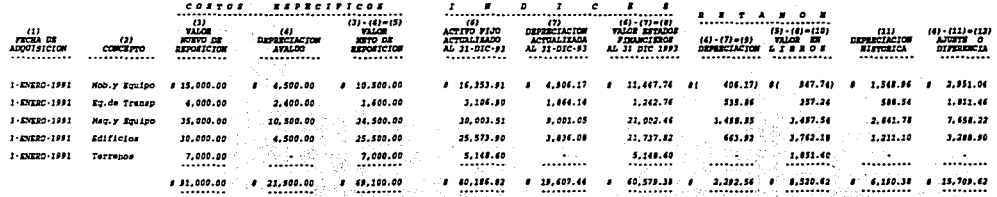

*De la columna* l *a la 5* es *copia fiel* del *avalúo* en *la* cédula *16.* 

*Columna 6 y* 7.- *Son los importes actualizados al* 31 de *diciembre*  de *1993* por *el* método de *cambios* en *el nivel general* de precios *al* consumidor, tomados de *la* cédula *2* columna *6 y* de la cédula *3 columna 8 respectivamente.* 

Para determinar *el* ajuste de *la depreciación* se *debe* de comparar *la* depreciación *histórica (columna 11)* contra la depreciación del *avalúo (columna* 41 tomada de la cédula *16*  columna *5, la diferencia* es *el ajuste (colwnna 12).* 

*Columna 9.* - *Para el cálculo* del resultado por *tenencia* de *activos* no monetarios, se conu:>ara *la depreciación acumulada* del avalúo *(colwnna 4), contra la* depreciación acumulada *actualizada* por *el* método de cambios en *el nivel general* de *precios (colwnna 7) al* 31 de *diciembre* de *1993, la diferencia* es *el RBTANOM.* 

*El asiento contable* del *ajuste* es *el siguiente:* 

 $- - - - -$ **AJUS'I'B 18**   $\cdots$ 

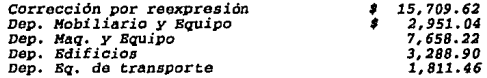

**CRDULA** *19.* **- Actualisa.c.íón** *inicial* **del** *ca¡:iital* **contable.** 

Para la actualización del capital contable, sola-<br>mente le es aplicable el método de actualización por<br>cambios en el nivel general de precios al consumidor.

Como ya fue actualizado el capital contable por<br>el método de indices, y son los mismos datos que se<br>utilizaron para la actualización, el ajuste seria el<br>mismo, a continuación resumiré la cédula número 5<br>en la cual se actua

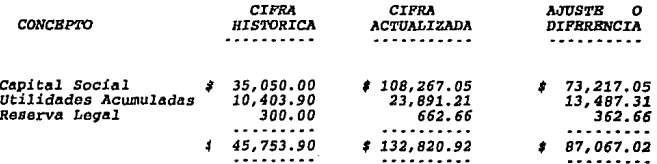

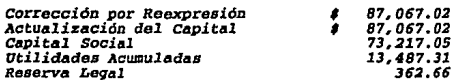

CEDULA 20.- Actualización inicial de las inversiones en acciones . . . . . .

Para la actualización de las inversiones en acciones<br>al igual que en el capital contable solamente se puede<br>actualizar por el método de cambios en el nivel general<br>de precios. A continuación solo presentaré el ajuste de-<br>t

**AJUSTE** 20

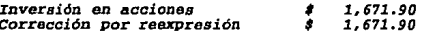

# CEDULA 21. - Resumen de la reexpresión.

---------------------------

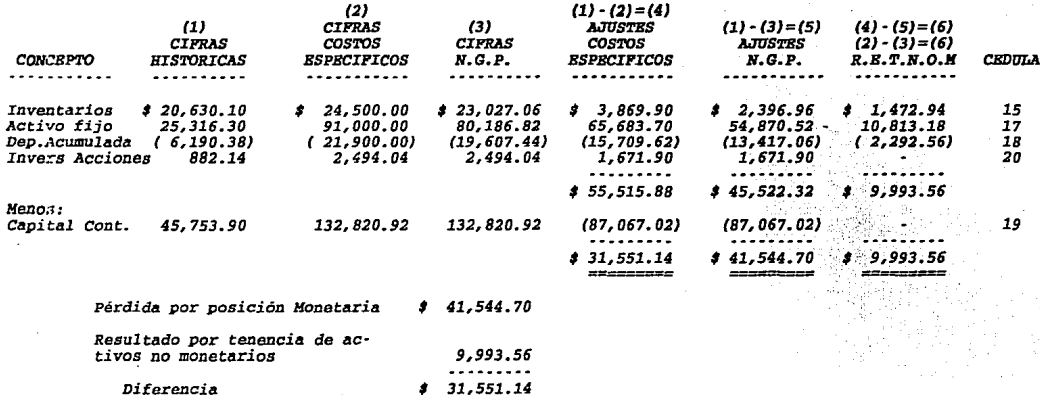

En esta cédula se determina el RETANOM inicial y el REPOMO inicial, el primero mediante la comparación de la actualización por el método de costos específicos contra el del nivel general de cambios y el segundo a través de

----------

#### 21 JUSTE -----

٠,

 $\frac{1}{2}$ 

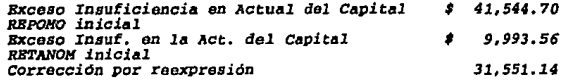

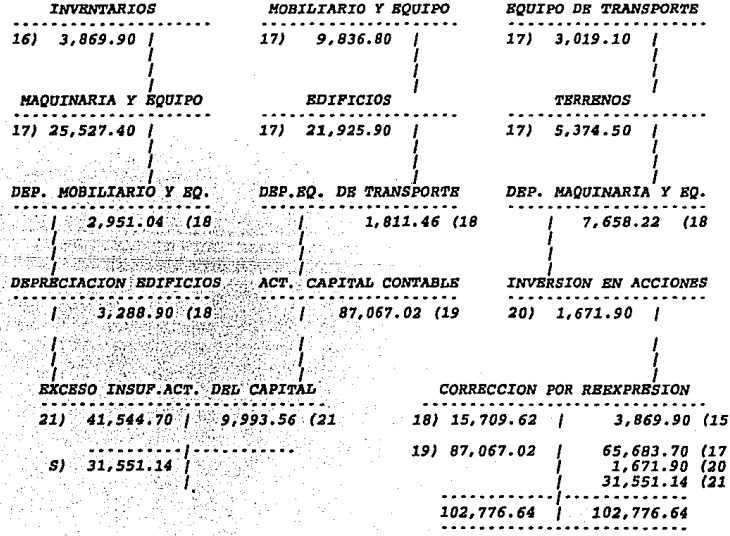

ý

 $\mathcal{O}$ 

### La Ilusión S.A. DE C.V.<br>Balance General al 31 de Diciembre de 1993 .......... ...............................

# ........................<br>(Actualización inicial)

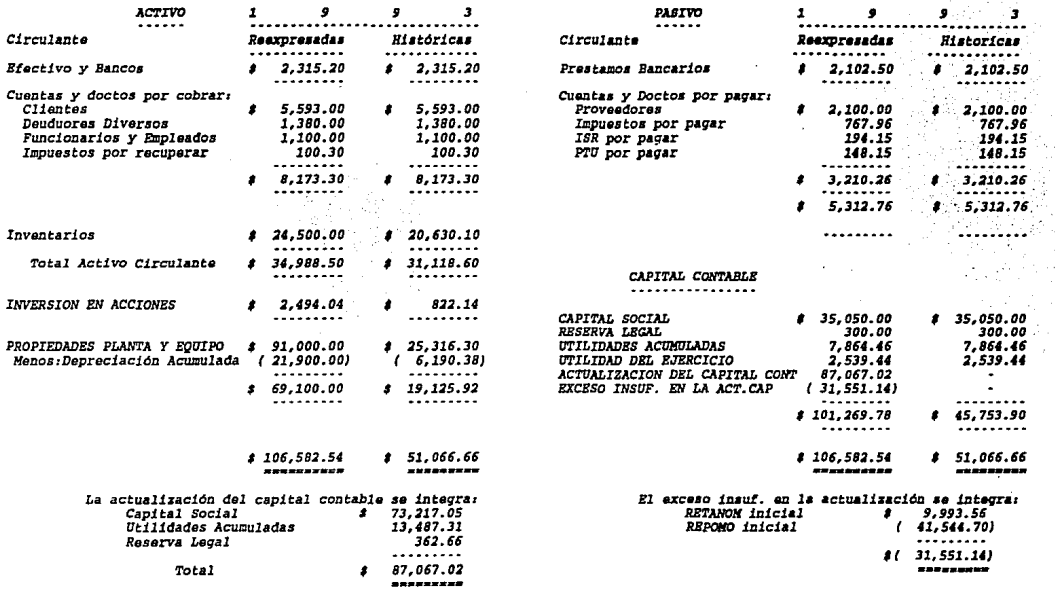

#### 5b) ACTUALIZACION DE ACTIVO FIJO Y SU DEPRECIACION . . . . . . . . . . . ....................

Cedula 22. Actualizacción de Inmuables Maquinaria y Equipo (costos específicos).

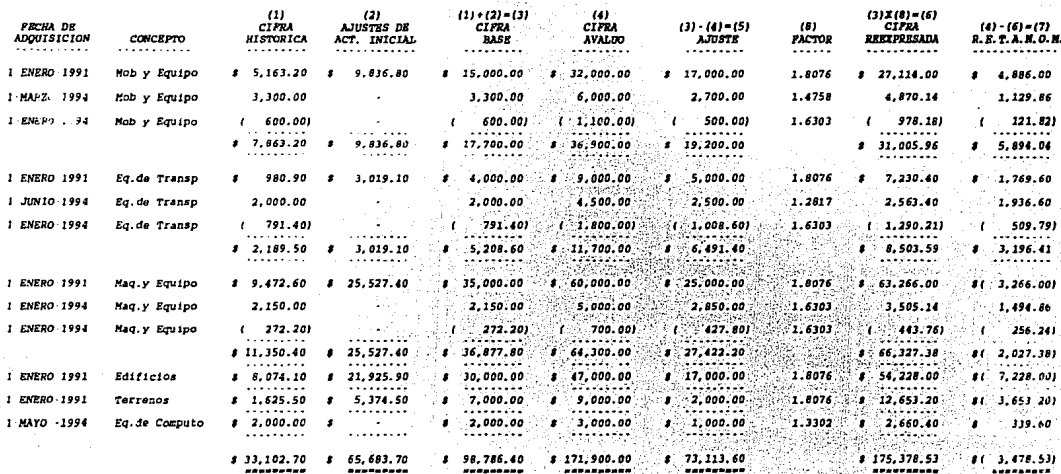

- *Columna 1.·* La fecha *de adquisición, el* concepto *y esta colwnna son tomados de la* cédula *6 columna 1,2 y 3, esta columna* es *la cifra histórica de los activos fijos a la* fecha *de cierre de 1994.*
- *Columna 2.· Son los* ajustes de *actualización inicial del* método *de costos específicos determinados* en *la* cedula *17 colwnna 5.*
- *Columna 3.· Bs la suma* de *la columna 1 y 2,* para *dejar el saldo del activo* fijo *al 31* de *diciembre* de *1994 con actualización inicial. Y quedar* **preparada para** *incluirle el*  ajuste *del periodo, que* se *determina* de *la siguiente* forma:

*Bl importe anterior (columna 3)* se compara *con el avalúo al 31 de diciembre* de *1994 que se* debe de *tomar* de *la* cédula *16 columna 6, la diferencia* es *el* ajuste *por actualización (columna*  5).

Cálculo *del RBTANOM: El importe* de *la columna 3 (que es la cifra histórica al 31* de *diciembre* de *1994 con el* ajuste *por actualización inicial) se la aplica* un factor de *actualización*  calculado *con la división del I.N.P.C.* de *la* fecha *de cierre del periodo entre el I.N.P.C. de:* 

*a} Para aquellos activos con actualización inicial se toma el I.N.P.C. de la* fecha *de cierre del ejercicio de la actualización inicial. b) y* para *los movimientos del*  **período ya sea por alta o por baja se considera el**  *I.N.P.C. de la* fecha *del movimiento.* 

*Bl* factor *determinado (columna 8) multiplicado por la columna 3 nos da el importe* reexpresado *al 31 de diciembre de 1994 (columna 6).* 

*El importe* **determinado** *en la columna 6* **menos el avalúo**  *(columna 4) nos* da *el RBTANOM.* 

*El registro del RETANOM se verá al* final *de la actualización, el* **ajuste por** *la actualización sería el siguiente:* 

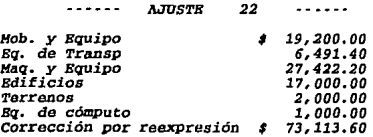

#### Cadula 33. Actualización de la deprecieción acumulada (costos especificos).

 $\boldsymbol{u}$ ras.  $(1) \cdot (2) = (3)$ to.  $(5)$  $(41 - (3) = (6)$  $(1) - (4) - (7)$  $(2) - (5) = (8)$  $(1) \cdot (6) \cdot (9)$ **PRODUCTS CIFEA** DEPERCIACION VALOR EN **VALOR DEPERTIACION VALUE AN** VALOR DE **DEPERTACTOR** VALOR RY ADOUTSICION  $COTCIFT0$ AVALUO 94 **ACTIVITARIA P.TROOM** 12222223300 **ROUTVALINTS LIABOR** ADOUTSTCION ACTERIATE **LTRAN** ........... ............ **\*\*\*\*\*\*\*\*\*\*\*\*\*\*** ......... -------------........ ........... ............ ......... ........... ........ 1,354.40 1-20220-0111 Nob. v Eguipo \$ 32,000.00 19,200.00 27.114.00 8 10.845.60 # 16.268.60  $8.436.00$ 2.932.60 4 32 800.00 .  $\bullet$  $\bullet$ 1-RARZO-1934 Nob. y Equipo 6.000.00  $5.500.00$ 4.870.14 405.86 4.464.30 1.129.86 71.16 3.033.70 \$00.00 1-ENTRO-1994  $190.001$ 71.10  $57.11$ . . . . . . . . . نتتند  $109.611$ **Nob.** y Equipo ť 1.100.001 110.001 f × ł  $\mathbf{r}$ 680.373 ٠  $\bullet$ ...<del>......</del> ......... ......... ......... ........ ......... . . . . . . . . . ......... ......... A 35.900.00 \$ 23.710.00 8.32.005.96  $1.153.0$  $8.29.832.33$  $1.3.434.04$ 2.036.37  $1.157.67$  $4 13.190.10$ ......... **Saassacci** ......... . . . . . . . . . ......... ......... للمستسمعته . . . . . . . . . .........  $1, 9, 000, 00$  $8 - 1,800.00$  $3 - 1.446.08$ 1.00020.1991 Sc. de Transp 7,200.00 ٠  $7.210.40$ 5.734.33  $1.761.60$  $1.415.68$ 351.92 1.936.60 1.710.66  $1 - JUNIO - 1994$ Ec. de Transp 4.500.00 525.00 3,975.00 3,563.40 289.06 2,264.36 225.56 101.361  $(07.82)$ 1-ENERO-1994 Ea de Transp  $1.800.001$  $(1 - 160, 00)$  $1.440.001$  $1.290.211$  $\epsilon$ 258.041  $(1.032.17)$ ۰.  $-503.731$ t ......... ......... .::::::: ........ ......... ......... ........ ........ ......... # 11,700.00  $8 - 7,365,00$  $4.135.00$  $1.503.59$  $1.3.03.34$  $82.678.25$  $8.3,196.41$  $1.335.66$ 1 1.656.75 ......... ........ ......... . . . . . . . . . . . . . . . . . . المتعبثتين . . . . . . . . . . . . . . . . . . . 1 ENERO 1991 Sec. y Ecuipo \$ 60.000.00 24.000.00  $1.36.000.00$ ٠. 43,266.00  $1 - 25, 305, 40$ \$37,355.60. 81 3, 266,001 81 2.206.40) 8(1,959.60) 1.89890-1994 Maq. y Equipo 5.000.00 500.00  $4.500.00$ 3.505.16 350.51  $1.151.63$ 1.494.86  $149.43$ 1.345.37  $1 - 60.70$  $44.371$  $-10.10$  $1 - 256, 261$  $25.611$  $1.230.621$  $1 -$ ENZRO - 1994 **Rag. Y Equipo**  $1 - 700.001$  $-70.00$ ΠR - 638.661 т. ........ . . . . . . . . . 1. . . . . . . . ......... . . . . . . . . . ......... ......... ......... . . . . . . . .  $5.64.300.00$  $8.39.870.00$  $8.66, 327, 38$  $3: 25, 612, 56$ # 40.724.84 81 2.027.381 81 2, 183.54, 8 36.430.00 ふがけなけ ......... ........ *<u>THERE</u>* ......... **Secondred** .........  $\mathcal{F}$  . . . . . . . . . ......... .........  $8 - 37,600,00$ 8 36,328.00  $8:10,845.80$ 81 7,228.00)  $8(1, 465, 60)$ 81 5.782.401 1-ENERO-1991 Edificios  $847,000,00$ 9,400.00 8 43.382.40 ٠ ......... ....... . . . . . . . .  $.........$ ......... ......... ......... .........  $...............$ an air 81 3.653.201  $\sim$  .  $\sim$  $913,653,20$ 1 - ENERO - 1991 - 1 9,000.00 2 12.653.20 Ŧ \$ 12,653.20 Terranos  $8.900,00$ ' 8 نستنت . . . . . . . . . ...... . . . . **. .** . ....... ---------......... ........ 2.660.40 443.40  $8.2.217.00$  $1 - 339.60$ 56.60  $8 - 283.00$ 1-MAYO - 1994 Ea. de Computo 3.000.00 2.500.00 500.00 ....... .........  $.........$ . . . . . . . . . ......... ........ ......... ......... # 117.015.00 # 175, 178.53  $8 - 53.880.51$ 8131,498.02 81 3,478.531  $1.704.45$ 86 4, 483.023 TOTAL 3171.300.00  $54.985.00$ ---------\*\*\*\*\*\*\*\*

-122

94 S.A

πÓ

La fecha de *adquisición y el* concepto son tomados de la cédula *anterior (número 22).* 

*De* la columna l a la *3* son cifras *del* avalúo de la cédula *16* columna *6* 7 *y B.* 

Columna *4.·* Estas cifras son tomadas de la cédula *22*  columna *6 y* es el *importe* actualizado *al cierre* del ejercicio de *los activos fijos (se utiliza* para determinar *el RBTANOM}.* 

Columna *5.· se* determinó de la *siguiente* forma:

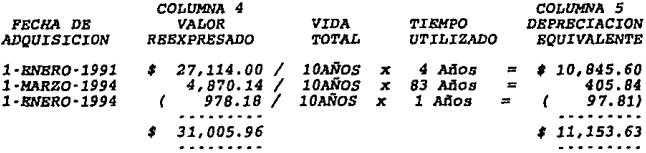

Columna *6.* · La diferencia de la columna *4 menos* la *5* nos da *el valor* en *libros (columna 6).* 

Columna *B.·* Aqui se *determina* el *RETANOM,* mediante la comparación de la *depreciación* del avalúo *(columna 2),* contra la *depreciación equivalente (columna 5),* la *diferencia* es *el RETANOM.* 

Columna *9.* · La *diferencia* del *valor* en *libros según avalúo (columna 3)* menos *el valor* en *libros equivalente (columna 6)* nos da la columna *9.* 

Cédula *24.* - Actualización de la depreciación acumulada .. ·--------------------

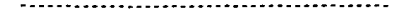

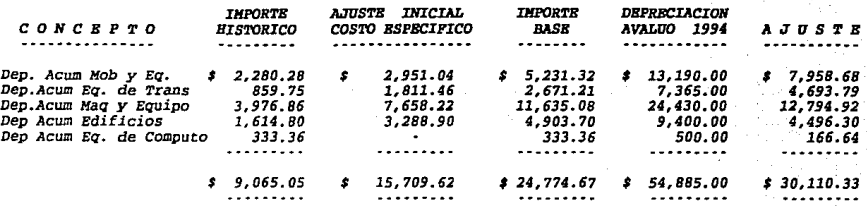

- *Columna l.·* Importes *históricos* de *la depreciación* acumulada *al 31* de *diciembre* de *1994 tomado* de *la cédula F-5.*
- *Columna 2. Es el* ajuste determinado *por la* actualización *inicial,* tomado de *la* cédula *nümero 18.*
- Columna 3. Es la cifra de la depreciación acumulada al 31 de diciembre de 1994 con
- columna *4. Es la depreciación del avaltio al 31* de *diciembre* de *1994, tomado* de *la* cé- dula *16 columna 8.*
- *Columna 5, Aquí se determina el ajuste por la actualización* de *la depreciación* acumu*lada,* comparando *el avalúo* a *la fecha* de *cierre del periodo ( columoa 4} contra la columna 3, la diferencia es el ajuste. El registro contable del* ajuste *es el siguiente:*

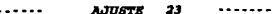

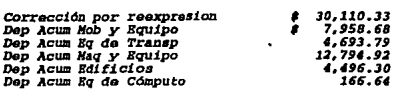

5c) ACTUALIZACION DE INVENTARIOS Y COSTOS DE VENTAS (COSTOS ESPECIFICOS). 

Cédula 25. - Actualización de inventarios. ------------------------------

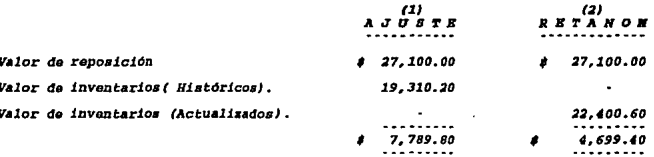

- Columna 1. Aquí se determina el ajuste de la actualización del inventario, comparando el valor de reposición que se toma de diciembre de 1994 determinado en la cédula 8-6, la
- Columna 2. Bi siguiente paso es calcular el RETANOM, comparando el valor de reposición ya antes mencionado contra el valor de la liventario actualizado por el método de cambios en el livel general de precios (al JI de dici

 $\cdots$ AJUSTE 24 . . . . . . .

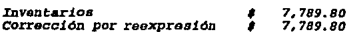

Cédula 26. - Actualización del costo de ventas (costos específicos). 

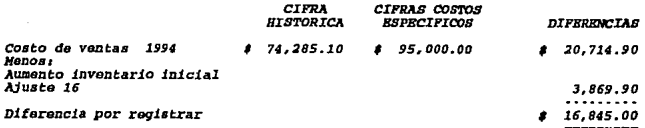

Para determinar el ajuste de la actualización del costo de Ventas<br>se compara la cifra histórica al 31 de diciembre de 1994 contra el Cos-<br>específico determinado en la cédula I. El registro contable del ajuste es el siguiente:

 $\bullet$ 

and an interest and the

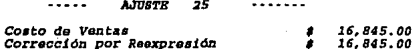

Por rebasar el valor de realización y también para no duplicar la<br>actualización inicial se hace el siguiente asiento contable;

....... **AJUSTE 25A** . . . . . . .

3,869.90<br>3,869.90 Costo de ventas \$ Inventarios (actual inicial) ٠

# 5d) ACTUALIZACION DEL CAPITAL CONTABLE (COSTOS ESPECIFICOS).

CAdula 27.-

3355-022

Se actualiza de la misma forma que en el método de actualización de costos específicos. la única diferencia es el RETANOM.

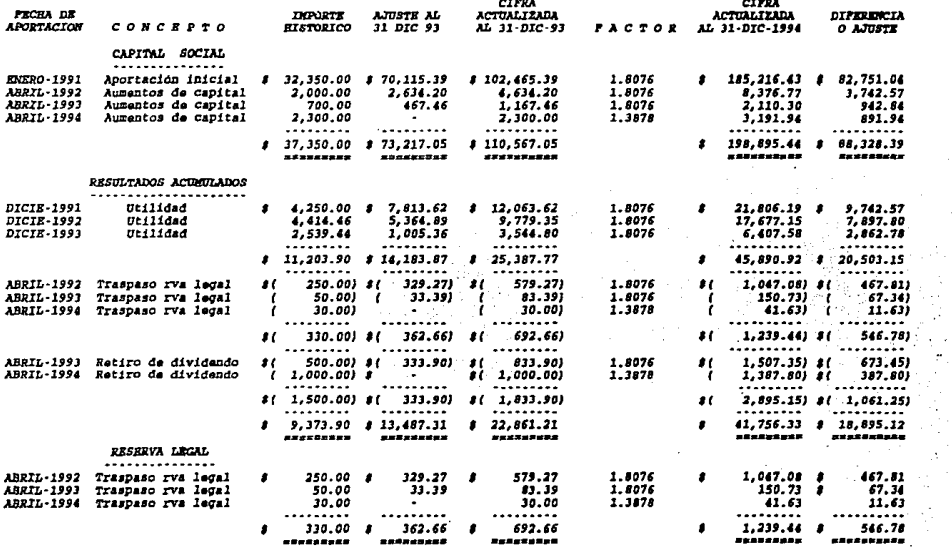

127

 $\sim 10^{-5}$ 

 $\frac{1}{\sqrt{2}}$ 

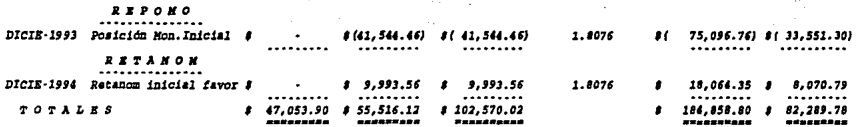

the control of the control of the control of

La explicación de la elaboración de esta cédula es la misma que se le dio a la actualización pero por el<br>método de cambios en el nivel general de precios, la única diferencia es el RETANOM (sólo se aplica en el<br>método de c

그 사람들이 있다.

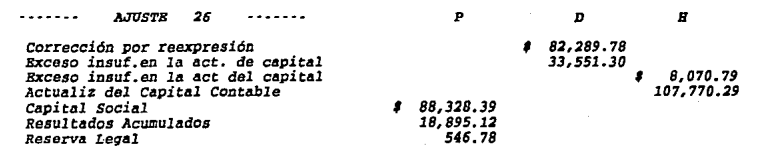

128

 $\vec{c}$ 

 $\label{eq:2.1} \frac{1}{2} \sum_{i=1}^n \frac{1}{2} \left( \frac{1}{2} \sum_{i=1}^n \frac{1}{2} \sum_{j=1}^n \frac{1}{2} \sum_{j=1}^n \frac{1}{2} \sum_{j=1}^n \frac{1}{2} \sum_{j=1}^n \frac{1}{2} \sum_{j=1}^n \frac{1}{2} \sum_{j=1}^n \frac{1}{2} \sum_{j=1}^n \frac{1}{2} \sum_{j=1}^n \frac{1}{2} \sum_{j=1}^n \frac{1}{2} \sum_{j=1}^n \frac{1}{2} \sum$ 

La actualización es de la misma forma en que se realizó<br>por el método de cambios en el nivel general de<br>precios (cédula 12). Por lo tanto solamente voy a<br>repetir el ajuste determinado.

·····- AJUSTE 27

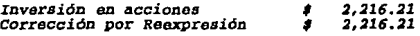

### *SP) TRATAHIBNTO DB RBSULTADOS CAHBIARIOS.*  =====- ---===---- -====:==a=

*So determina* de la misma forma que en el método de *cambios* en el nivel general de *precios (* cédula l.Oa y *10b* J por lo cual sola.mente se *resumen* los resultados *obtenidos:* 

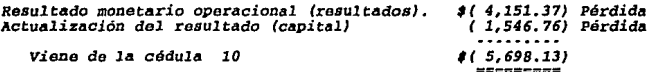

 $- - - - -$ AJUSTE 28

*Costo* Integral de *Financiamiento 1 4,151.31 Corrección* por reexpresión *1 4,151.31* 

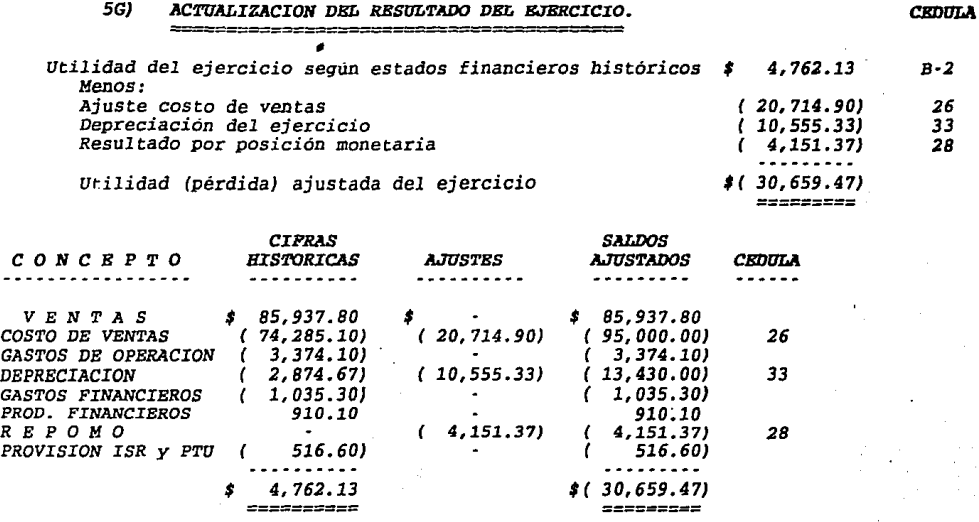

### Códula 30.- Resúmen actualización a cifras equivalentes al 31 de diciembre de 1994 (costos específicos).

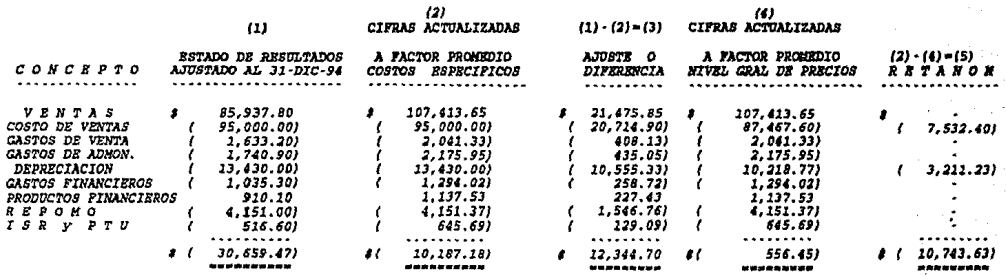

Columna 1. Cifras del estado de resultados ajustado determinado en la cédula anterior.

Columna 2. Las ventas se actualizan en la columna siguiente, mediante un factor promedio, que también se aplica a los gastos conductor of a values be accusated by a conductor productos financieros. I.S.R. y P.T.U.<br>de via. y de admón... los gastos financieros, productos financieros. I.S.R. y P.T.U.

El costo de ventas se determina en la cédula No.32 columna 6. La depreciación fue calculada en la cédula No. 24 columna 10.

Columna 3. · Agui se determina el ajuste por actualización de resultados, mediante la comparación de la columna 1 y 2

Columna 5. - Esta cédula nos sirva para determinar el RETANOM, comparando la columna 2 con la columna 4.

El ajuste determinado en la columna 3 se registra de la aiguiente forma.

**AJUSTR** 29  $- - - 1.1.1.1$ 

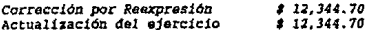

 $1.31$ 

# Códula 31.- Actualización de resultados a factor promedio.

#### $(1)$  $C T P P A S$  $(1)x(2) = (3)$  $(3) - (1) = (4)$ **HTSTOPTCAS**  $(2)$  $C$ TPPA **CONCEPTO** AL 31-DIC-94 FACTOR **ACTUAL TZADA** *AJUSTE <u>Alisandr</u>* a la salas and the state of the state *VENTAS*  $(2 85, 937, 80)$  $766.1 / 612.92 = 1.2499$  $(1 107, 413, 65)$  $(8, 21, 475, 85)$ COSTOS DE VENTAS 74.285.10 95.000.00 20,714.90 GASTOS DE VENTA 1,633.20  $766.1 / 612.92 = 1.2499$ 2,041.33 408.13 GASTOS DE ADMON 1,740.90  $766.1 / 612.92 = 1.2499$ 2.175.95 435.05 **DEPRECIACION** 2,874.67  $\sim$   $\sim$  $\sim$   $\sim$ in 1919. 13.430.00 10.555.33 GASTOS FINANCIEROS 1,035.30  $766.1 / 612.92 = 1.2499$ 1,294.02 258.72 PRODUCTOS FINANC  $\epsilon$ 910.10)  $766.1 / 612.92 = 1.2499$ t 1.137.53)  $\epsilon$ 227.43) 516.60 645.69 PROVISION ISR PTU  $766.1 / 612.92 = 1.2499$ 129.09 4.151.37 REPOHO 1.546.76 \* 4.762.13 10,187.18 12,344.70

\*\*\*\*\*\*\*\*\*\*

,,,,,,,,,,,,,,

-20222-02

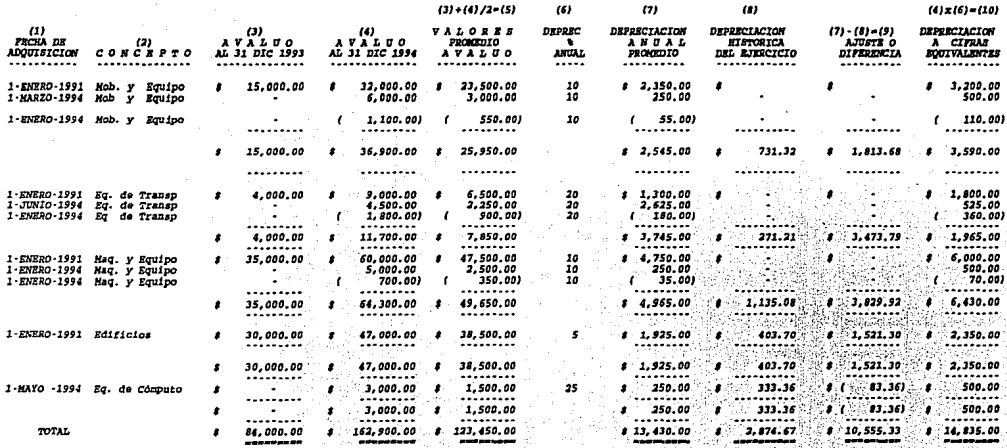

# Cádula 33. - Actualización de la depreciación del ejercicio (costos específicos).

De la columna i a la 4 son tomados de los avaldos en la cédula 16.

133

Ã.

- *Columna 5.· se* detennina un *promedio* de *los* dos *avalúas {columna 3 y 4) swnándolos y dividiéndolos entre dos, el resultado* es *esta columna.*
- *Columna 7.· El* resultado de *la columna 5* se *le detennina la depreciación del ejercicio, multiplicándolo por el porciento* de *depreciación* que *le* corresponde.
- *Columna B.· Es la* depreciación histórica *del* ejercicio, *determinada* en *la* cédula *F-5.*
- *Columna 9.- Es el* ajuste *por la actualización* de *la depreciación, se calcula restándole* a *la* columna *B la columna 7.*
- Columna *10.- Se* determina la *depreciación* a cifras *equivalentes, multiplicando la depreciación del avalúo {columna* 41 *por el porcentaje* de depreciación anual *(columna 6).*

*El asiento* contable de la actualización de *la* depreciación *es el* siguiente:

AJUSTR 30  $- - - - -$ 

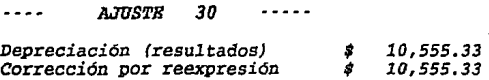

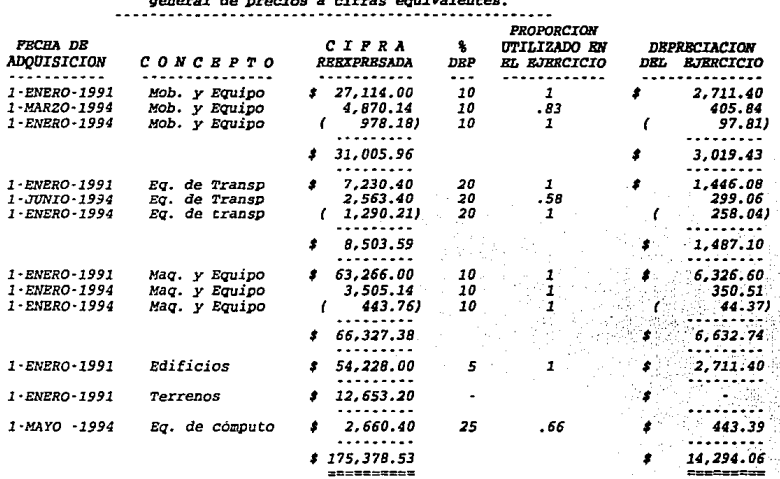

*Cédula 34.* - *Actualización por* el método de *cambios* eu el *llivel ge.aeral* de *Drecios a cifras equivale.ates.* 

========= La cifra reexpresada Dor el método de accualización de general de precios se toma de la cédula 22 colWlllla 6. cambios en el nivel
Cédula 35.- Determinación del resultado por tenencia de activos no monetarios del período.

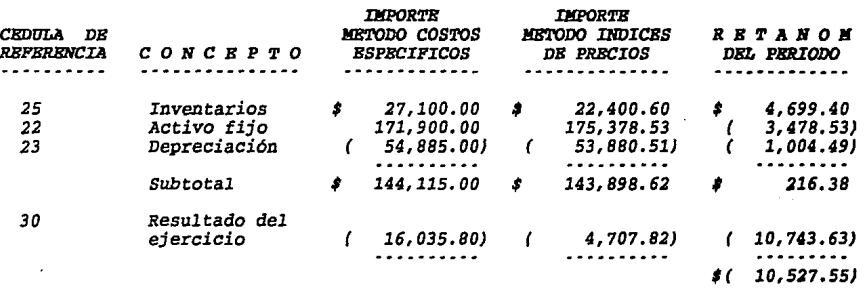

\*\*\*\*\*\*\*\*\*

*Se* determina de la *misma forma que en* la actualización inicial, el re· *gistro contable* del ajuste es el *siguiente:* 

AJUSTE 31 د د د د د . . . . . .

*Exceso Insuficiencia en* la actualiz del capital *\$ 10,527.25 RETANON* del periodo Corrección por reexpresión *\$ 10,527.25* 

Cédula 36. - Cálculo de la diferencia por reexpresión.

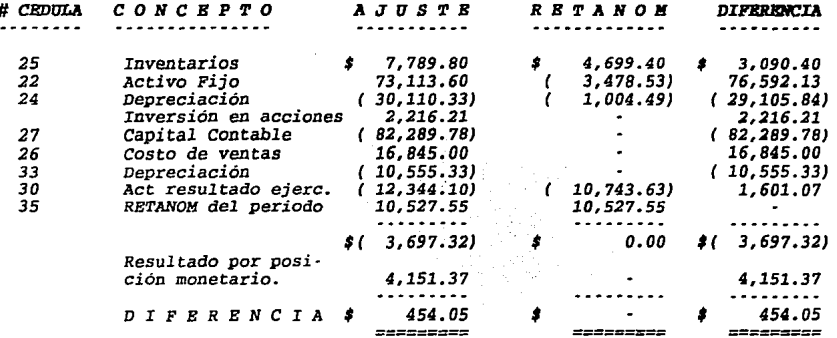

El registro contable de las diferencias por la actualización, de acuerdo al boletín  $B-10$  es el siguiente:

> 32 **AJUSTE** Corrección por reexpresión<br>Actualización del capital 454.05 \$ 454.05  $\mathbf{s}$

B) La actualización del resultado del ejercicio está integrado por:

 $C$   $O$   $N$   $C$   $B$   $P$   $T$   $O$ I M P O R T E . . . . . . . . . . . . *. . .* . . . . V E N T A S 21,475.85  $20.714.901$ COSTO DE VENTAS  $408.13)$ GASTOS DE VENTAS 435.05) GASTOS DE ADMON 10,555,33) **DEPRECIACION** ť GASTOS FINANCIEROS  $\epsilon$  $258.72$ 227.43 PRODUCTOS FINANCIEROS 1,546.76) *R E P O M O*  $\epsilon$ 129.09)  $I.S.R. Y$  $P. T. U.$ t DIF EN ACTUALIZACION 454.05) 1 . . . . . . . *. . .* . 12,798.75

*22=22=====* 

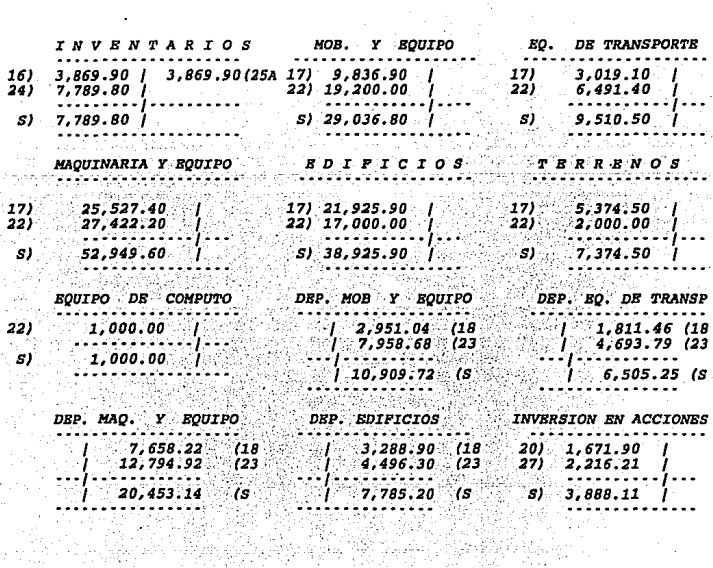

 $\overline{a}$ 

나는 조종<br>동안 가지 138 4775)

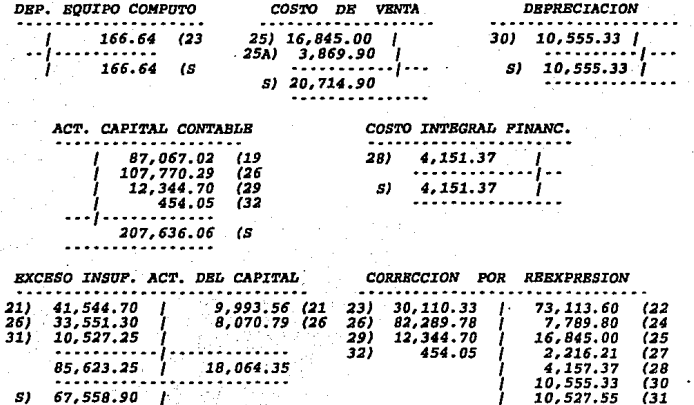

556 0۵.

s.

. . . . . . . . . . .<br>125, 198.86<br>. . . . ,198.86

#### La Ilusión, S. A. DE C. V.<br>Balance General al 31 de diciembre de 1994  $\sim$

#### Â o

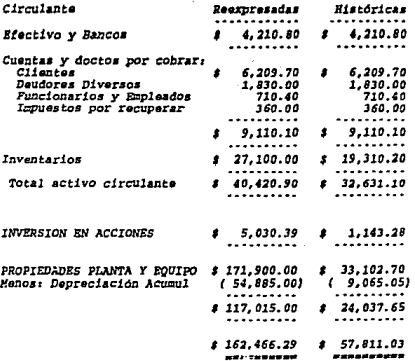

#### s I V O  $P$  A

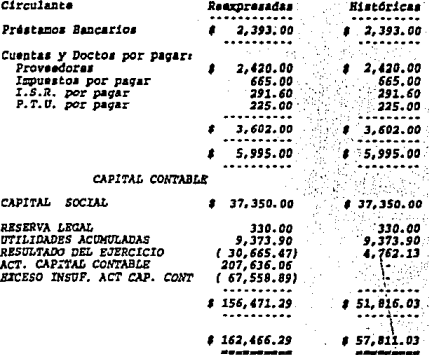

# La actualización del capital contable se integra:

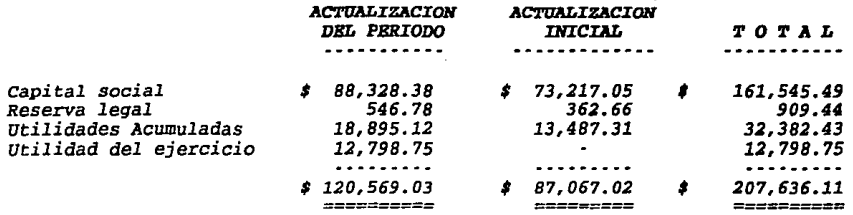

El exceso insuficiencia en la Actualización del Capital Contable:

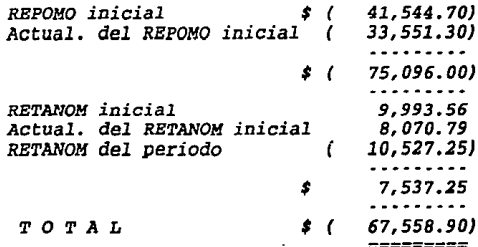

141

r.<br>Geografia

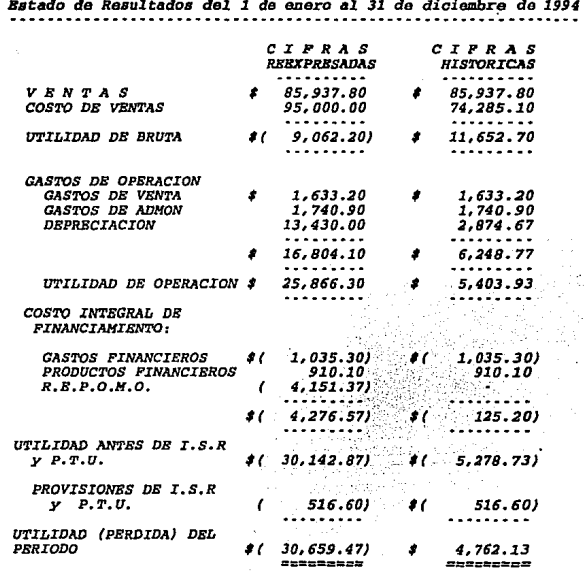

La Ilusión S. A. DE  $c. v.$ 

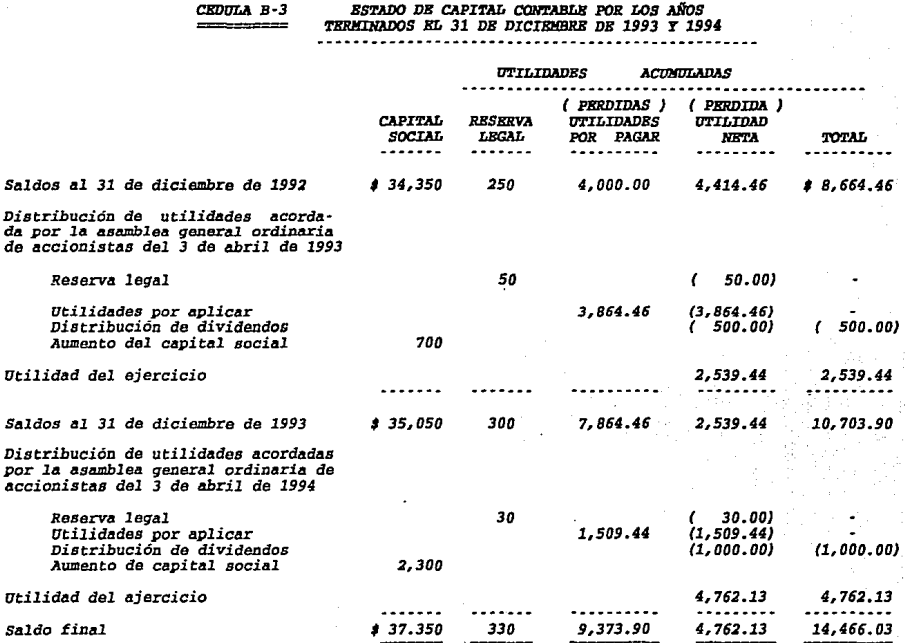

143  $\rightarrow$ 

# .<br>Estado de situación financiera y de resultados mensuales por 1994.<br>Estado de situación financiera y de resultados mensuales por 1994.

 $\cos\alpha$   $c-1$ 

--------<br>Salance ceneral mensual del lero de enero al 31 de diciembre de 1994

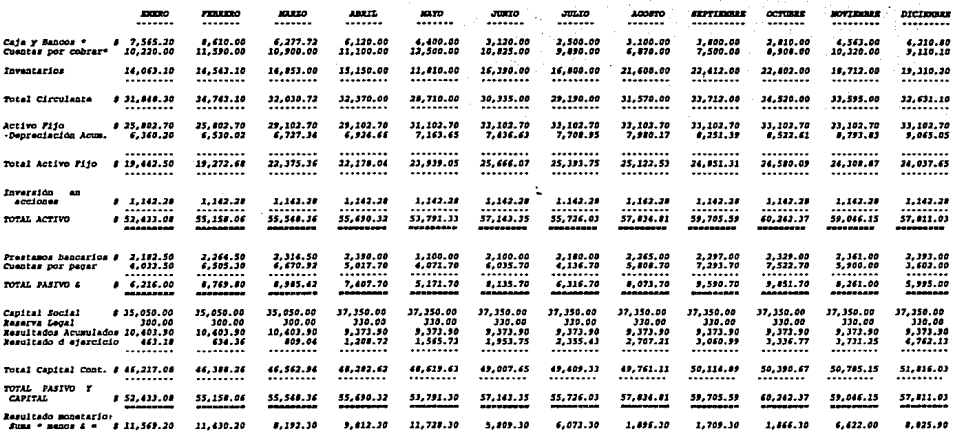

#### Cl Le Ilusión s.A. DE C.V.

#### $c$ mora  $c-2$

name<br>|Katados de resultados mensuales al 31 de diciembre de 1994

없으란

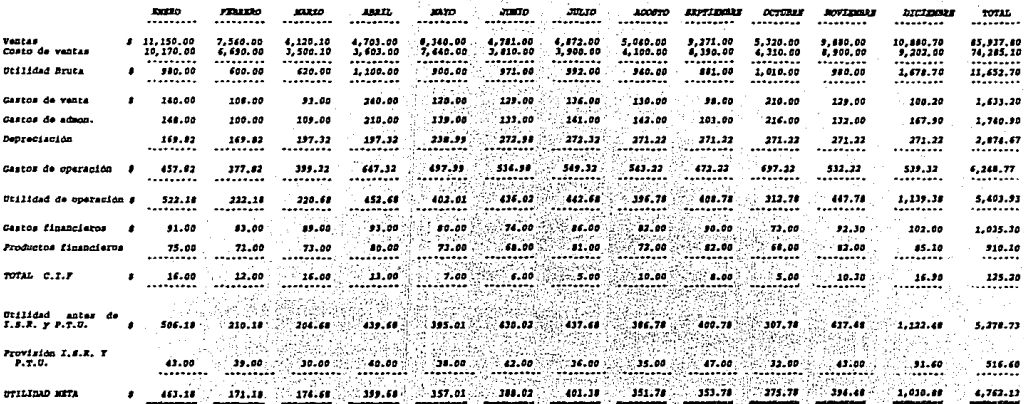

439 145<br>.

# *1.* • .PlUXKR *IXJCr1NEN'l'O DB ADBCUJlCialBS AL BOLB'I'IN B·10*

*No es retroactivo,* fue *normativo para los ejercicios que concluyan el 31* de *diciembre* de *1985.* 

#### *a} Principales diBI>Osiciones.* •

- l.· *Se deben actualizar* las *siguientes partidas:* 
	- Bn *el balance general: TOdas las partidas* nomo· *netarias, inc.Iuyendo* **como** *tales a las integran· tes del capital contable.*
	- Bn *el Bstado* de *Resultados: LOS costos o gastos asociados* **con** *los activos* **no** *monetarios,y en su caso, los ingresos asociados con pasivos nomo- netarios.*

*Bl boletín B-10, antes* de esta *adecuación decía: se deben actualizarse* **por .lo menos** *.los siguientes renglones considerados como altamente significativos* **a** *un nivel* **de**  *generalidad: -inventario y costo* **de** *ventas Inmuebles, maquinaria y equipo, depreciación acumulada y la depreciación del período* · *capital contable, además* debe de *determinarse el RBTANOH Y CIF.* 

## *2.* - *Hetodologia* de *actualización*

- *2.1.* **-** *Bl* **método de costos específicos es única.men***te aplicable a los rubros* de *inventarios y activos fijos, y a los costos gastos del* pe· *riodo asociados con* éstos.
- *2. 2.* **-** *Las inversiones en subsidiarias no consoli dadas IJrevistas* **en** *el boletín B-8, deben presentarse* valuadas *por el* método de *parti* • *cipación determinado con base en los estados financieros actualizados* **de** *las subsidarias y/o asocia.das,* **de** *preferencia con la misma metodología que* los de *la entidad tenedora.*
- *2.3. ·Las* demás *partidas no monetarias deberán ac· tua1izarse mediante el* método de *ajustes por cambios* en *el nivel general* de *precios.*

*3.* • *Activos* no *monetarios.* -

and<br>Carlos Carlos<br>Carlos Carlos

 $\frac{1}{2} \frac{d^2 \mathbf{p}}{d\mathbf{p}} \frac{d^2 \mathbf{p}}{d\mathbf{p}} \frac{d^2 \mathbf{p}}{d\mathbf{p}} \frac{d^2 \mathbf{p}}{d\mathbf{p}} \frac{d^2 \mathbf{p}}{d\mathbf{p}} \frac{d^2 \mathbf{p}}{d\mathbf{p}} \frac{d^2 \mathbf{p}}{d\mathbf{p}} \frac{d^2 \mathbf{p}}{d\mathbf{p}} \frac{d^2 \mathbf{p}}{d\mathbf{p}} \frac{d^2 \mathbf{p}}{d\mathbf{p}} \frac{d^2 \mathbf{p}}{$ 

 $\mathcal{L}(\mathcal{L}(\Omega))$  and  $\mathcal{L}(\mathcal{L}(\Omega))$  is a mass of  $\mathcal{L}(\Omega)$  .

 $\mathcal{L}_{\text{max}} = \{ \mathcal{L}_{\text{max}} \mid \mathcal{L}_{\text{max}} \}$ 

- *3.1.*  Como marca *el boletín c-4 y C-6* de *inven* $tarios$  e *inversiones* respectivamente, los *saldos* de *éstas* cu *en tas* en *los es ta dos*  **:financieros no deben rebasar su valor de**  *realización.*
- *3.2.*  cuando *existan indicios* de *que los activos fijos tangibles* e *intangibles sean excesivos* **en proporción con su valor de uso se debe**  *hacer* la *reducción* de la *actualización co- rrespondiente. Entendiendo* por *su valor* de *uso como:* **monto** *de los ingresos potenciales que se espera razonablemente obtener como consecuencia* de *la utilización* de tales *ac- tivos.* cuando se *quiera deshacer* de *los activos fijos, los im.Portes que se presenten* **en los estadas financieros no deben exceder** *a su valor* **de** *realización.*
- *3.3.*  En *la primera actualización* de *activos* por *el* método de *ajustes* por *cambios* en *el nivel general de precios, se* **pueden** *encontrar in***cluidas :fluctuaciones cambiarías en el costo**  *las cuales se* deben *segregar y* reflejar *disminuyendo el efecto monetario acumulado.*

## *4.- Capital* Contable.-

 $\ddot{\phantom{a}}$ 

- *4 .1. se actualizan todas las cuentas que lo integran incluyendo las originadas* por *la aplicación del boletin B-10, sin importar* su *na- turaleza,* **con** *las siguientes excepciones:* 
	- *a} No se actualiza* el *superávit* por *reva- luación aunque* **se** *encuentre incorporado* en *el capital social.*
	- *b} Tampoco el capital social* preferente *que esté* sujeto *a ser amortizado* en *efectivo* **a un importe :fijo, sólo se considera co***mo* una *partida monetaria.*

*Si la actualización del capital contable es* **deudo."':"'a,** *este importe se* **destinará para re-** *ducir el* efecto *monetario favorable del* pe*riodo.* 

- *4,2. Las cuentas que surgen* por *la aplicación del* 
	- *boletin B·10 son las siguientes: a) Actualización* de *las aportaciones* de *los accionistas.*
	- *b) BXceso* e *insuficiencia* en *la actualiza· ción del capital, que comprende la suma del* efecto *monetario patrimonial y* re· *sultado* por *tenencia* de *activos no* mone· *tarios.*
- 4.3. Estas dos cuentas son suceptibles de capita-<br>lizarse (incorporarse al capital social).El<br>monto máximo a capitalizar es el importe ne-<br>to (acreedor) resultante de la suma alge-<br>braica de dichos rubros, teniendo present *ral* de *Sociedades Mercantiles.*

#### *5.* • *Bfecto Monetario.·*

an na karating na kalendar na karating na karating na karating na karating na karating na karating na karating<br>Mga karating na karating na karating na karating na karating na karating na karating na karating na karating n

- 5.1. El efecto monetario favorable del periodo<br>se llevará a resultados (C.I.F.) hasta por<br>un importe igual al del costo financiero<br>neto (deudor) formado por los intereses<br>y las fluctuaciones cambiarias y, todos los *conceptos que se* agrupan dentro *de la cuenta de gastos y productos financieros. Si hay un* excedente *se llevará al capital contable. No cambia lo estipulado en el boletín B·10, de que el* efecto *monetario desfavorable del periodo debe cargarse* a *resultados.*
- *5.2.* · *El* efecto *que se lleve a resultados se determina de la siguiente forma:* a *los efectos* monetarios *existentes al principio*  **de** *cada mes se les aplicará las tasas* **de**  *inflación* **de** *los meses correspondientes, y la suma de* todos *los meses será el efecto del período.*
- *5. 3.* **-** *Las partidas no monetarias que* **por su poca**  *importancia* **o duda** *sobre su naturaleza, no se actualicen se considerarán como partidas monetarias* **para** *determinar el efecto monPrta* · *río.*

ستعرضه والمتعارض المستنبذ والمتعارف والمعارض والمعارض والمتعارض والمعروف والمتعارض والمتعارض والمتعارض والمراري

- *6.*  Resultado *l)Or tenencia* de *activos* no monetarios.
	- *6.1.*  Bl RBTANOM *se* llevará al capital contable *s1n importar su naturaleza.*
	- *6.2.· se* aconseja la *determinación específica* de *cada* uno de los *conceptos* resultantes *por*  la actualización, *y poder juzgar* su correcto cálculo.
	- *1. Bstado* de Resultados.·
		- 7.1. No se establece la actualización de los componentes del estado de resultados. El resul<br>tado de le dercicio solo se actualiza como<br>parte integrante del capital contable.
	- *8.·* Bstados Financieros *Consolidados.·* 
		- *8.1.* · Bl *capital* contable objeto de actualización será el de *la* entidad tenedora, *ya que es el que figura* en el *consolidado,*
		- *8.2. Bl* resultado *por* posición monetaria *se* de· *tenninará* con *base en la posición* monetaria consolidada
		- *8.3.* · *Bl* Costo *integral* de *financiamiento* se de· tennina con las *cifras consolidadas.*

#### 9. · R e v e l a *c* i ó n • ·

- *9.1. Se deben de revelar* los *siguientes* efectos
	- de *la inflación: Actualización* **de** *activos y pasivos* **nomo**netarios, así como de sus costos, gastos<br>e ingresos asociados.<br>- Actualización del capital contable.<br>- Efecto monetario.<br>- Resultado por tenencia de activos no mo-<br>netarios.
	-
	-
	-
- *9.2. ·Se debe de desglosar la* cuenta *de Actualiza· ción del capital,* **en** *una nota a los* **estados financieros.**
- *9. 3.* · *Se debe de revelar* en una *nota* a *los estados financieros los efeatos de cualquier inaon·*  sistenda, *que* pueda afectar *la aomparabili* - dad con *el ejerciaio inmediato* anterior.

*2.* • *SBGUNDO* DOCUlfBN'l'O *DB ADBCIJACIOBBS AL BOLB'l'IN* B·IO

*Se* debe de aplicar a *partir* de enero de *1988,* pero *se recomienda hacerlo en* forma retroactiva.

- l.· Tratamiento del efecto *monetario* favorable.
	- 1.1. Deberá llevarse a resultados integramente,<br>sin importar que éste sea superior a la suma<br>de los intereses y fluctuaciones cambiarias<br>o de que el costo financiero sea acreedor o<br>de que la actualización del capital conta *ción en* el estado de resultados.
- *:z. Comparabilidad* con *los estados* financieros de pe*ríodos anteriores.* 
	- *2.1.- La* comparabilidad *con estados financieros* de *periodos* anteriores *se ve* muy afectada por *la* inestabilidad *en la unidad* de *medida.*
	- *2.2.- Para hacerle* **frente** *a lo anterior, es* **nece-** *sario* **reexpresar las** *cifras* **del** *periodo an-* terior a pesos de poder adquisitivo de *la*  fecha de *los* últimos estados *financieros.*  **La** *actualización se determina en base* **a fac**tores derivados del *Indice* Nacional de pre*cios al consumidor.*
	- *2.3.-* Bsta *reexpresión* es únicamente para fines de *presentación* **y no** *implica modificación algu- na* **en** *los registros contables.*
	- *2.4.- A continuación* presento *los puntos mínimos que* se deben de *revelar en* las *notas:* 
		- *Bl* incremento en *el I.N.P.C.* de un *ba*lance *a* otro, para fines de *comparabili-* dad.

*Revelar por lo menos los siguientes* ru· *bros a pesos de poder adquisitivo de la fecha de los estados financieros del* úl· *timo ejercicio que* se *está informando:* **A pesos promedio: Ventas Netas .. Utili ..**  *dad (pérdida) neta. A* **pesos** *de cierre: Activos totales* **- Ca·**  *pi tal contable.* 

#### *3.· Información coar,plementaria relativa al costo histo· ríco original* **de** *las partidas* **no** *.monetarias.*

*Como ya no es revelante conocer las cifras históricas se podrá eliminar la revelación de las partidas no maneta· rias históricas.* 

# *3. ·!l'BRCBR* DOC!Jlf8NTO *DB ADBCUACIONBS AL BOLBTIN B·10.*

*Su aplicación es normativa a partir* de *los períodos que inicien el* lera de enero de *1990.* 

- AJ *BJcplicación* de modificaciones.
- 1.- *su objetivo es* reflejar en *los estados financieros los efectos* de *la inflación, con el* fin de propor*cionar* información con *mayor significado y calidad*  para *la toma* de *decisiones.*
- *2. A 1* c a n c e :

*Este documento* comprende *aspectos relativos a:* 

- *Expresión* de *los estados* financieros en *pesos* de **un** *mismo* **poder** *adquisitivo.*
- *Presentación* de *los conceptos del capital canta· ble en el balance general.*
- *Comparabilidad* de *los estados financieros* en *el*  el *tiempo.*
- *3.- Expresión* de *los estados financieros* en pesos de un **mismo poder** *adquisitivo.* 
	- *3.1.- Todos los estados financieros* deben expre· *sarse* **en moneda** *de* **un** *mismo* **poder** *adquisiti· va.*
	- *3.2.- Todas y cada* una de *las partidas que integran los estados financieros deben* **expresar·** *se a* **pesos de** *poder adquisitivo* **de** *cierre del último ejercicio.*
	- *3.3.* **·** *En resultados las partidas se* **reexpreaaran,**  *mediante* un *factor determinado mediante* el Indice Nacional de Precios al Consumidor del periodo a que *se* refiere *dicho estado, y* el *I.N.P.C. al final* del *mes al que* corresponda *el estado de resultados que* se *actualice. Las partidas* que se *actualicen deben estar previamente* **expresadas** *en pesos* **de** *un mismo*  poder *adquisitivo.*
- *3.4.· Para la elaboración del estado* de *variacio· nes en el capital contable, primero deben convertirse los saldos iniciales a pesos* **de**  un *mismo poder adquisitivo* de *la fecha del último balance, mediante la aplicación* de un *factor que resulte* de *la división del I.N.P. c. a la fecha del balance final, entre el I.*  fina vez determinadas las diferencias, entre<br>los saldos de los dos balances actualizados<br>a los pesos de cierre del ultimo de ellos, *estás* **se analizarán en** *función* **de** *los con- ceptos del capital contable que reflejen cambios durante* **el** *ejercicio*
- *4.- Presentación* de *los conceptos del capital contable en el balance general.* 
	- *4.1.- La actualización del capital contable* se de· *be* de *distribuir entre los distintos* rubros *que lo integran,* **de** *tal* **manera** *que cada* **par·**  *tida que integra el capital contable* esté *presentada por la suma* **de** *su valor nominal y* **su** *correspondiente actualización.*
	- *4.2.- Si por alguna* **razón** *legal es necesario in***formar** *los valores nominales, éstos deberán ser revelados.*
- *5.- Reglas para* mejorar *la comparabilidad* de *los esta- dos a través del tiempo.*

experience and the

- *S.1.- Los estados financieros comparativos, se* **de·**  ben *expresar en pesos de poder adquisitivo*  de *cierre del último ejercicio informado.*
- *5.2.· No* se puede *presentar en una nota informa· ción parcial* **reexpresada de** *estados financieros* **de** *periodos anteriores.*

*6.· Cifras a pesos nominales.* 

*Para evitar confusiones* no *es necesario ni reco- mendable, presentar información en pesos nominales.* 

- *7.- Comentarios durante el periodo* de *auscultación.* 
	- *7.1.- Se requiere la elaboración* de *estados finan- cieros mensuales* para *lograr que la indizacíón* no *se vea afectada significativamente por la aplicación* de *promedios anuales.*
	- 7.2. Al *incorporar a* cada una de las partidas del *capital contable* su *correspondiente actualización el capital social no* será *igual al de la escritura constitutiva, lo cual no implica ninguna violación legal.*
	- *7.3. Al* expresar a pesos *de cierre las partidas del estado de resultados, aquellas que tienen una contrapartida en el pasivo del balance general no coincidirán, la diferencia se encuen-* tra *dentro del* efecto *monetario (C I F),* ya *que en el balance los pasivos monetarios se presentan* a *su* valor *nominal (* fecha *en* que se *reconoció contablemente la obligación).*
	- *7.4.· Al expresar el* estado de *resultados a pesos* de poder adquisitivo de *la* fecha de *cierre el monto* de *la utilidad se incrementa, el incre- mento de la utilidad recibe el mismo* trata- *miento que la cifra histórica.*

# *B) Aplicación en* el *caso practico.*

BlJ Método de cambios en el nivel general *de precios.* 

# *Aiio 1993*

Estado de *Resultados.-. Actualización inicial* 

La actualización *de resultados se determina* en *dos pasos* de *la siguiente* forma:

*Paso* # *1 Se debe* de *llevar* a cabo *mensualmente.* 

*Enero= INPC* de *DIC 93* / *ENE 93* = *Factor* x Resultados de enero *= cifras* a *pesos* de *cierre 93 Febre= INPC* de *DIC 93* / *FEB 93* = *Factor* x Resultados *de* febre *= Cifras* a pesos de *cierre 93* 

*Y así* todos *los meses del* año. *Al final* a *la* suma *total \$ Cifras a* pesos de cierre total

Paso # 2 . Complete Se multiplica por: X

*INPC* de *Diciembre* de *1994 Factor* de *actualización INPC* de *Diciembre* de *<sup>1993</sup>*

*Cifras a pesos* de *cierre* de *1994* 

*En este* caso *práctico las* cifras de *1993 del estado* de *resultados no se deben* de *ver* afectadas por *el boletín B·lO, ya que en el* año de *1994* fue cuando *se* tomó *la decisión* de *aplicar el boletín B·10.* 

*Por lo tanto* para *el* año de *1993 sólo se aplica el* paso # *2 ( mencionado en esta hoja)* a *los resultados con el fin* de *llevarlo* **a** *pesos de cierre del ejercicio que se está informando*   $(1994)$  e intentar que las cifras de los dos años sean *comparativos*.

*A continuación se le aplica el* **tercer** *documento de adecuaciones a los resulta* dos *del* lero de enero *al 31* de *diciembre* de *1993, como ya* mencioné *con el objeto* de *que sean comparativos con el* año *que se está informando (1994).* 

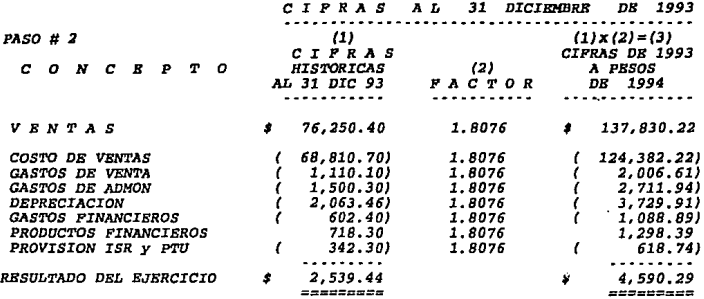

**columna l.· Son tomadas de las cifras historicas cédula B-2.** 

- **Columna 2. - Para llevar las cifras actualizadas del 31 de diciembre**  lo establece el boletín B-10, se les debe de aplicar un<br>un factor de actualización que se determina de la división del I.N.P.C. de la fecha de cierre que se esta informando (31 dic 1994) entre el I.N.P.C. de la fecha de<br>formando (31 dic 1994) entre el I.N.P.C. de la fecha de<br>cierre del ejercicio anterior (31 de diciembre de 1993)<br>
- Columna 3. El factor anterior se multipica por la columna 1 y el resultado son las cifras de 1993 a pesos de cierre del e-<br>jercicio que se esta informando en este caso seria el 31<br>de diciembre de 1994.

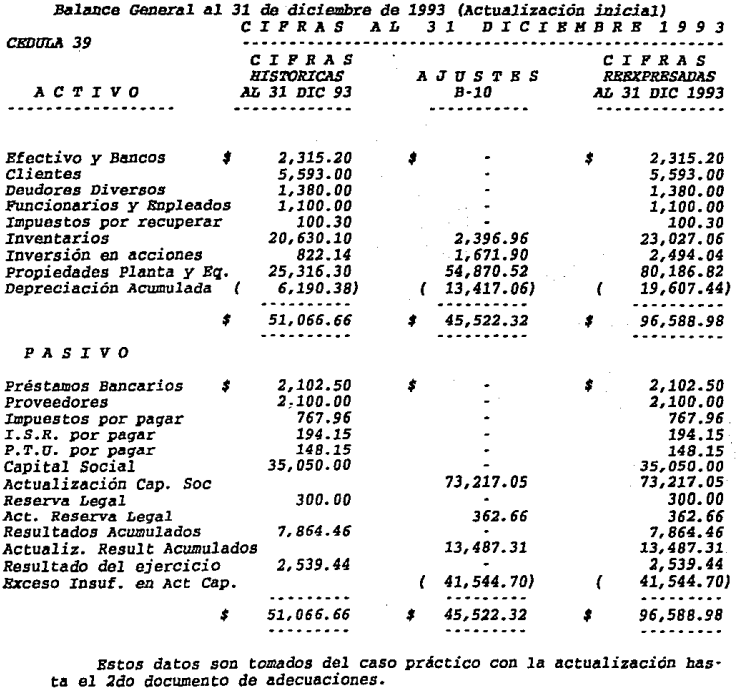

 $\mathcal{L}_{\rm{max}}$ 

J.

A continuación las cifras actualizadas al 31 de diciembre de 1993<br>se les aplicará el tercer documento de adecuaciones, y así llevarlos a<br>pesos de cierre de 1994, para que sean comparativos con las cifras actualizadas al 31

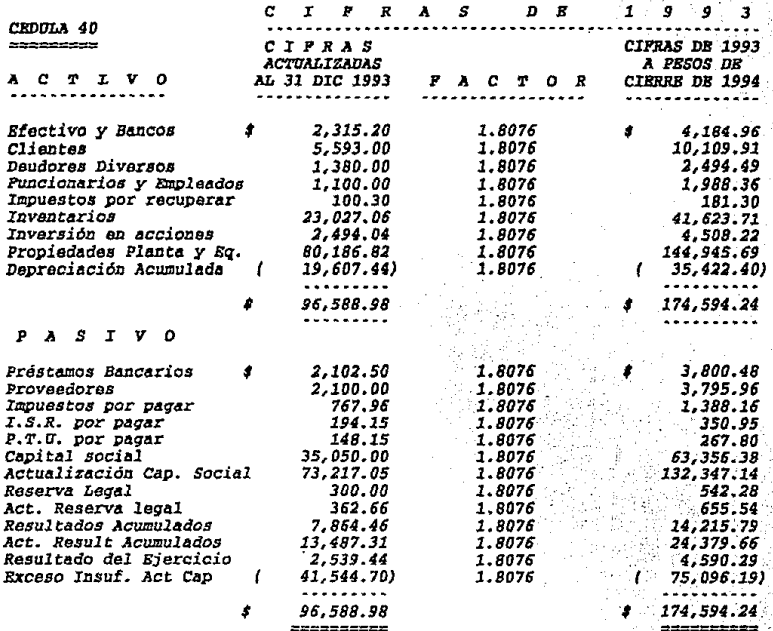

Con el tercer documento de adecuaciones las cuentas de capital se deben de presentar en los estados financieros *con su* **correspondiente** *actualización,* **como** *a continuación se* **present:a:** 

## CEDULA 41.- Presentación del capital contable de 1993 actualizado a pesos *de* cierre del 31 de diciembre de 1994.

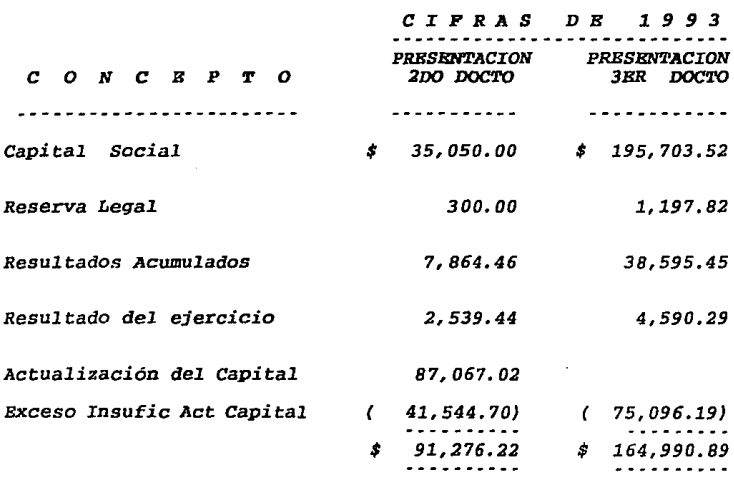

CIFRAS 1994

A las cifras del balance general al 31 de diciembre de <sup>1994</sup> no se les debe de aplicar ningún factor, ya que con la *actualización* **de** *los* **no** *monetarios es* **más** *que suficiente.* 

Para el estado de resultados se procede de la siguiente forma:

La actualización se debe de llevar a cabo en forma mensual:

**Enero=INPC DIC/INPC ENE=FACTOR X RESULTADOS DE ENE = CIFRAS A PESOS DE CIERRE 94<br>Febre=INPC DIC/INPC FEB=FACTOR X RESULTADOS DE FEBRE=CIFRAS A PESOS DE CIERRE 94** . . . . <del>.</del> . . . .

Y así por todo el año. A este importe se presentan los estados financieros

 $\gamma_{\rm eq}$ 

VИ

x

Los factores mensuales de actualización se determinan de la siquiente forma:

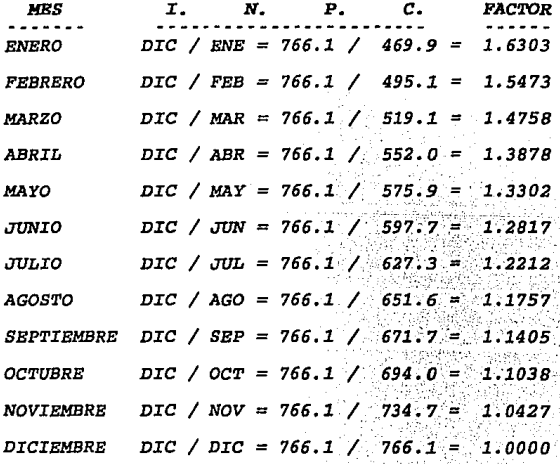

<sup>\$</sup> Saldo en el estado de resul· tados

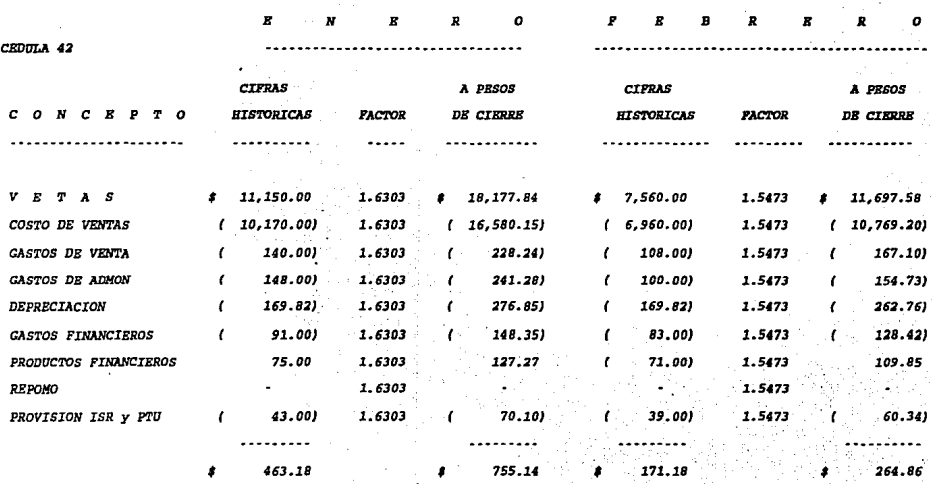

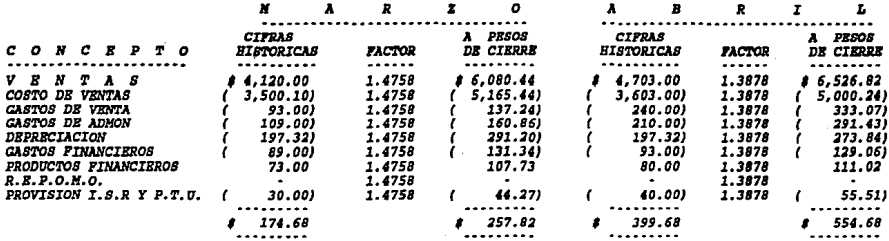

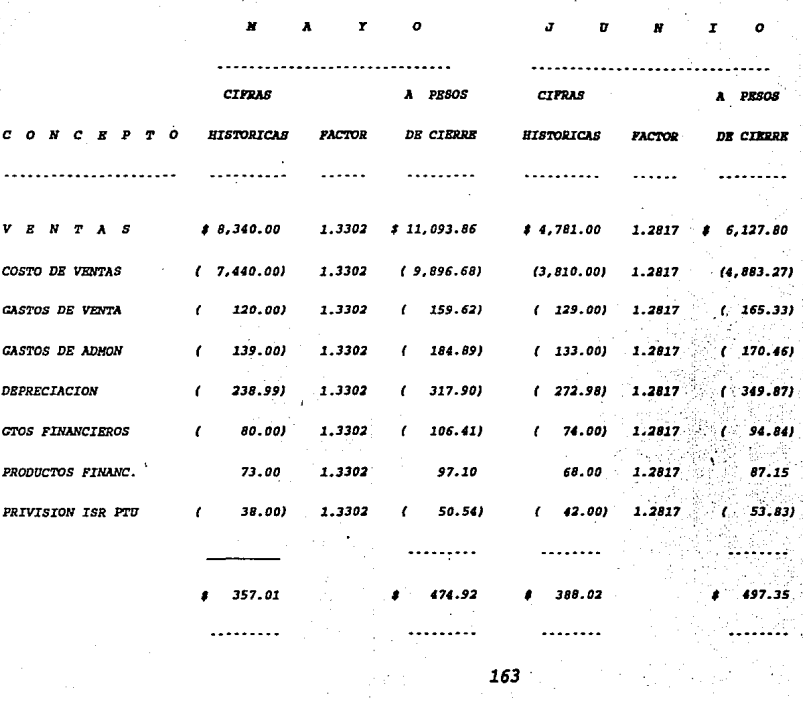

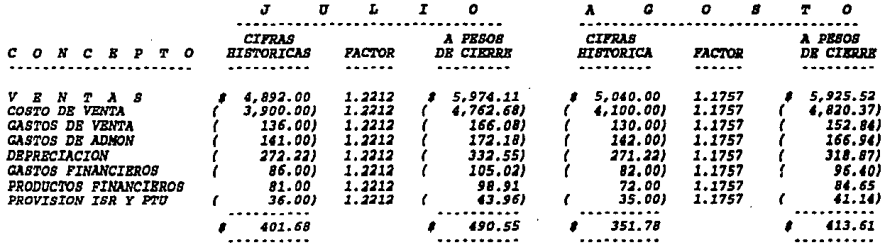

 $\lambda$ 

 $\ddot{\phantom{a}}$ 

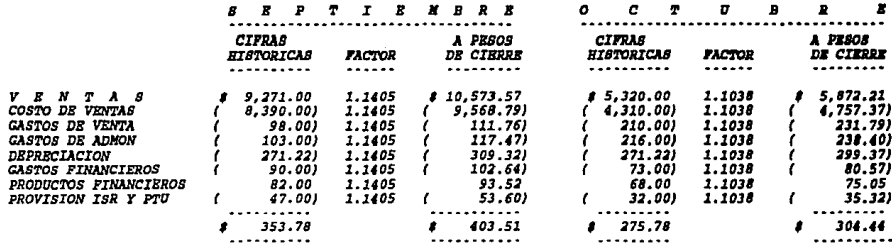

 $\cdot$ 

164

 $\sim$ 

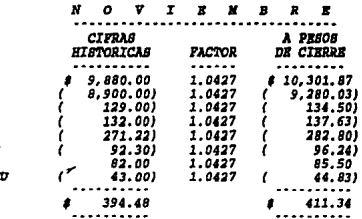

 $V$   $B$   $N$   $T$   $A$   $B$ COSTO DE VENTA GASTOS DE VENTA **GASTOS DE ADMON DEPRECIACION** *GASTOS FINANCIEROS<br>PRODUCTOS FINANC.<br>PROVISION ISR Y PT* 

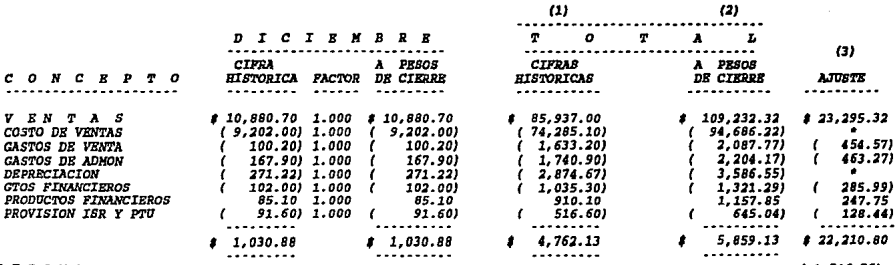

R.E.P.O.M.O.  $10B$ 

 $\mathbf{c}$ 

 $\ddotsc$ 

 $\mathbf{v}$ 

(1,546.76) viene de cedula

 $\cdot$ 

# 20,663.98 ---------

 $\overline{a}$ 

 $\mathbf{r}$ 

**ColW!llla 1. • Bs la suma da todos los resultados h.tatdr.tcos me.nsualea.** 

*Columna 2.· Es* la suma de *todos los resultados* actualizados mensualmente.

- *Columna 3.·* La resta de la *columna dos* menos *la* uno *( 2 1* = *3) nos* da *el* ajuste por *el tercer documento. Sin incluir las* cuentas ya *antes actualizadas*  ya *que* de *hacerlo se estaríia duplicando* la actualización.·
- Cuentas *que* ya *fueron* actualizadas *con anterioridad, como se* puede *ver* en la *siguiente* cédula.
- Nota.· *El R.E.P.O.M.O. se incluye* ya *que no* ha *sido considerado como se* vera en la *siguiente tabla.*

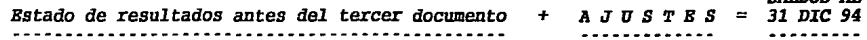

*SALDOS AL* 

*CONCEPTO* 

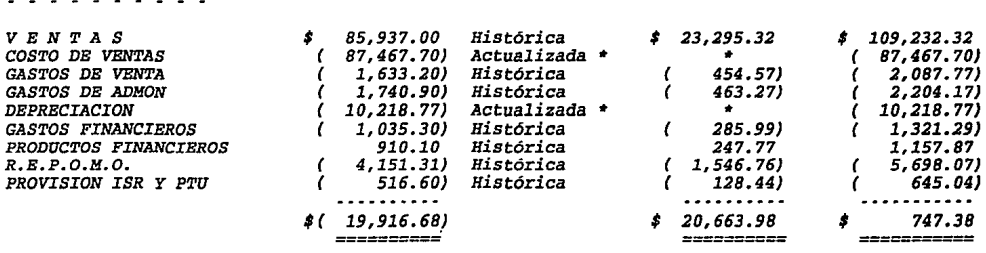

Los asientos contables serían los siguientes:

Ajuste 14  $\cdots$ 

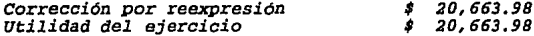

La numeración (14) es para darle secuencia al caso práctico<br>Registro del tercer documento en resultados.

Ajuste 15  $\cdots$ . . . . .

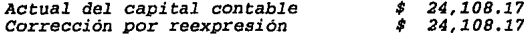

Es para cancelar la diferencia por reexpresión.

Los asientos en "T" de mayor quedarían de la siguiente manera.

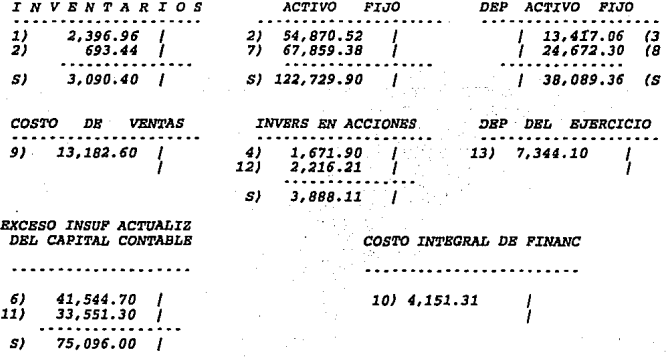

ACTUALIZ DEL CAPITAL CONTABLE 015) 24, 108.17 | 87, 067.02 (5 |107,770.29 (11<br>| 20,663.98 (140 *1191,393.12 (S* **CORRECCTON** POR **REEXPRESION** 

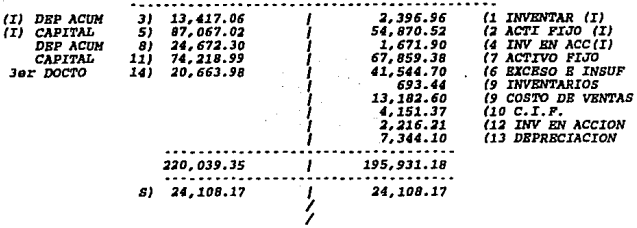

#### (I) Actualización inicial Asientos tercer documento

Estos asientos de reexpresión son tomados de los ajustes de B-10 ya anteriormente determinados por el método de indices. Solamente se le excluyeron dos asientos el de cancelación de la diferencia de la cuenta corrección por reexpresión y el asiento de la actualización de resultados. Ya que estos dos asientos son los que se determinan y registran con el tercer documento de adecuaciones.

Balance General. Los saldos determinados en la actualización por el método de cambios en el nivel general de precios, por el ejercicio 1994 no cambian con la aplicación del tercer documento de adecuaciones.

Los cambios en el balance general serian en la presentación del capital contable, con el tercer documento las cuentas de capital presentan se con su correspondiente actualización.

A continuación presentamos los estados financieros incorporando los efectos del tercer documento de adecuaciones, por los dos ejercicios actualizados.

# Le Ilusida, S. A. DE C. V.<br>Balance General al 31 de diciembre de 1994 y 1993<br>{ con Jar docto de adecuanicass}

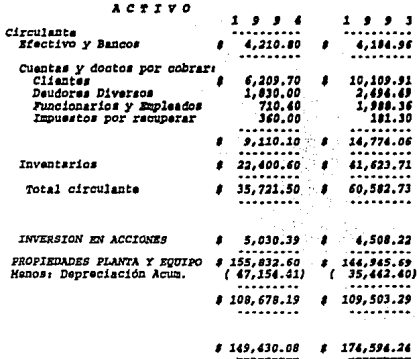

 $\overline{\phantom{a}}$ 

**PASIVO** 

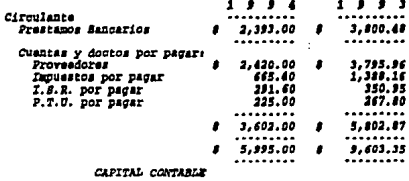

 $\sim$ 

 $\bar{\mathcal{A}}$ 

 $\sim$ 

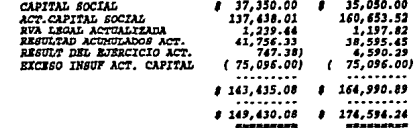

169

 $\sim 100$ 

## INTEGRACION DEL CAPITAL CONTABLE

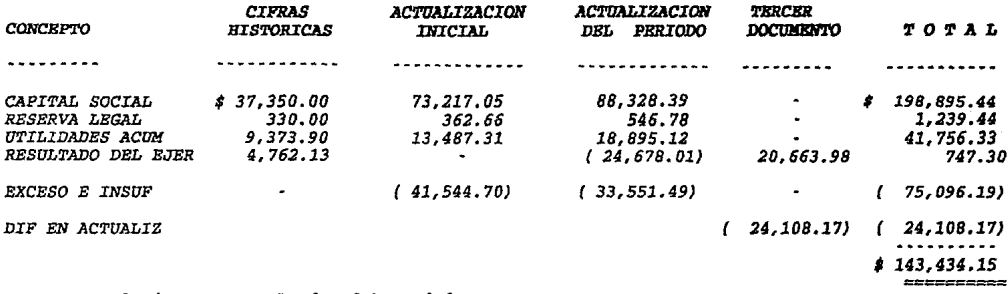

El ajuste a resultados del período se entegra :

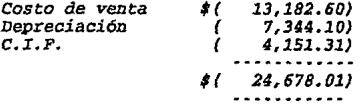

*El* ajuste a *resultados* por *el* tercer documento *se integra*  por *el* ajuste *14:* 

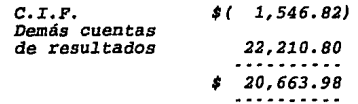

La *actualización del* capital *social que* se presenta en *el estado financiero se integra:* 

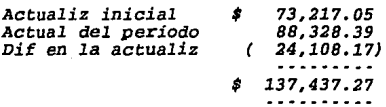
### La Ilusión, S. A. DE C.V. Estado de Resultados por los ejercicios terminados el 31 de diciembre de 1994 y 1993 (Expresados en pesos de poder adquisitivo de dic de 1994)

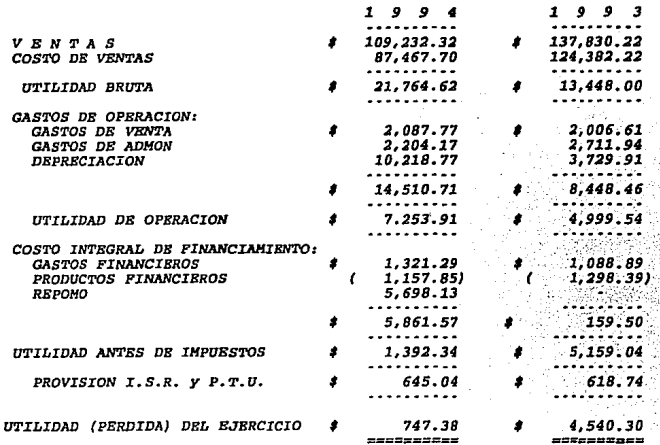

B2) METODO DE ACTUALIZACION COSTOS ESPECIFICOS. 

AÑO 1993 ----- ----

Actualización inicial

Para la actualización de resultados de las cifras de 1993, no existe ninguna diferencia con las cifras determinadas por el método de Indices Generales de Precios, debido a que no existió ningun ajuste de B-10 en resultados por este año.

En el balance general si se realizaron ajustes de B-10, el tercer<br>documento de adecuaciones se aplica de la misma forma que en el método de indices generales, solo que en este caso son diferentes cifras.

### Balance General. - Con actualización al 31 de diciembre 1993

 $\frac{1}{2}$  ,  $\frac{1}{2}$  ,

### AÑO 1993 ---- ----

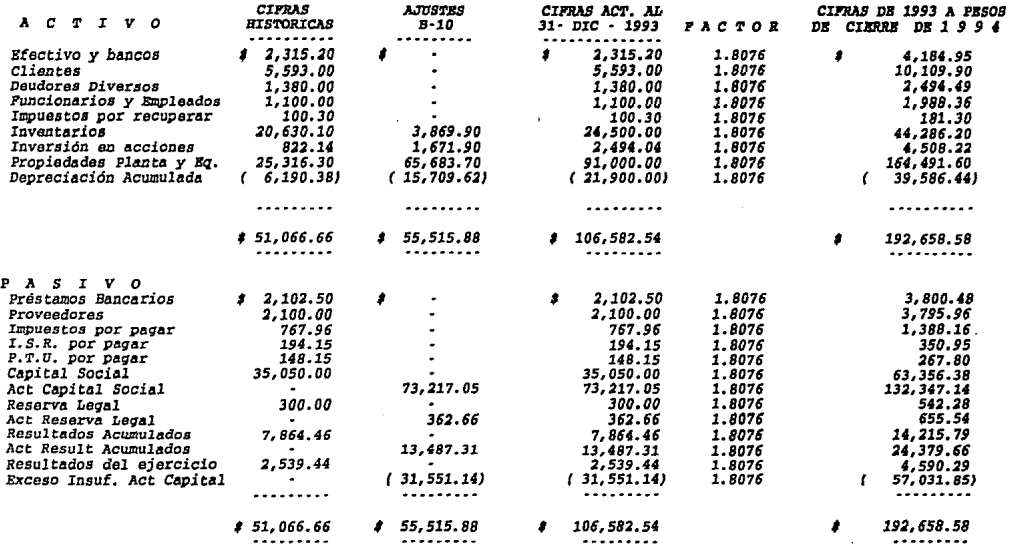

 $\ddot{\phantom{a}}$ 

 $\sim$ 

173

 $\mathcal{L}(\mathcal{L})$  and  $\mathcal{L}(\mathcal{L})$  and  $\mathcal{L}(\mathcal{L})$ 

Presentación del capital contable de acuerdo al 3er documento

*C I P* R *A S AL* 31 *DB DICIB!IBRB DB 1993* 

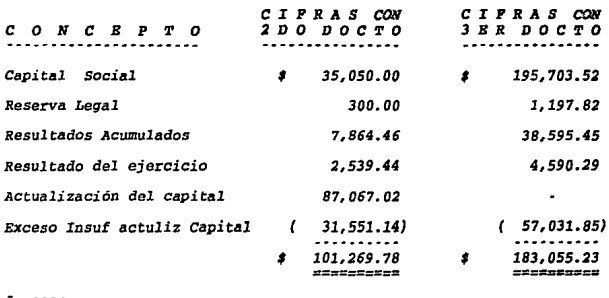

## *AÑO 1994*

Bn *el balance general al igual* que en el Precios, no se le aplica ningún factor a las<br>estado de resultados, a las cifras actualizadas mensualmente al<br>igual que en el otro método (I.G.P.C) se<br>actualizadas por el método de costos específicos. método cifras la de Indices *actualizadas.*  sustituyen Generales de *Y* en el *las* cuentas

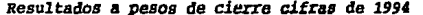

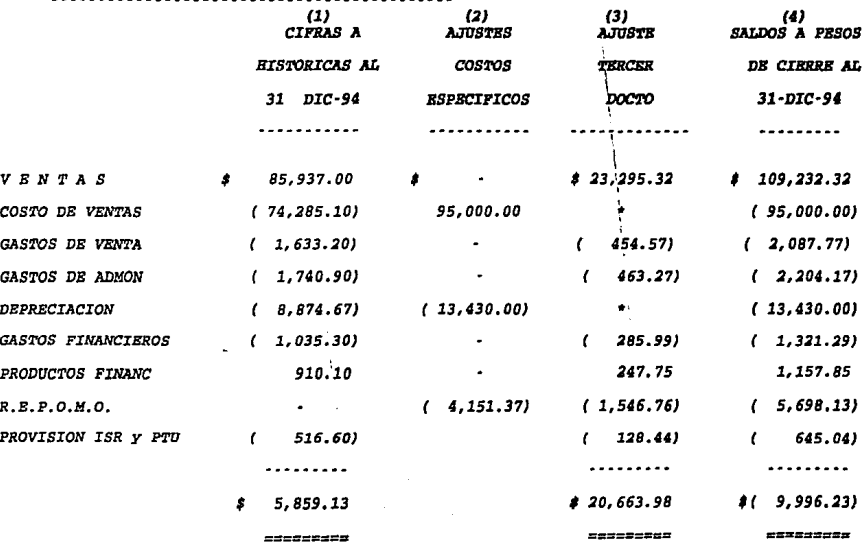

*El* ajuste *del* tercer *docto* se determinó en *la actualización mensual* de *resultados,* por *el* método de *indices generales (tercer docto),* por *lo tanto aquí solamente* se *tomó el ajuste, si* se *quiere* ver *el cálculo se tiene que* ver *la actualización* tercer *docto* por *indices generales. (Columna*  3)

<sup>A</sup>*las cifras históricas (columna!) se le sustituyen los*  ajustes por *el* método de *costos específicos (Columna 2) y* se *le suma el* ajuste *del* tercer *documento (Columna 3), el resultado es la cifra a presentar* en *los estados financieros (Columna 4).* 

<sup>A</sup>*continuación* se *presentan el estado* de *resultados antes del* tercer *documento y* después *del* tercer *documento.* 

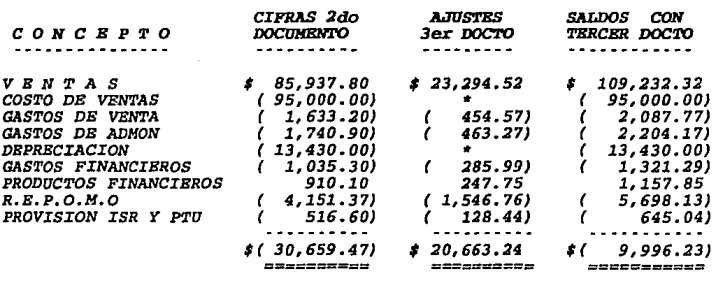

**Estado de resultados antes del tercer documento** 

*El asiento contable que se corre por el* tercer *documento* de *adecuaciones es* **el** *siguiente:* 

> *Ajuste 32*  . . . . . .

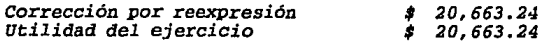

*Por la actualización* de *resultados tercer documento.* 

*Ajuste 33*   $- - - - - -$ 

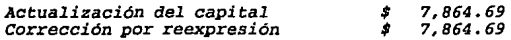

*Para cancelar la diferencia* de *la reexpresión.* 

*Al igual del* método de *Indices Generales se presentan los esquemas* de *mayor con el objeto* de *que se pueda ver* de dónde *sale el ajuste 33, y montos* de *las actualizaciones en cada una* de *las cuentas afectadas.* 

*Cabe mencionar que se excluyen estos mismos asientos (32 y 33) determinados antes del* **tercer** *documento,* **de** *lo contrario se duplicaría el ajuste a resultados.* 

*Esta exclusión también se realizó por el método* de *indices. Como se puede observar no existe ninguna diferencia* en *la aplicación del tercer documento entre el método* de *costos específicos y el método de índices.* 

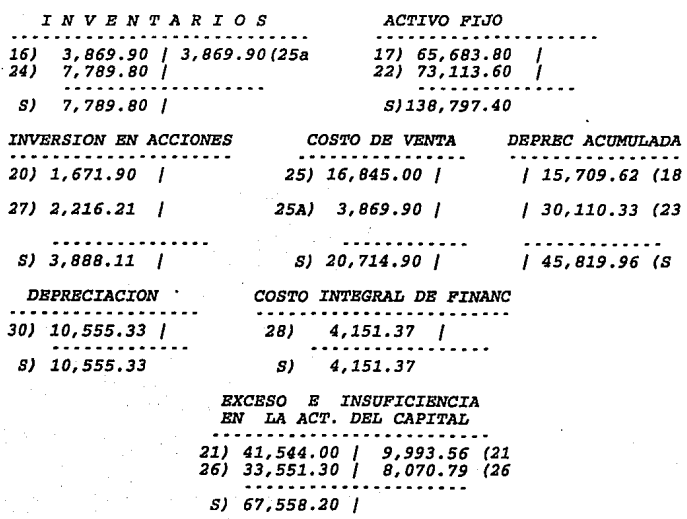

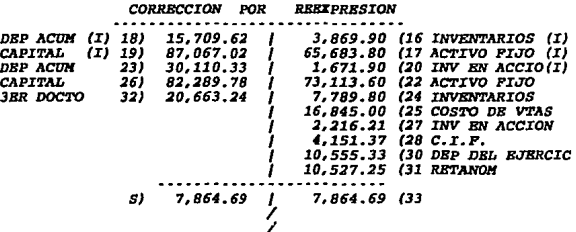

 $\ddot{\phantom{0}}$ 

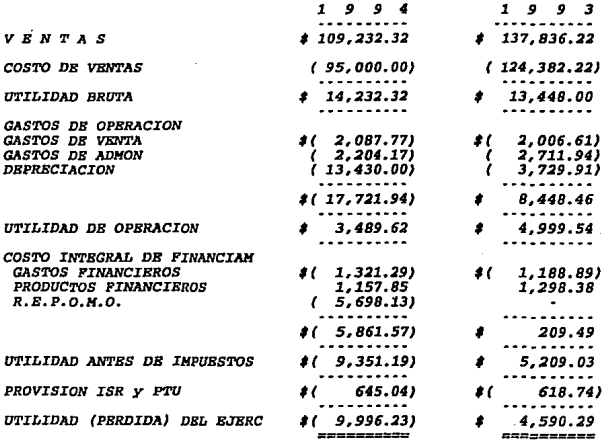

# 

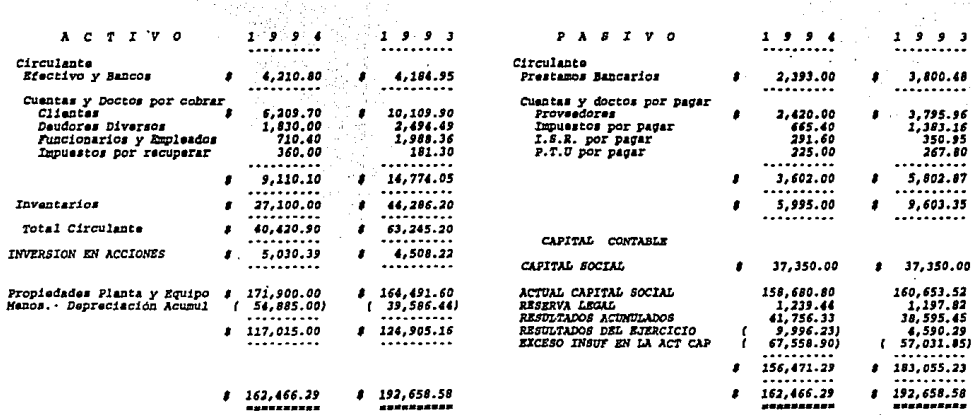

 $\mathbf{r}$ 

 $\label{eq:2.1} \frac{1}{2} \frac{1}{2} \frac{1}{2} \frac{1}{2} \left( \frac{1}{2} \frac{1}{2} \right)^2 \left( \frac{1}{2} \frac{1}{2} \right)^2$ 

## INTEGRACION DEL CAPITAL CONTABLE

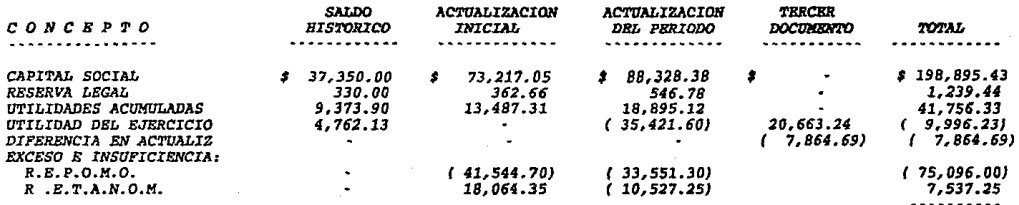

 $156,471.29$ 

## *BL AJUSTB A RBSULTADOS DBL PBRIODO SB IN'l'BGRA*

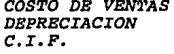

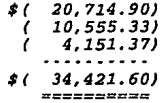

## *INTBGRACION RBTANOH INICIAL*

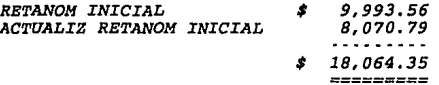

*LA CUENTA ACTUALIZACION DBL CAPITAL SOCIAL SB INTBGRA* 

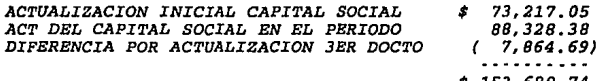

*\$ 153, 680. 74* 

## *4) CUARTO DOCUHENTO DB ADBCUACIONBS AL BOLBTIN B-10*

*En octubre* de *1991, se* aprobó *el cuarto documento* de *Adecua· ciones al boletín B·10, obligatorio para los estados Einallcieros*  que se preparen a partir de esa fecha. Dejando sin efecto los *conceptos sobre la paridad técnica vigentes hasta 1990.* 

*En este documento se considera* que *no hay* un *método que cuantifique razonablemente la contingencia por el riesgo cambiaría*  elimina la norma establecida en el boletín B-10 de reconocer un<br>qasto y un pasivo por riesgo cambiario, de acuerdo a la metodología *de la paridad técnica.* 

*Ante las diferentes situaciones que prevalecen en las empresas en cuanto a su estructura y operación con divisas y su capacidad especifica para enfrentarlas, se amplían los requisitos de revelación* de *esta materia.* 

*Al requisito actual de revelar la posición monetaria en moneda extranjera en el cuerpo de los estados financieros* o a *través* de *sus notas (boletín B·lO), se agrega lo siguiente:* 

*Instrumentos de protección contra riesgos cambiarías, activos* o *pasivos.* 

*La posición* de *activos y pasivos no monetarios de origen*  mente en monedas extranjeras. La clasificación se hará con base en la integración de partes, componentes, materiales, etc., de origen extranjero, que se haga en forma objetiva y sistemática para *determinar el costo* de *reposición. Esta información es aplicable a las empresas que utilizan el método* de *costos específicos.* 

*El monto* de *las exportaciones* e *importaciones* de *bienes y servicios excluyendo las* de *activo fijo; el monto* de *los ingresos y gastos por intereses* en *moneda extranjera y el resultado neto de los dos conceptos anteriores.* 

*Esta información se elaborará sobre los saldos* o *transacciones que la empresa tenga o haya realizado* con *otros países, expresandolos en la moneda extranjera preponderante.* 

*En el* caso *de subsidiarias* en *el extranjero, se deberá revelar los elementos revelantes de los estados financieros de las mismas.* 

*La Comisión de Principios de Contabilidad está dejando de hacer obligatorio el concepto* de *paridad técnica y* en *su lugar solicita una* mayor *información sobre la posición en moneda* ex- *tranjera* de *la empresa.* 

*En el Boletin B·10 en su párrafo 166 hace referencia a la presentación obligatoria en el estado financiero* o *en sus notas* de *la posición monetaria en divisas mostrando si dicha posición es corta, larga* o *nivelada.* 

*El* cuarto *documento de adecuaciones deja sin efectos las dis¡Josiciones del Boletín B* · *10 sobre la paridad tecnica siguientes:* 

*Párrafos 122 al 139.* - *Normas relativas a la paridad tecnica.* 

*Párrafo 163.- Presentación de la paridad técnica* 

*Párrafo 164.* - *se refiere a la presentación* de *los activos y pasivos en moneda extranjera, sólo se deja sin efecto lo relativo a la paridad tecnica* o *de equilibrio.* 

## *QUINTO DOCU1fENTO DB ADBCUACIONBS AL B-10*

*Bste documento es solo una propuesta del quinto documento* de *adecuaciones* , *en estos momentos se encuentra en auscultación.*  Dentro de la profesión contable existe una gran divergencia de *opiniones entre quitarlo o no, al* parecer *la comisión* de *princi· IJios de contabilidad tiene 1.a firme intención* de *no quitarlo y sólo no aplicar el tercer documento cuando la inflación* no *exceda al siete porciento anual.* 

*La marcada desaceleración del fenómeno inflacionario,* aunada *a la experiencia acumulada* a *través* de *los años en la preparación*  y utilización de información financiera reconociendo los efectos de *la inflaciOn, han provocado que los distintos sectores de la*  actividad empresarial y financiera del país, hayan externado sus *opiniones sobre la necesidad de* adecuar *las normas para el reconocimiento* de *los* efectos de *la inflación en la información financiera a las circunstancias del entorno actual, y el esperado y previsible para el futuro próximo.* 

*La comisión* de *principios* de *contabilidad después* de *haber consultado* a *los representates de los distintos sectores y haber analizado y discutido exhaustivamente las diferentes propuestas para adecuar dichas normas, ha identificado básicamente las siguientes posturas al respecto;* 

- a. Dejar *la* nonna *sin modificación alguna.*
- *b. La eliminación integral del reconocimiento de los efectos*  de *la inflación* en *la información financiera.*
- *c. La eliminación* de *la obligación* de *presentar todos los es· tados financieros a pesos* de *un mismo* poder *adquisitivo.*
- *d. Que independientemente* de *los puntos anteriores, se unifique el criterio* para *la actualización* de *activos no mone- tarios. A este respecto, el Boletín B·lO originalmente* e- *mitido propone se llegue* a *aceptar un solo* método *cuando el avance* de *la tecnología y la experiencia provean los elementos de juicio necesarios para decidir cuál debe pre· valecer.*

*184* 

### *NORHATIVIDAD*

*En consideración* a los puntos anteriores, la comisión de *principios* de *contabilidad* llegó a las *siguientes conclusiones:* 

A. A los *niveles* actuales de *inflación, el reconocimiento del efecto monetario, la actualización* de *activos monetarios* y *la actualización del* capital contable *continúan siendo* revelantes al presentar los resultados y la situación financiera de las empresas, por lo *que se* deben seguir *aplicando las reglas pertinentes contenidas* en *el Boletin B·10* y sus *documentos* de adecuaciones. *Es importante* recordar *que la aplicación* de *cualquier regla contable debe* siempre *evaluarse a la luz* de *principios* de importancia *relativa.* 

*B.* El uso de pesos de un *mismo* poder *adqui si* ti *vo (pesos*  constantes) para presentar todos los estados financieros, no se<br>considera indispensable en los niveles actuales de inflación, por<br>no ser revelantes las distorsiones en la información que se no ser revelantes las distorsiones en la información que se<br>presente. Por lo anterior, esta comisión concluye que los estados<br>financieros se deben presentar expresados en pesos de las fechas a *financieros se deben* presentar expresados en *pesos* de *las fechas* a *que* se refieren *dichos estados, es decir sin aplicar los lineamientos del tercer* documento de *Adecuaciones al Boletín B-10.* La *información* de *ejercicios anteriores a 1995 que* se presente para *fines comparativos, deberá* presentarse *a pesos* de *diciembre* de *1994. Las empresas* podrán presentar en notas *a los estados*  financieros *la* información a *pesos* constantes *que consideren conveniente.* 

*Bn relacion con la presentación* de *los* conceptos de *capital contable* en *el balance general, la actualización* del *capital contable* deberá *distribuirse* entre *los distintos rubros que* lo componen; consecuentemente, cada *partida del capital* contable deberá *estar integrada* por *la* suma *de* su valor *nominal y su correspondiente actualización.* 

*En* caso de *que* por razones *legales* o de otra *índole* se *requiera in.formar* de *los valores nominales, estos deberán* ser revelados.

*La* comisión *emitirá lineamientos relativos a la* elaboración *del estado* de cambios en *la situación* financiera, congruentes con *las modificaciones* en *los criterios* de *información* contenidas *en* este punto.

*c. Bn* relación con *la unificación del método para la actual· izac:i.ón de los activos* no *monetarios, esta comisión ha concluido lo siguien.te:* 

- a. *Ante el proceso económico de globalización* de *mercados, la necesidad* de *homologar principios contables y lograr cOI1JDarabilidad entre las cifras informadas por las em· presas mexicanas y las* de *sus socios o competidores de otros paises, adquiere alta prioridad.*
- *b. Bn este sentido es necesario que la información contable refleje el mantenimiento financiero del capital que es el aceptado por el B* · *10 y por las normas contables de Bstados Unidos y Canadá.*
- *c. Es necesario* contar *con un solo método de actualización,*  que facilite la preparación de información, y evite al *máximo la subjetividad.*
- d. *Considerando lo anterior el método que mejor se apega* a *los requerimientos actuales es el de ajustes por Cambios* en el Nivel General de Precios, ya que no viola el prin*cipio* de *costo histórico, conserva la objetividad* de *la información y es congruente con la normatividad acepta-*<br>da en *Estados Unidas y Canadá.*

e. *Por tal motivo la actualización de activos mediante el método de costos específicos debe descontinuarse y aplicarse únicamente el método de ajustes por cambios en el nivel general de precios.* 

*D. con el objeto* de *evitar modificaciones abruptas en la situación financiera* de *aquellas empresas que han venida aplicado el método de costos esDecificos, éstas deberán tomar el valor de los activos no monetarios a la fecha* de *inicio de vigencia de este documento,* como *la base sobre la cual,* en *lo sucesivo, se aplicará la actualización por el Indice General de Precios.* 

*B. Se podrii. revelar en notas a los estados financieros el valor* de *reposición y el valor neto* de *reposición de los activos no monetarios, indicando la metodología para su determinación.* 

*Estas disposiciones entrarán en vigor a partir del l* de enero *de 1995, permitiéndose su aplicación anticiDada.* 

## *'l'BHA IV*

### *Revelación* en *los estados financieros* y *sus* notas

de *los* efectos de *la actualización.* 

*Los estados financieros básicos deben cumplir el objetivo* de *informar sobre la situación financiera* de *la empresa* en *cierta*  fecha y *los resultados* de *sus operaciones* y *los cambios en* su *situación financiera por el período contable terminado en* esa fecha.

*Los estados financieros deben ser capaces* de *transmitir información que satisfaga, al usuario general en la empresa (accionistas, empleados, acreedores, sectores* del *gobierno, etc.) que no tienen acceso a la administración,* por *lo que la información* de *los estados financieros básicos debe servirles para:* 

*Aportar financiamiento a* la *compañia como capital* y/o eré· *dita a la empresa.* 

- *Medir el flujo* de *dinero (solvencia y liquidez de la aom· pañia.) Esto princ.ipalmente le interesa a los acreedores y propietarios.*
- *Evaluar el origen* y *las caracteristicas de los recursos financieros del negocio, así como el reconocimiento de los mismos. Para* conocer *de que recursos financieros dispone la empresa para llevar al cabo sus fines, como los obtuvo,*
- *cómo los aplicó,* y *finalmente que rendimientos ha tenido*  <sup>y</sup>*puede esperar de ellos. Este punto a todos interesa.*
- *Formarse un juicio* de *cómo se ha manejado el negocio y* e- *valuar la gestión* de *la administración (A* través de *la rentabilidad, solvencia y capacidad de crecimiento* de *la empresa).*

*El Boletín A·l (Esquema de la teoría básica* de *la contabilidad), nos habla de las características de los estados financieros:* 

*187* 

*a) Utilidad.* 

 $\Delta \sim 10^{-11}$ 

- *b) Confiabilidad.*
- *c) Provisionalidad.* 
	- *a) Su contenido informativo* debe ser *significativo,* **revelante,** *veraz, comparable y oportuno.*
	- *b) Deben ser consistentes,* objetivos *y verificables.*
	- *c)* Contienen *estimaciones* para determinar *la* infirma· *ción* que corresponde a *cada periodo.*

*Analizando lo antes mencionado {objetivos y características* de *los* estados *financieros) nos damos cuenta de la importancia de* la información financiera, y de la gran relevancia de la inflación en<br>relación con los estados financieros, ya que la unidad de medida o<br>de cuantificación de éstos es la moneda nacional, la cual no es<br>estable y mucho menos en *caracteristicas.* 

Con la incorporación del B-10 en la información financiera se *intentó* recuperar *la* confianza de todos *los lectores interesados.* 

*Bl* fin *del 8·10* no *es* más *que brindar* información acorde a *la* fecha *de que se trate,* o *al valor real* de *la moneda de la* fe· *cha* de *presentación* de *los* estados financieros. *Con el* propósito **de que las personas que vean la información, tengan la mayor** *seguridad* en *la toma* de sus *decisiones.* 

Los estados financieros como ya es sabido deben ser presentados en forma comparativa, con el fin de que los interesados sepan<br>los cambios sufridos de un ejercicio a otro, y puedan juzgar, si estos *cambios han sido benéficos* o *han entorpecido el logro* de *los objetivos establecidos y asi el desarrollo* de *la*  compañia.

*Con la incorporación del tercer documento de* adecuaciones, todos *y* cada una de *las* cuentas *que* conforman *los cuatro estados financieros básicos tanto del* ejercicio *anterior como del que* se está informando, se deben de *presentar* a pesos de poder *adquisi· tivo del cierre del ejercicio* informado con *el* fin de tener una mayor *comparabilidad.* 

*Los efectos en los* cuatro *estados financieros básicos* fueron *mencionados en los párrafos anteriores y son básicamente el intento*  de *cumplir* con *los mismos objetivos del mismo Boletín B·10;* 

*Información* con mayor *significado y calidad.* 

- *Que las cifras* no *pierdan* su *confiabilidad, utilidad y provisionalidad (características* de *la información finan· ciera) para la toma* de *decisiones.*
- *Y* además para tener una mayor *comparabilidad.*
- *4.1 y 4.2 Revelación y* efectos en *el balance y* estado de *Resultados.*

*Todas las partidas* no *monetarias que* marca *el Boletín B·lO como sujetas a actualizarse (inventarios-costo* de *ventas, Inmuebles maquinaria y equipo·depreciación* acumulada *y depreciación del ejercicio y capital contable}, se deben* de *incorporar en los estados financieros con el monto* de *la actualización.* Con el *objeto* de *permitir al usuario* una *mejor comprensión del* contenido *informativo* de *estos, se deben revelar aquellos* datos *pertinentes tales como:* método *seguido, criterios* de *cuantificación, etc.* 

*una vez ya incorporados los montos actualizados en el balance general y en el estado de resultados, se viene* a *incorporar el* tercer *documento de adecuaciones;* 

*A) Balance General.· Sólo se le aplica al balance del año anterior* para *hacerlo comparativo con el* año *actual* o *in·*  formado, *mediante* un *factor de actualización.* 

### *I.N.P.C. DIC AÑO ACTUAL*

 $P.A. =$  ......................... =  $P.A.$ 

*I.N.P.C. DIC AÑO ANTERIOR* 

*P.A.* x *cifras finales Cifras del* año *anterior a* pe- *sos* de *cierre del* año *actual.* año *anterior.*  *Estamos* en el supuesto de *que las cifras* del *año anterior* ya *estan actualizadas al 31* de *diciembre y/o fecha* de *cierre.* 

*Las cifras* del *año que se esta informando ya se* encuentran *a* **pesos de** *cierre motivo* **por** *el* **cual** *no se les aplica ningún*  **factor,** *las* **partidas** *monetarias* **por** *si* **solas se** *actualizan.* 

B) Estado de resultados. Por el año informado se debe reex-<br>presar, relacionando el I.N.P.C. al final del periodo a que se<br>refiere dicho estado, con el I.N.P.C. relativo al final del mes<br>al que corresponda el estado de res

*Estado* de *resultados mensuales:* 

*I.N.P.C. DIC 94 BNBRO* X *F.A.=* ·-·------------ =' XXXXJDC *I.N.P.C. RNB 94* 

*I.N.P.C. DIC 94*  **FBBRE x** *F.A.***=** XXXXXX *I.N.P.C. FEB 94*  . . . . . . .

*Saldo a* presentar en *el* estado de resultados 1 *XXXXXXK* 

Ya para el año siguiente suponiendo que el año siguiente es<br>1995, a la cifras anteriormente determinadas ( cifras de 1994) se<br>les aplica otro factor con el objeto de que sea comparable con<br>1995. Ejemplo:

*Cifras 1994* del *estado*  de *resultados 1* :xxxxx *I.N.P.C. DIC 95 Cifras* <sup>a</sup> *X F.A.* ---------------= *pesos* de *I.N.P.C. DIC 94 cierre 95* 

*190* 

*Volviendo al* tema, antes de mencionar el tercer documento de *adecuaciones, comenté* **que** *los montos de las partidas no monetarias así* **como su** *efecto* **en resultados,** *deben ser incorporados* **en** *los*  **mismos** *estados financieros,* **a** *continuación menciono* **su adecuada**  *revelación de cada* **una de** *estas actualizaciones, y de* **todas** *las cuentas que surgen* **como resultado de** *la aplicación del Boletín*   $B-10$ .

*AJ Inventarios* **y** *costo de ventas.* 

*BJ Activo fijo, depreciación acumulada* **y** *depreciación* **del**  *ejercicio* 

CJ Capital Contable.

*DJ Resultado* **por tenencia** *de activos* **no** *monetarios.* 

*El* Resultado *por* posición monetaria.

*F) Otros* puntos.

### AJ *Inventario y* Costo de ventas.

*La* **actualización** *del inventario y costo* **de** *ventas deben*  ros básicos. En el balance general aparecerá el inventario a su<br>valor actualizado y en el estado de resultados el costo de ventas<br>también actualizado.

*En* **los** *estados financieros* **o** *en sus* **notas** *se* **deberá de**  *revelar* el *método y* procedimiento *seguido* para *la actualización asi como el* **costo** *histórico del inventario* **y** *del* **costo de** *ventas. Cuando la empresa utilize el* **método de valuación** *U.E.P.S.* **no** *re- velará. el* **costo** *histórico* **del** *inventario.* 

B) Activo *fijo.* -

*Se* **deberá incorporar la actualización con** *sus efectos* **en** el cuerpo *de los* estados financieros *básicos. En* una *nota* se *deberá explicar* el *método* que *se utilizó* para determinar *la* ac· *tualización.* 

*En el balance general se presentarán los valores* **actu·**  *alizados* de *los activos fijos y en el estado* de resultados *el monto* de *la depreciación.* 

*Deberá revelarse aquella información pertinente* **e** *indispensable que* permita *al usuario* de *los* estados *financieros captar el significado* **e** *implicaciones del monto en que aparecen*  revelará: el método de actualización seguido por la empresa, el costo original y su depreciación acumulada, el monto de la diferencia entre los gastos por depreciación con base en el costo *encía* **entre** *los gastos* **por** *depreciación con base en* **el** *costo original y sobre base* de *valores actualizados y procedimiento* de *depreciación utilizado. También* se *deberá revelar el* monto de *los activos no revaluados y las causas* por *no hacerlo. De existir cambios en las estimaciones* de *la vida probable* de *algunos o* de *la totalidad* de *los bienes sujetos a depreciación, deberá* efectuarse un señalamiento *especifico del cambio y su* efecto *en la información financiera. De preferencia* **todo** *esto en las notas a los estados financieros. En el tercer* **documento de** *adecuaciones* **se** *menciona que no* **es** *recomendable* **presentar** *información* **a** *pesos nominales, ya que*  puede *provocar confusión.* 

*C) Capital Contable.-*

*La actualización del capital contable deberá distribuirse entre los distintos* **rubros** *que lo componen; consecuentemente en el balance general cada partida del capital co11table deberá* estar *integrada por la suma* **de** *su valor nominal* **y** *su correspondiente actualización.* 

*Cabe* señalar *que en los casos* de *que* por *razones legales o* **de** *otra índole se requiera informar* **de** *valores nominales,* **éstos**  *deberan ser revelados.* 

*D) Bl Resultado* por *tenencia* de *activos* .ao *mo.aetarios del período se llevará, independientemente* de *su naturaleza favorable o desfavorable al capital contable.* 

### B) Resultado por posición monetaria.·

Los activos monetarios y pasivos monetarios por la inflación ven disminuido su poder adquisitivo, manteniendo el mismo valor nominal. Al tener más activos monetarios que pasivos<br>monetarios se tendrá una pérdida, ya que cuando cobre éste dinero<br>su poder adquisitivo será menor.

*El resultado por posición monetaria es parte integrante*  del costo integral de financiamiento y se presenta junto con los *intereses y las fluctuaciones cambiarías, estos tres factores repercuten directamente sobre el monto a pagar por el uso* **de** *la*  deuda.

El efecto monetario favorable y desfavorable del periodo *se debe* **de** *cargar íntegramente a los resultados, es decir el costo*  integral de financiamiento deberá verse afectado por el total del *resultado por posición monetario.* 

*Antes del segundo documento de adecuaciones, el efecto*  monetario favorable del periodo se llevaba a los resultados basta *por un* **im,Porte** *igual al* **costo** *integral* **de** *financia.miento* **neto**  (deudor) formado por los intereses y las fluctuaciones cambiarías, el excedente se llevaba al capital contable (ler documento de **adecuaciones)** .

P) Otros puntos •

.. **No se considera válido presentar** *en* **una no.ta informa· ción parcial reexpresada de estados financieros de periodos**  anteriores, debido a que su contenido informativo es muy limitado,

**No es necesario ni recomendable, presentar inEormación**  *en* **pesos nominales J)Or la con.fusión** *que* **puede provocar** *en* **el usuario.** 

• En el propio cuerpo de los estados financieros y en notas a los mismos deberá revelarse que la información está expresada en pesos de poder adquisitivo a determinada fecha.

- *se debe* de revelar la *posición monetaria* en moneda extranjera en el cuerpo de los *estados financieros* o *a través* de *sus pagos agregándole:* 

- *Instrumentos* de *protección* contra *riesgos cambiarios, ac- tivos o pasivos.*
- *La posición* **de** *activos y pasivos* **no** *monetarios* **de** ori~en *extranjero* **o cuyo** *costo* **de** *reposición,* **se puede** *determinar*  con base en la integración de partes, componetes, materia*les,* **etc., de** *origen* **extranjero,** *que* **se** *haga en* **forma** *objetiva y sistemática para determinar* el *costo* de *reposi- ción. Bsta información es* aplicable a las *empresas que utilizan el método* **de** *costos específicos.* 
	- *Bl* **monto de** *las exportaciones* **e** *importaciones* **de** *bienes y servicios, excluyendo las* **de** *activo fijo; el* **monto de**  *los ingresos y gastos* **por** *intereses en moneda* **extranjera** *y*  el resultado neto de los dos *conceptos anteriores.*
	- *Bsta información se* elaborará *sobre los* saldos *o transacciones* **que** *la empresa tenga* **o** *haya realizado* **con** *otros paises, expresándolos en la* **moneda extranjera** *preponderan*te.
	- *4.3* Revelación *y* efectos en *el estado* de capital contable.

*Este* **estado** *nos* **muestra** *los cambios en la inversión* **de**  *los propietarios* **durante** *un período. Por lo que sus importes representan* **parte muy importante** p~ra *la* **toma de** *decisiones* **de** *los propietarios.* 

**Para** *la* **.formulación** *del* **estado de** *variaciones en el*  capital contable deben primeramente convertirse *iniciales a pesos* de *poder adquisitivo* de la *fecha del* último *balance,* **usando para** *ello el* **factor** *que resulte* **de** *relacionar el*  *I.N.P.C. a la fecha* del *balance final, con* el *I.N.P.c. a la fecha* del *balance inicial. una* vez *determinadas las diferencias* entre *los saldos* de *los dos balances actualizados a los pesos* de cierre del *último* de *ellos, éstos* se *analizarán* en *función* de *los conceptos* de *capital contable que* reflejen *cambios* durante *el ejercicio.* 

*Como ya* **fue** *comentado en temas anteriores la actualiza· ción* del *capital contable deberá distribuirse entre los distintos*  rubros que lo componen; consecuentemente en el balance general,<br>cada partida del capital contable deberá estar integrada por la<br>suma de su valor nominal y su correspondiente actualización

*4.4 Revelación y* efectos en el estado de *cambios* en *le situación*  financiera .<br>Pressonaren estas estas estas estas en estas en el estas estas estas en el estas en el estas en el estas en el

*Este estado nos indica cómo se modificaron los recursos y las obligaciones* **de** *la empresa en el período.* 

A demás nos muestra en pesos constantes los recursos generados<br>o utilizados en la operación, los cambios principales ocurridos en<br>la estructura financiera de la entidad y su reflejo final en el<br>efectivo e inversiones tempo *determinado.* 

*El estado* de *cambios* en *la situación financiera se* preparó **considerando como** *recursos generados o utilizados, el cambio en* pesos *constantes* de *las diferentes partidas del balance general.* 

*Bl tercer documento* de *adecuaciones establece* que *toda la*  **información financiera debe presentarse a pesos de cierre del**  *periodo* sobre *el cual* se *está informando,* o *del último ejercicio* reportado *tratándose* de *estados financieros comparativos y esta no es la excepción.* 

*Los objetivos* de *este estado son mencionados* en *el boletin B-12 y básicamente son:* 

*195* 

*a) Evaluar la capacidad* de la *empresa* para *generar recursos.* 

*bJ* Conocer *y evaluar las* razones de *las diferencias* entre *la* utilidad neta *y los* recursos *generados o* utilizados por la *operación.* 

- c) Braluar la capacidad de la empresa para cumplir con sus<br>obligaciones, para pagar dividendos, y en su caso, para<br>anticipar la necesidad de obtener financiamiento.
- dJ *Evaluar los cambios* experimentados en *la situación* finan· *ciera* **de la empresa** *derivado* **de** *transacciones* **de** *inver· sión* **y** *financiamiento ocurridos* **durante el** *periodo.*

*El* estado de *cambios* en la situación financiera *lo realizó* al **último, con** *el Ein de que todas* **las** *cifras se* **encuentren ya** *a pesos* de cierre *del* ejercicio informado, *y* al tomar de estos estados *los*  saldos necesarios para *la elaboración* del estado de cambios en la *situación financiera* ya no *se les* tenga *que* aplicar ningún factor de *actualización y quede* presentado a pesos de cierre del *período sobre el* cual *se* está informando.

## *4.5 Revelación* y efectos en las notas a los estados financieros.

*Por limitaciones prácticas* de *espacio, es* frecuente *que los* **estados financieros por** *sí* **mismos no contengan** *toda* **la** *infor*mación minima necesaria. Es por ello que determinada información se<br>presenta en notas explicativas de acuerdo a las reglas particulares<br>de presentación que para cada caso emita la comisión de principios de contabilidad o que, a juicio de la administración de la entidad sea importante revelar. Dicha información puede provenir o no del *sistema contable y* puede o *no ser* susceptible de *cuantificación.* 

*En* **términos** *generales, las notas a los estados finan* - *cieros son* explicaciones *que amplían el* origen *y* significación de *los datos y cifras que* presentan *dichos estados,* proporcionan

*información acerca de ciertos eventos económicos que han afectado* o *podran afectar a la entidad y dan a conocer datos y cifras sobre la repercusión de ciertas reglas particulares* , *politicas y procedimientos contables y de aquellos cambios en los mismos* de un *periodo a otro. Debido a lo anterior, las notas explicativas* a *que se ha hecho referencia Eonnan parte de los estados financieros.* 

*La revelación de las políticas contables observadas que sean revelantes, deben ser parte de los estados financieros* de *las entidades económicas, su divulgación deberá incluirse en una nota por separado.* 

*Algunos ejemplos con respecto a lr=t revelación que debe hacerse de políticas contables utilizadas son: valuación de inversión en valores mobiliarios, valuación de derechos, valuación* de *inventarios, métodos y tasas de depreciación, tratamiento contable del efecto del impuesto sobre la renta, valuación* de *inversiones en compañías asociadas y subsidiarias no consolidadas, bases de consolidación de estados financieros, etc.* 

*Ejemplos* de *revelación.-*

*La Ilusión, S* . *A de C* . *V* .

*Notas* a *los Estados Financieros* 

*Políticas contables.-*

*Reconocimiento de los efectos de la inflación<br>en la información financiera.<br>EINCERENTE ESTANDENTE EN EXEMPLE EN EXEMPLE EN EXEMPLE EN EXEMPLE EN EXEMPLE EN EXEMPLE EN EXEMPLE EN EXEMPLE* 

*Los estados EinarJcieros de 1993 y 1992, se presentan en pesos* de *poder adquisitivo del 31* de *diciembre* de *1993.* 

*Los métodos para determinar los efectos* de *la inflación en la información financiera, se resumen como sigue:* 

*Inventarios.· A su valor* de *reposición* , *el cual no excede a su valor de mercado.* 

- *Costo* de *ventas.-* conforme *al* método de *últimas-entradas, primeras·salidas.*
- *Inmuebles maq y eq.-A su valor neto* de *reposición, determinado* con *base en avalúas practicados* por *expertos independientes.*
- *Depreciación.- La depreciación de inmuebles maquinaria y equipo se calcula* conforme *al* método de *línea* recta *y con base en las vidas estimadas* de *los activos.*
- *Capital Contable.- Los conceptos incluidos en este rubro se ac· tualizan utilizando el indice general* de pre*cios al consumidor publicado* por *el banco de México.*

*Insuficiencia en la actualización del capital contable.· Se origina .fundamentalmente, porque el incremento en el valor neto* de *reposición* de *la maquinaria y equipo ha sido inferior* a *la inflación.* 

*Bfectomonetario.· se determina mediante la aplicación del Indice Nacional* de *Precios al Consumidor a la posición monetaria neta mensual.* 

*Otro ejemplo* de *la revelación* de *los efectos* de *la inflación en la in.formación .financiera es el siguiente:* 

*Reconocimiento de los efectos*  de *la inflación en la información financiera.* -

*Para reconocer los efectos* de *la inflación en términos* de poder *adquisitivo* de *moneda* de cierre, *se* procedió como *sigue:* 

## • *Ba el balance:*

*Los inventarios se* encuentran *actualizados* a *su valor* de *reposición, sin* exceder *al* de *realización.* 

Las propiedades planta y equipo se encuentran actualizadas a<br>los valores netos de reposición, según avaluas practicados por<br>valuadores independientes. La depreciación se calcula sobre dichos *valores* en *base a las vidas útiles determinadas* por *los valuadores* 

*Bl capital* aportado *y acumulado y las* demás *partidas* no *monetarias se* actualizan con *un Eactor derivado del indice nacional*  de precios *al consumidor,* desde *la fecha* de aportación o *generación.* 

*Bl resultado acumulado* por *actualización* se forma *principal·*  mente *por el resultado* por *tenencia* de *activos no monetarios, que*  representa el *cambio* en el *nivel especifico* de *precios* de *dichos activos* en *relación al I.N.P.C.* 

• Bn el estado de *resultados:* 

*Los ingresos* y *gastos que* afectan o provienen de una *partida monetaria (clientes, bancos, pasivos,* etc.J se *actualizan del* mes en *que ocurren hasta el cierre,* en *base* a *factores derivados del I.N,P.C.* 

*Los costos y gastos que provienen* de *partidas* no *monetarias* se actualizan hasta el *cierre,* en *función a* la *actualización del activo* no *monetario que* se esta *consumiendo* o vendiendo.

*El* costo de ventas *se determinó utilizando el* método de últimas *entradas primeras,* actualizando *las capas consumidas* a *costo* de reposición *promedio del ejercicio.* 

*El resultado* por *posición monetaria que* representa *la erosión*  de *la inflación sobre el* poder *adquisitivo* de *las partidas monetarias,* se *determina aplicando al activo o pasivo* neto *al*  principio del ejercicio el factor de inflación derivado del I.N.P.C. y a la variación mensual en dicho activo o pasivo monetario neto, el factor del cierre de dicho mes al del cierre del tario neto, el factor del cierre de dicho mes al del cierre del<br>ejercicio.

# - *Bn el estado* de CSJJJbios en *la situación* financiera.

*El* estado de *cambios* en *la* situación financiera presenta *los cambios* en *pesos* constantes, *partiendo* de *la situación* financiera *al* cierre *del* año anterior, *actualizada a* pesos *del 31* de *diciembre*  de *1993.* 

## *4.6.* - *Revelación y* efectos en *el* dictamen *del auditor.*

*Actualmente en los dictámenes ya* **no** *se menciona que las cifras astan actualizadas,* **ya** *que se sobreentiende que están reconociendo los* efectos de *la* inflación. *Solamente* en *el caso* de *que* no se *halla aplicado el boletin B-10 a los estados financieros,* se *debe*  **de** *revelar en el* **mismo** *dictamen este hecho,* **por** *considerarse una violación a los principios* de *contabilidad generalmente aceptados.* 

*A continuación* **en** *el inciso* **•** *A* **• un** *dictamen* **que** *reconoce los*  **efectos de la inflación, y en inciso • B " un dictamen que no** aplica *el boletin B-10.* 

*A) A la asamblea* de *accionistas* de

*La* ilusión, *S* , *A* , *de C* • *V* ,

*Hemos examinado los balances generales de la Ilusión, s.A.de c.v., al 31 de* diciembre de *1994 y 1993 y los resultados* de sus

operaciones, *las modificaciones* en *el capital contable y* de *cambios* en *la situación financiera que les son relativos* por *los años que*  **terminaron en esa fecha. Dichos estados financieros son**  *responsabilidad* de *la administración* de *la compañía. Nuestros*  exámenes *se* efectuaron de acuerdo *a las normas* de *auditoria generalmente* **aceptadas** *y, en consecuencia, incluyeron las pruebas*  de *los registros* de *contabilidad y otros procedimientos* de *auditoría que consideramos necesarios en las circunstancias.* 

**En nuestra opinión, los estados financieros antes mencionados,**  presentan *razonablemente la situación financiera* de *la Ilusión S.A.*  de *c.v., al 31* de *diciembre* de *1994 y 1993 y los* resultados de *sus* operaciones, *las modificaciones* en *el* capital contable *y los*  cambios en la *situación* financiera por *los* años *que terminaron* en *esas* fechas, de conformidad *con principios* de *contabilidad generalmente* aceptados.

*México, D.F., 12* de *Febrero* de *1995* **Despacho "** *x•* 

*C.P.* Rafael *Huitrón.* 

*B} A* la asamblea de *Accionistas* de

*La Ilusión, S* . *A* • de *C* • *V* •

He examinado los balances generales de la Ilusión, S.A. de<br>C.V. al 31 de diciembre de 1994 y 1993 y los resultados de sus<br>operaciones, las modificaciones en el capital contable y de cambios<br>en la situación financiera que l **exámenes** *se realizaron* **de acuerdo a las noZ21Jas de** *auditoria generalmente* **aceptadas y,** *en consecuencia, incluyeron las* **pruebas**  de los *registros* de *contabilidad y otros procedimientos* de *auditoria que consideramos necesarios en* **las** *circunstancias.* 

*201* 

Bn mi opinión excepto por no reconocer los efectos de la inflación, los estados financieros antes mencionados presentan razonablemente la situación financiera de la Ilusión, S.A. de c. v., al 31 de diciembre de 1994 y 1993 y los resultados de sus operaciones, las modificaciones en el capital contable y los cambios en la situación financiera por los años que terminaron en<br>esas fechas, de conformidad con principios de contabilidad generalmente aceptados.

**Despacho • X** •

**México, D.F.** 

•

C.P. Rafael Huitrón.

Bsto lo reglamenta la comisión de principios de contabilidad.

Se puede presentar que la compañia modifique el método utilizado para el cálculo de las cifras actualizadas del ailo *anterior, este hecho no se presenta en el dictamen pero si en las*  **notas,** *en caso* **de** *que el cambio (en el método), origine* **que** *sean* incomparables los dos periodos, se debe de calcular el efecto <sup>y</sup> *revelarlo en las notas, y explicar la* **causa del** *cambio.* 

**En** *el caso* **de** *que la compañia tenga una desviación* **en** *la*  aplicación del B-10, y no se corrija, esta desviación se debe de *calcular y dependiendo su importancia* **o** *el efecto en las cifras* **de los estados financieros se revelará o no en el dictamen del**  auditor.

## *COHBNTARIOS*

*Por el hecho de manejar dos* métodos , *y además su permitida combinación, no existe una uniformidad en la actualización. Esta doble opción no permite la comparabilidad deseada entre los estados financieros* de *una entidad con otra y en algunas* oca- *siones con los de la misma empresa. Ahora con la propuesta del quinto documento de adecuaciones (en observación) que entra en vigor el 1 de enero de 1995 se elimina un método, ya que se considera que en* estos momentos de inflación de un dígito (según el Banco de México) *no es necesario, quedando únicamente el método* de *Indice General* de *Precios, por ser el que se apega más a la normatividad aceptada por*  Estados Unidos y Canadá, por no violar el principio del costo *histórico, y lograr una mayor uniformidad y comparabilidad.* 

- Dentro de la propuesta del Quinto documento de adecuaciones<br>aun en observación, basándose en que según la inflación es mínima<br>en este año, la comisión de principios de contabilidad deroga el<br>tercer documento de adecuacio *inicien el 1 de enero de 1995.* 

- Hablando del quinto documento de adecuaciones, en el se<br>menciona que los estados financieros se deben presentar expresados<br>en pesos de las fechas a que se refieren dichos estados, con lo que<br>se elimina el tercer document *dentro de la actualización del capital contable se deberá* de *seguir distribuyéndose entre los distintos rubros que lo componen su correspondiente actualización; consecuentemente,* cada *partida del capital contable debera estar\_.integrada por la suma* de *su valor nominal y su correspondiente actualización.* 

医生产的

- *Resultado* por *Tenencia de Activos No Monetarios ( RETANOM) Se obtiene restándole al valor actualizado de los activos no monetarios* por *el método de costos específicos, el valor actuali· zado de los mismos por el método* de *ajuste por cambios en el nivel general* de *precios. Si es mayor la actualización por el método* de *costos específicos se dice que existe una utilidad y si es al reveé existe una pérdida, sin importar su naturaleza se manda al capital contable.* 

*Con la eliminación del método de costos específicos (Sto docto de adecuaciones) la cuenta de RETANOM no debe de tener movimiento alguno, solamente por la actualización de capital contable por el método* de *cambios en en el nivel general de precios.* 

- Resultado por *posición monetaria (REPDMOJ.Todas* las *cuentas monetarias del balance general* o *las no consideradas como no monetarias, originan* un costo *financiero* por *el* transcurso del tiempo, *debiéndose* llevar a resultados dentro del *costo integral* de *financiamiento.otra* forma de *definirlo es* como *la cuantificación*  del resultado de la *inflación en* las partidas *monetarias.* 

- *Costo Integral* de *Financiamiento. ( CIF ) Es* parte del *estado*  de resultados, lo forman, *los intereses, las* fluctuaciones *cambiarías, y el Resultado* por *posición* monetaria, *y va* despues de la *utilidad* de operación.

Cuando "X" empresa aplica por primera vez el Boletín B-10 se .<br>deben de descomponer todas las cuentas a actualizar (cuentas no<br>monetarias) por año y mes de antigüedad y/o creación, y así por capas de antigüedad aplicarles su factor correspondiente, de no ser *así se determinaría* de manera *incorrecta la actualización.* 

*Los* ajustes de *actualización* por *el* método de *costos específicos se determinan* comparando *los* avaltios contra *los saldos históricos, la diferencia* son *los* ajustes, *que* al *igual que* en *el*  método de *indices* se *registran incrementando la* cuenta *actualizada y* se manda *contra la* cuenta *corrección* por reexpresión *(cuenta* de capital *contable).* 

*Dentro* de *la actualización inicial.·* En *el método* de *Indices la* cuenta de *Exceso Insuficiencia* en *la actualización* del *capital (* cuenta de *capital contable }* se *íntegra solamente* por el *REPOMO inicial,* para *el* método de *costos específicos* esta cuenta además de *incluir el REPDMO inicial también incluye* el *RETANOM inicial,* los cuales *se actualizan* año con año por *el* método de *Indices,* junto con *la cuenta* de *capital* contable.

*Capital Contable.· Esta* cuenta *se actualiza únicamente* por el Método de *cambios en el* Nivel General de *Precios. Dentro* de la *actualización inicial* la cuenta de *"Utilidades y/o* pérdidas acumuladas", *se actualiza en* forma *diferente a las demás* cuentas *del* capital contable. *El* factor de actualización es promedio determinado de *la* suma de *todos* los *INPC* del *año* de cada una de las *utilidades y/o* pérdidas entre el número de *INPC* del *año.* 

í.

*204* 

*La actualización del capital contable al igual que las demás actualizaciones se manda a la cuenta corrección* por reex· *presión ( cuenta* de *capital* J, *el incremento a la cuenta del capital contable se manda* a *la cuenta "Actualización del capital contablen, esta* cuenta *con la aplicación* del tercer documento de *adecuaciones se elimina incorporando a todas las cuentas* de *capital su correspondiente actualización.* 

*Una vez ya registrados todos los ajustes* por *reexpresión,*  se llevan todos los ajustes ), se salda contra la cuenta exceso<br>insuficiencia en la actualización del capital que al igual que la<br>cuenta corrección por reexpresión son cuentas de capital, esta<br>última siempre se debe de sal *actualización inicial se actualizará cada año* como *cualquier otra cuenta* de *capital contable.* 

*Todas las cuentas de balance son* sujetas a *actualizarse, las* no *monetarias a traves del* método de *Indices o costos específicos*  ultimo se determina mediante factores mensuales y su registro es al<br>costo integral de financiamiento (resultados) y la contrapartida a<br>la cuenta corrección por reexpresión (capital).

*Resultados.· Cuando se actualiza el resultado del ejercicio su actualización es* de *la siguiente forma:* 

- l. *Se actualiza la depreciación del ejercicio,* el *ajus· te es* incrementando *la depreciación del ejercicio con abono al capital* a *la* cuenta *corrección por* re· *expresión.*
- *2. Se determina el Resultado* por *Posición Monetaria (RE POMO}, el* ajuste *se registra incrementando el Costo Integral* de *Financiamiento y el abono al capital a la* cuenta *corrección* por reexpresión.
- *3. Se actualiza el* costo de *venta y* el *registro canta· ble es incrementando resultados* y el *abono al capital a la* cuenta corrección por *reexpresión.*

*4. A las demás cuentas de resultados se les aplica* un factor *promedio y el neto se registra incrementando a la cuenta* de *actualización del capital contable contra la* cuenta *corrección* por *reexpresión, sin in· corporarse* a *cada una de las cuentas de capital* ac- *tualizadas, ya para el tercer documento* de adecua· *ciones éstas actualizaciones si se incorporan* a *cada una de sus cuentas. La suma* de *todos estas actua- lizaciones y/o ajustes es el efecto de la inflación en los resultados.* 

*Inventarios. Si la empresa* maneja *el método de valuación*  P.B.P.S *no se requiere* aplicar actualización alguna, ya que se *actualiza* por *el mismo* método. *Si la empresa aplica un método* de *valuación diferente al antes mencionado se deberán actualizar los inventarios. Para poder aplicar el B-10* de *la manera más exacta en los inventarios se debe* de *saber la antigüedad de las mercancias que integran el inventario final* 

*Costo* de *Ventas. Si la empresa aplica el* método de *valuación U.E.P.S. no se .requiere aplicar actualización alguna, ya que se actualiza* por *el mismo* método. *En caso* de *utilizar* otro método de *valuación se tendria que actualizar el costo* de *ventas. Para poder aplicar el Boletín B-10 de la manera más exacta se debe de* conocer *la fecha* de *entrada de las mercancías al almacén y* su *costo, así* como *su salida y/o venta,* con *el objeto* de *saber* cuanto *tiempo estuvieron en la compañia y en que proporción la inflación afectó su valor. Entre más lenta sea la rotación* de *los inventarios, más* fuerte *es el efecto de la inflación en estos, y/o en el* costo *segün el método utilizado.* 

*El asiento contable* de *la actualización* de *los Inventarios así* como del *costo* de *ventas es incrementar su saldo y la contrapartida se manda a la cuenta corrección* por *reexpresíón.* 

*se debe* de *tener presente el no rebasar el valor* de *realización de los inventarios.* 

*EL boletin B·lO desde su promulgación* , *es más desde* su *proceso* de *auscultación, ha sido origen y motivo de diversos comentarios, despertando una gran polémica, la que* atin *después* de *haber transcurrido 11 años de su promulgación continúa y en estos momentos* de *poca inflación* se *incrementa, cuestionándose su vigencia, utilidad, actualidad y conveniencia.* 

*El boletín B·lO nunca ha tenido plena aceptación ni*  aplicación y ahora que nos dice el Banco de México a través de los I.N.P.C. que la inflación baja se piensa que lo adecuado es derogarlo.

*El Instituto Mexicano* de *Contadores Públicos en su lucha*  porque la información financiera tenga un mayor significado y *calidad* para *la toma de decisiones, ya ha emitido cuatro ade*cuaciones al B-10 y a dias del quinto, más sin embargo un *sinnúmero de empresarios* e *inclusive contadores (entre los cuales estoy* yo *)no lo aceptan* como *una solución total y definitiva.* 

Empresas de mediana capacidad lo consideran como un<br>problema ya que se requiere gastar mucho; en avaluos en tiempo, y<br>cursos para capacitar a su gente en un sinnúmero de tecnisismos que *el boletín maneja y al final las cifras que el boletín desprende* no son *confiables y no les sirven* de *nada.* 

*Existen* otras empresas *que al contrario* de *las anter- iores, confían plenamente en el boletín B-10, argumentando que gracias a éste las cifras sobre las que se toman las decisiones son más reales y confiables.* 

*En mi opinión la inflación afecta de manera considerable* a *la información financiera, y debe* de *ser reconocida* e *incorporada en los estados financieros, ya que de no ser así la* toma *de decisiones* de *los interesados en base a esta información podría llevar a grandes problemas financieros, como:* 

- *En Estados Unidos no lo reconocen y tienen activos fijos con valor* de *5 Dlls en sus estados financieros, siendo su valor real* de *mas* de *10, 000 Dlls, lo que les provoca que los resultados reconozcan una depreciación anual aplicada a 5 Dlls*
y no aplicada al valor real de 10, 000 Dlls, lo cual les está *generando una mayor utilidad, que viéndolo* financieramente *les trae consigo el pago* de *impuestos excesivos, el reparto* de *utilidades* no· *existentes, y* otras *decisiones que la compañia puede tomar sin los fundamentos necesarios.* 

- La inadecuada determinación de las razones financieras.

- *Otro punto que afecta* de *una manera mínima a los*  resultados por tener una inflación muy baja según el indice de inflación que publica el Banco de México (en la fecha en que el boletín B-10 se considero como normativo la inflación anual rebasó el 150 *%)* , es el no considerar la utilidad o pérdida que les provoca el mantener una deuda que por ejemplo hoy vale \$100. 00 pesos y los pagó despues de tres meses, por la pérdida de valor del peso que provoca la inflación, yo pagué los mismos *\$* 100. 00 pero ya *con* un *menor valor adquisitil'O por el transcurso del tiempo. Lo mismo pasa con* nuest:ros *derechos* de cobro, *sólo que éstos nos provocan una pérdida y los pasivos una utilidad.* 

*Las utilidades no son reales por lo comentado anteriormente y además por enfrentar o* comparar *ingresos de fechas más recientes contra costos antiguos, con el boletin B·lO se intenta enfrentar el costo* de *producción de un bien contra el ingreso que provoca este costo* pero *a la misma fecha.* 

· *Llegarán boletines que tendrán* un *grado de complejidad equivalente, como el que actualmente está en circulación, relativo* a obligaciones laborales (boletín D·3) y eventualmente otros *bol.etines* como *impuestos diferidos, información* por *segmentos, etc., en donde es dificil* de *pensar que sean fáciles* pero *que nadie puede negar su importancia para el inversionista de una empresa*  pública. En el caso por ejemplo del boletín D-3 en la situación de *empresas que* no *tengan establecidos planes de pensiones formales, simplemente ¿ cuánto les costará indemnizar al personal ? si su* único pasivo laboral es la prima de antigüedad.

• *Los equipos* de cómputo *cada vez son más accesibles y*  permiten en una forma relativamente fácil hacer los cálculos que el *boletín B-10 requiere.* 

*El costo histórico es más fácil* de *interpretar,* pero *que decisión más grave tomaría la administración de la* empresa *si sugiere a su asamblea el reparto* de un *dividendo, sin estar conciente que este hecho descapitalice a la* empresa.

*Si* yo fuera *empresario incurriría* en *los costos y gastos necesarios con el fin* de *adecuada incorporación* de *la inflación* en *mi información financiera, y* tener *la confianza* de *que mis decisiones estarán bien fundadas. En la actualidad muchos* empre· *sarios así lo hacen y* no *confían* en *el boletín B·lO por razones bien fundadas, razones que yo comparto con ellos, y que son la incapacidad* de *contar* con *los elementos para poder medir la inflación* de *manera adecuada y* correcta. *El Boletín B·lO mide la inflación a través de sus dos métodos de actualización; 1. Costos específicos 2. Cambios en el nivel general* de *precios. Las causas son:* 

*l.· Costos Especificas.·* 

*Los avalúas* de *los activos fijos día con día pierden* su *credibilidad, me he* encontrado *con avalúas que le dan valor* de *reposición* a un auto muy *viejo como* uno *nuevo y* de mejor *marca. Inclusive* cuantas *veces el valuador le comenta* a *la compañia* • cuanto *quieres* que *te valga X activan.* 

*Si solicitamos el avallio* de *los activos fijos ·a* una *misma fecha a dos valuadores* distintos *los resultados finales son incomparables* • *Al año siguiente la* compadía *dice; vamos a cambiar*  de *valuadores porque el avallio anterior estaba mal.* 

*Y el valuador del año siguiente le va a* dar otros *valores a los activos, inclusive a aquellos que ya* fueron *totalmente depreciados y esto obliga a modificar su vida Util, sin justifi· cación razonable y convincente.* 

*Explicar el* porqué *de estas variaciones* en *los estados financieros* de *la empresa no* es *sencillo, por lo que la* credibi· *lidad* de *la información se deteriora* en forma *importante.* 

Como *se vé los valores de reposición (avalúas}* que *es una* de *las bases* de *actualización* del *boletín B·10 no es muy confiable pero si costosa.* 

*Los avalúas* en *sus inicios* fueron *muy aceptables, inclusive desde antes del mismo boletin B·lO, la causa de* su *aceptación* fue *la fuerte descapitalización que en los ochentas mostraban las empresas en sus balances, la revaluación* de *los activos permitia que las empresas recuperaran o mejoraran su capacidad* de *apalancamiento y asi poder Einanciarse.* 

*Bn el* estado de *resultados origina* una *depreciación indefi· nida, ya* que *mientras* un *bien se encuentre en operación tendrá al menos* un *año do servicio útil. Bn el estado* de *situación financiera origina que no existan activos fijos totalmente depreciados,* por *lo que los rubros del activo fijo se incrementan recurrentemente.* 

*Con* todo lo *anterior se puede decir que esta información* no *es muy confiable, ni comparable con* otro año *ni con otras empresas.* 

*2.- Cambios en el Nivel general de precios.* 

El otro método de actualización que el boletin B-10 maneja es<br>a través de indices los cuales son emitidos por el Banco de México<br>con base al precio de los productos más importantes del país como<br>resultado de esta investiga *indice* de *inflación general mensual* de *nuestro país.* 

*La postura* de *muchos empresarios era; cómo tomar decisiones con cifras determinadas* a *través de un factor* de *inflación general (para todas las compañías), si ninguna empresa se comporta en* su *inflación interna de manera similar al índice general. Argumentando que las cifras del estado de cambios en la situación Einanciera es* de *poca o nula utilidad. ¿ De* qué *nos sirve saber los cambios* en *la situación financiera medidos* en *pesos constantes, cuando nuestra inflación interna es totalmente diferente ?* 

*Lo que me parece más triste es que nuestra comision de principios de contabilidad nos haya impuesto la aplicación del Boletín* B~10 *considerando como base estos mismos indices, que nos*  digan lo que quiere aparentar nuestro gobierno, hasta pareciera que<br>nuestra comisión de principios de contabilidad y el P.R.I. tuvieran<br>una similitud; el P.R.I. toma sus decisiones afectando *cada vez más a la clase media,* es *decir* menos *al rico y más al*  pobre. Y la comisión afecta más a la pequeña y mediana industria *que a la grande empresa con esta serie* de *publicaciones.* 

*Se ha venido observando en el ámbito* de *la economía del pais,* una *tendencia* decreciente *en el comportamiento* de *los índices*  inflacionarios, de los que he podido constatar su nula confiabilidad, por qué si esta bajando la inflación suben los *precios* de *los* productos *más indispensables ?,* por qué *el salario mínimo no* cubre con *las necesidades más indispensablas* de *la familia ?, con el mínimo apenas se mal comería, se vestiría uno* muy endrogaría uno por el resto de la vida, y todavia el gobierno no se<br>si con burla nos fomenta el ahorro y con comerciales el cuidar el aguinaldo y las utilidades. Si se le pregunta a cualquier ama de<br>casa que opina de la baja en la inflación su respuesta siempre es:<br>"yo no se si baja o no pero cada día que pasa, con el mismo dinero *que me llevo al* mercado me *alcanza para menos•.* 

*Nuestra inflación es baja según* nuestro *índice general,*  pero *si le preguntamos a la gente* de *la clase media, ellos dicen lo contrario,..* que *los* precios *suben y que los salarios bajan, la*  debe de dejar, basandome en que la inflación es acumulativa por<br>ejemplo si para 1994 es de 11 % (según los dichosos índices) y para *1995* es *del 15* % ya acumulada *es del* 26 %, *teniendo* un *efecto importante en la información financiera, es* un *hecho plenamente reconocido, que el proceso inflacionario independientemente* de *su intensidad, produce* un efecto *distorsionante en las cifras* de *los estados financieros* de una *entidad económica,* cuando *dichos estados estan preparados sobre la base del costo histórico original.* 

*El Boletin B-10 a pesar* de *ser* muy *técnico* cubre *todos los* puntos en que *la inflación* puede *afectar* a *la información financiera,* es muy *completo* en su *procedimiento. El gran problema son los métodos* de *valuación* que *como ya* comenté *no son confiables y además tambien la falta* de *comparabilidad* en *los estados financieros, esto* por *la posible combinación* de *los* métodos *antes comentados.*  La inflación de una empresa Minera no es igual a la de<br>una Hotelera o una Textil, esto no lo considera el I.N.P.C. que<br>publica el Banco de México, ni la comisión de principios de *contabilidad, mucho menos el boletín B·lO.* 

*Desde mi particular* **punto de** *vista, para* **no tomar el**  *Indice general* de *inflación del pais que ni confiable es se debería*  de determinar un índice de inflación por cada empresa en el que se<br>refleje la inflación interna de la misma y no la del país en *general.* 

*El indice* de *inflación interno lo debería* de *determinar cada una* **de** *ellas, regulado el cálculo* **por** *la misma comisión* **de**  *11rincipios* **de** *contabilidad, auxiliándose* **de** *economistas expertos* **en**  *la materia.* 

*Teniendo la obligación todas* y cada *una* de *las* empresas **de** *dejar todos los elementos tomados* **en** *consideración* **para** *el cálculo del factor interno. ( Normativo }* 

*La revisión* **de** *este* **factor** *correría a cargo* **de** *los auditores externos* de *la compañia, emitiendo* una *opinión del mismo* **en** *los estados financieros básicos y* **en** *las notas* **de** *los mismas.* 

*Otro cambio que* **ya** *realizaría seria la desaparición del*  **método de actualización por costos específicos, con el fin de**  *unificar la actualización, existiendo solamente* **un** *método el* **de**  *Cambios en el Nivel general* de *precios (claro que* con *el factor interno* **de** *cada empresa ) y cumplir* **con** *el principio* **de compara-** *bilidad.* 

*uno* de *los principales* problemas de *la actualización* de *los estados financieros es la falta* **de** *comparabilidad con otras empresas y* **con** *los estados* **de** *la misma compañía* **pero de otro año.**  *Esto debido* a la *posibilidad* de *combinar los* dos métodos de *actualización.* 

*212* 

## *BIBLIOGRAPIA*

- *Boletín 2* de *la serie azul. Revaluación de activos fijos. IHCP*
- *Boletín A·l: Esquema de la teoría básica de la contabilidad. IHCP*
- *Boletín B-5: Registro de las transacciones en moneda extranjera. IHCP*
- *Boletín B·7: Revelación de los efectos de la inflación en la información financiera. IMCP*
- *Circular 14: Tratamiento contable de las fluctuaciones cambiarías. IHCP*
- *Circular 19: Tratamiento* **de** *las transacciones en moneda extranjera. IMCP*
- *Boletín B·lO. IHCP*
- *ler. Documento de Adecuaciones al B·lO. IMCP*
- *2do.* **Documento de Adecuaciones** *al B·lO. IMCP*
- *3er.* **Documento** de **Adecuaciones** *al B·lO. IMCP*
- *4to. Documento* de **Adecuaciones** *al B·lO. IMCP*
- *Actualización de la información financiera. Método simplifica·* do. *IMCP*